# **PENGEMBANGAN PROTOTIPE SISTEM OTOMATIS GMAW (GAS METAL ARC WELDING) UNTUK PENGELASAN PIPA BERBASIS** *MACHINE VISION*

**TESIS** 

**ERWANTO NPM. 0906579443** 

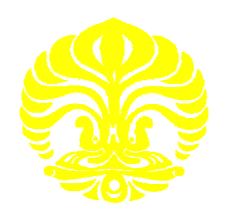

**PROGRAM STUDI TEKNIK MESIN UNIVERSITAS INDONESIA FAKULTAS TEKNIK DEPOK JULI 2011** 

# **PENGEMBANGAN PROTOTIPE SISTEM OTOMATIS GMAW (GAS METAL ARC WELDING) UNTUK PENGELASAN PIPA BERBASIS** *MACHINE VISION*

## **TESIS**

Diajukan sebagai salah satu syarat untuk memperoleh gelar Magister Teknik

## **ERWANTO**

**NPM. 0906579443** 

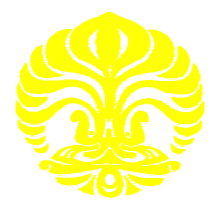

# **PROGRAM STUDI TEKNIK MESIN KEKHUSUSAN PERANCANGAN TEKNIK DAN PENGEMBANGAN UNIVERSITAS INDONESIA FAKULTAS TEKNIK PRODUK DEPOK JULI 2011**

## **PENGESAHAN**

Tesis ini diajukan oleh:

Nama : Erwanto

**NPM**  $: 0906579443$ 

Program Studi: Teknik Mesin ÷

Judul

Pengembangan Prototipe Sistem Otomatis GMAW (Gas Metal Arc Welding) Untuk Pengelasan Pipa Berbasis Machine Vision

Telah berhasil dipertahankan di hadapan Dewan Penguji dan diterima sebagai bagian persyaratan yang diperlukan dalam peroleh gelar Magister Teknik pada Program Studi Teknik Mesin, Fakultas Teknik, Universitas Indonesia.

Dewan Penguji:

Dr. Ario Sunar Baskoro, ST, MT, M.Eng. Pembimbing I:

Pembimbing II: Dr. Ir. Winarto, MSc.

Penguji I:

Dr. Ir. Gandjar Kiswanto, M. Eng.

Penguji II : Ir. Hengky, S Nugroho. MT.

Ditetapkan di : Departemen Teknik Mesin, Fakultas Teknik Universitas Indonesia Kampus Baru Universitas Indonesia - Depok.

Tanggal : 11 Juli 2011

## HALAMAN PERNYATAAN ORISINILITAS

Tesis ini adalah hasil karya sendiri,

dan semua sumber baik yang dikutip maupun dirujuk

telah saya nyatakan dengan benar

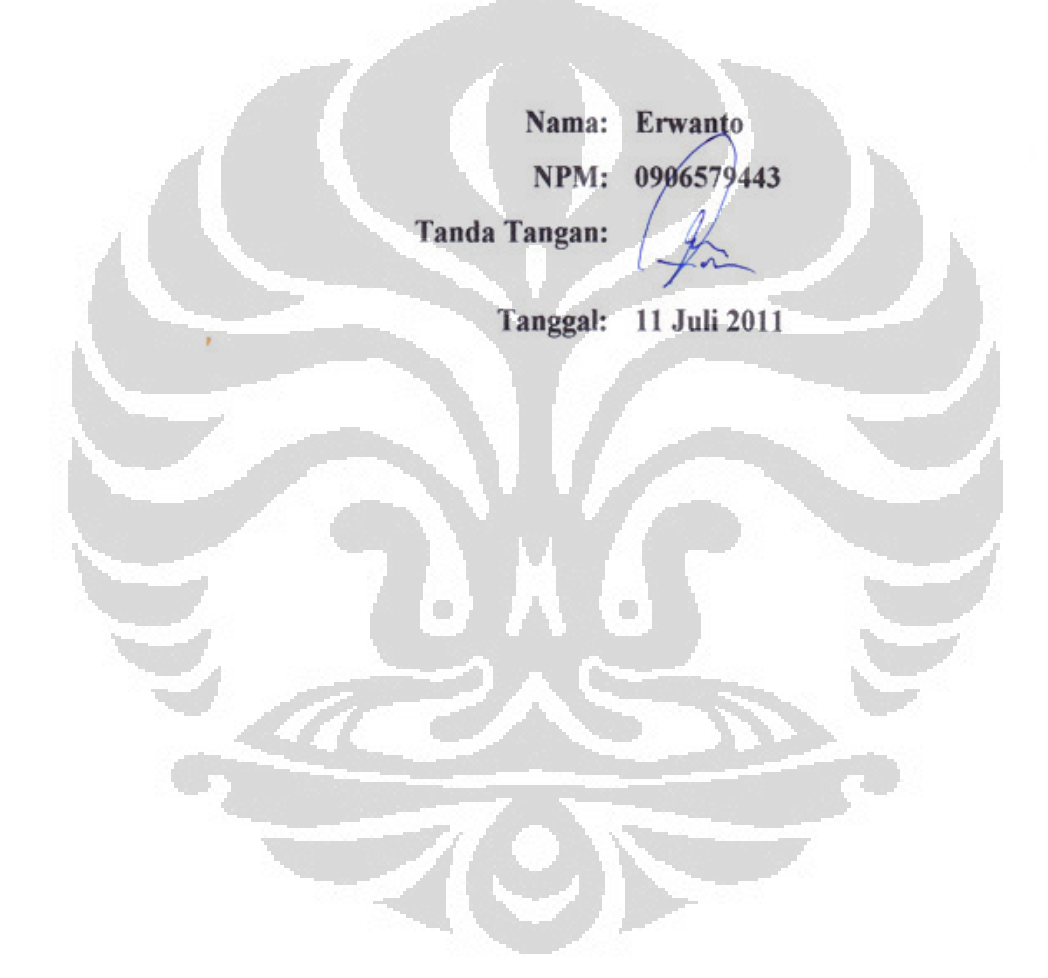

#### **KATA PENGANTAR / UCAPAN TERIMAKASIH**

*Segala* puji dan syukur penulis panjatkan hanya bagi Allah Subhanhu wa Ta'ala yang telah melimpahkan berkah kasih sayang dan nikmat yang tidak ternilai banyaknya, dan diantaranya adalah selesainya penelitian dan laporan tesis yang penulis susun,

Dalam kesempatan ini penulis mengucapkan terima kasih pada semua pihak yang telah mendukung baik dalam bentuk moral maupun materi dalam menyusun tesis ini. Untuk itu penulis ingin mengucapkan terima kasih sebesar sebesarbesarnya kepada:

- 1. Ibunda tercinta serta semua keluarga di Banjar dan Belitung.
- 2. Istri dan anakku tercinta Dyah & Yasmin, yang telah memberikan semangat serta dorongan moral yang tidak ternilai.
- 3. Bapak Dr. Ario Sunar Baskoro,ST, MT, M.Eng selaku pembimbing I yang telah memberikan ide, gagasan serta bimbingan sehingga penelitian ini dapat diselesaikan.
- 4. Bapak Dr. Ir. Winarto, MSc. . sebagai pembimbing II yang telah banyak memberikan masukkan, saran dan bimbingan yang sangat berarti dalam penyusunan tesis ini.
- 5. Sahabatku; Dodo, Zulfan, Herwandi, bu Yoan, ibu Eka, Aan, mas Agus, mas Sumarudin, Pak Suwarsono, bu Ratna, Oskar.
- 6. Sahabatku satu angkatan ; Pak Sholeh, Pak didi, Pak Hindra, Bung Ricky, Ibu Nelce, Pak Gde, Pak Ilham, Pak Indra, Pak Subkhan, Pak M Subhan, yang telah banyak membantu dalam perjalanan studi S2 di Universitas Indonesia.
- 7. Bung Dian yang telah berbagi ilmu elektronikanya.

- 8. Sahabatku yang di Polman Timah atas dukungan dan kesempatan yang diberikan.
- 9. Semua rekan-rekan yang tidak dapat saya sebutkan satu persatu.

Semoga nantinya penelitian dan tesis ini dapat bermanfaat dan dikembangkan lagi oleh, para pembaca, praktisi dan lain lain, penelitian ini mungkin masih jauh dari sempurna, demi kemajuan ilmu pengetahuan terutama Ilmu *Perancangan dan Manufaktur.* kan-rekan yang tidak dapat saya sebutkan satu persatu.<br>inya penelitian dan tesis ini dapat bermanfaat dan dikembangkan lagi<br>pembaca, praktisi dan lain-lain, karena penulis menyadari bahwa

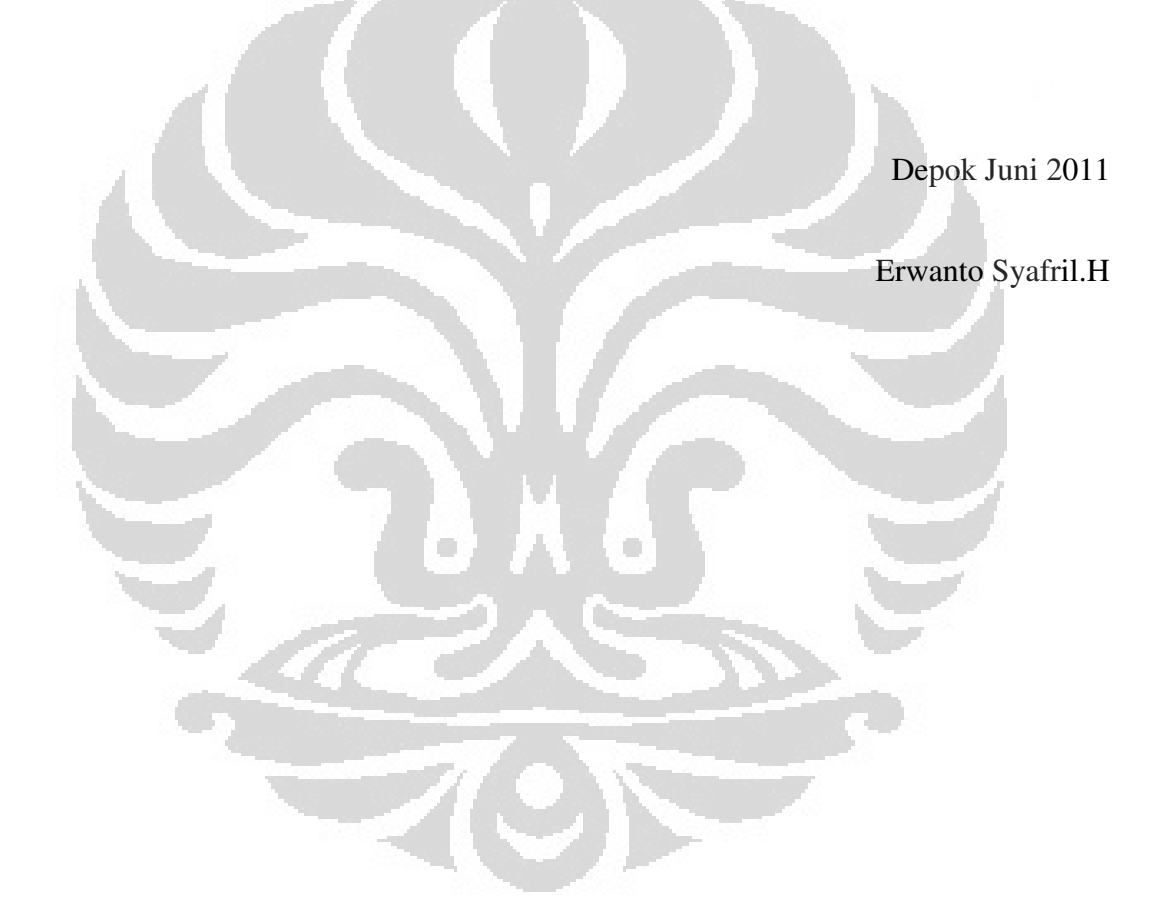

$$
\mathsf{v}
$$

#### **LEMBAR PERSETUJUAN PUBLIKASI**

### KARYA ILMIAH TESIS UNTUK KEPENTINGAN AKADEMIS

Sebagai sivitas akademik Universitas Indonesia, saya yang bertanda tangan di bawah ini:

Nama : Erwanto

**NPM**  $:0906579443$ 

Program Studi: Magister

Departemen : Teknik

Fakultas : Mesin

Jenis Karya : Tesis

Demi pengembangan ilmu pengetahuan, menyetujui untuk memberikan kepada Universitas Indonesia Hak Bebas Royalti Noneksklusif (Non-Exclusive Royalty Free Right) atas karya ilmiah saya yang berjudul:

Pengembangan Prototipe Sistem Otomatis GMAW (Gas Metal Arc Welding) Untuk Pengelasan Pipa Berbasis Machine Vision

Beserta perangkat yang ada (jika diperlukan). Dengan Hak Bebas Royalti Noneksklusif ini Universitas Indonesia berhak menyimpan, mengalihkan media /formatkan, mengelola dalam bentuk pangkalan data (database), merawat, dan mempublikasikan seminar saya selama tetap mencantumkan nama saya sebagai penulis/pencipta dan sebagai pemilik Hak Cipta.

Demikian pernyataan ini saya buat dengan sebenarnya.

Dibuat di:Depok

Pada tanggal: 11 Juli 2011

Yang menyatakan

(Erwanto)

## **ABSTRAK**

Nama : Erwanto

Program Studi: Teknik Mesin Mesin

Judul : Pengembangan Prototipe Sistem Otomatis *GMAW (Gas Metal Arc Welding)* Untuk Pengelasan Pipa Berbasis *Machine Vision*

Pengelasan adalah salah satu cara yang paling mudah dan sederhana dalam menggabungkan rangkaian pipa dalam suatu instalasi. Dibandingkan dengan penyambungan dengan sistem penguliran, pengelasan mampu mengurangi hambatan aliran fluida. dan secara umum mampu mengurangi biaya dalam proses instalasi pipa. Namun proses pengelasan pipa tidak mudah. Dengan bermacam posisi pengelasan 2G, 5G atau 6G, tentunya menambah tingkat kesulitan proses. Penerapan sistem otomatis dalam proses pengelasan mampu menanggulangi masalah posisi pengelasan. Hal tersebut akan meningkatkan efisiensi proses, qualitas hasil manik las dan waktu pengelasan.

Penelitian ini bertujuan untuk mengembangkan suatu peralatan yang dapat membantu dalam proses pengelasan *GMAW (Gas Metal Arc Welding)* pada instalasi pipa baja yang mempunyai dimensi minimal 2 inchi. Untuk keperluan tersebut maka dibuatlah sebuah perangkat sebagai peralatan yang dapat digunakan pada semua mesin las *GMAW*, untuk membantu proses pengelasan secara orbital mengelilingi pipa. Mekanisasi dan otomasi ini dilakukan untuk memperoleh produktivitas yang tinggi pada proses pengelasan pipa dibandingkan dengan manual, manik las yang dihasilkan lebih baik.

Penelitian ini menggunakan material pipa baja lunak, dengan posisi tetap, menggunakan proses las GMAW arus DC, kecepatan kawat pengisi konstan, dalam prosesnya dibantu oleh perangkat yang bergerak orbital secara konstan. Penelitian ini juga menggunakan sistem monitor menggunakan kamera CMOS (*Complementary Metal Oxide Semiconductor* ) untuk memonitor gambar daerah kolam las pada posisi depan atas. Metoda jaringan syaraf tiruan digunakan dalam proses optimasi lebar manik las. Hasil dari pengamatan yang didapat adalah berupa lebar manik las. Hasil dari penelitian ini diharapkan dapat menunjukan keefektifan sistem pengelasan dengan indikator berupa lebar manik las yang bagus dan seragam.

Keyword:

*Gas Metal Arc Welding* , Deteksi lebar manik las, mesin vision, Jaringan syaraf tiruan.

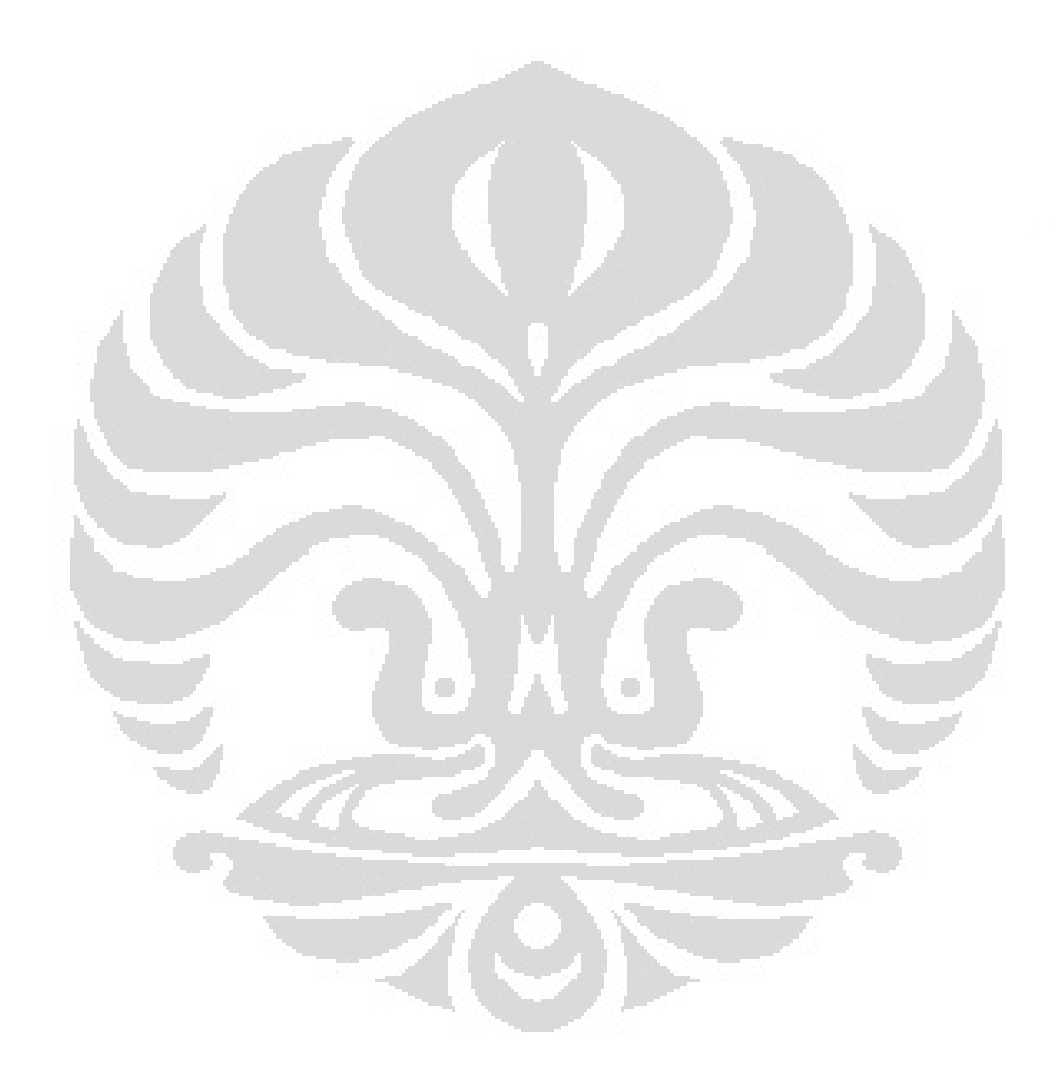

viii **Universitas Indonesia**

### **ABSTRACT**

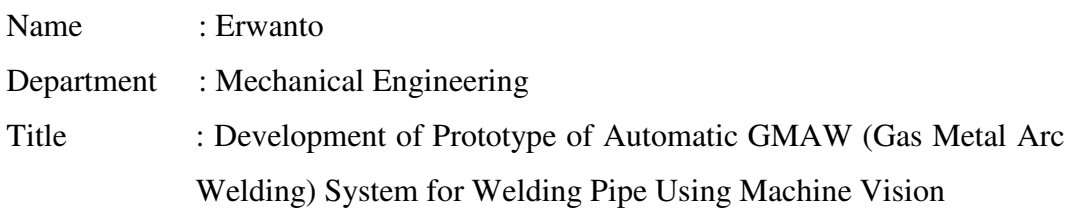

Welding is one of the easiest and simplest methods to installation. Compared with the threading process, weld joint were able to reduce the fluid flow resistance, and generally able to reduce costs in the process of pipeline installation. However, the pipe welding process is not easy. With a variety of welding positions 2G, 5G or 6G, certainly increase the level of difficulty of the process. The application of automated systems in the welding process can resolve the problem of position of welding. This will improve the process efficiency, quality of weld bead and welding time.

This research aims to develop equipment which can assist the process of welding GMAW (Gas Metal Arc Welding) on the installation of steel pipe which has a dimension of at least 2 inches. For this purpose, a device as equipment that can be used on all GMAW welding machine was constructed, to assist in orbital welding process around the pipe. Mechanization and automation was conducted to obtain high productivity in the process compared with a manual pipe welding, and better weld beads. ound the pipe. Mechanization and automation was conducted to<br>tivity in the process compared with a manual pipe welding, and<br>ch uses mild steel pipe material, in fixed position. By using DC

The research uses mild steel pipe material, in fixed position. By using DC current GMAW welding process, filler wire speed is constant, and the device moves around the pipe constantly. This study also uses a monitoring system using CMOS (*Complementary Metal Oxide Semiconductor* ) camera to monitor the weld pool area image from the front top position. An artificial neural network method used in the optimization process of welding bead width. A result obtained from observation is a weld bead width. The result of this study shows the of the welding system with indicators of a good weld bead width and uniform. Keyword: one of the easiest and simplest methods to join a pipeline<br>aneed with the threading process, weld joint were able to reduce<br>istance, and generally able to reduce costs in the process of<br>on. However, the pipe welding proces eel pipe material, in fixed position. By using DC<br>s, filler wire speed is constant, and the device<br>. This study also uses a monitoring system using<br>xide Semiconductor) camera to monitor the weld<br>op position. An artificial

Gas metal arc welding, weld bead width detection, machine vision, artificial neural networks

## **DAFTAR ISI**

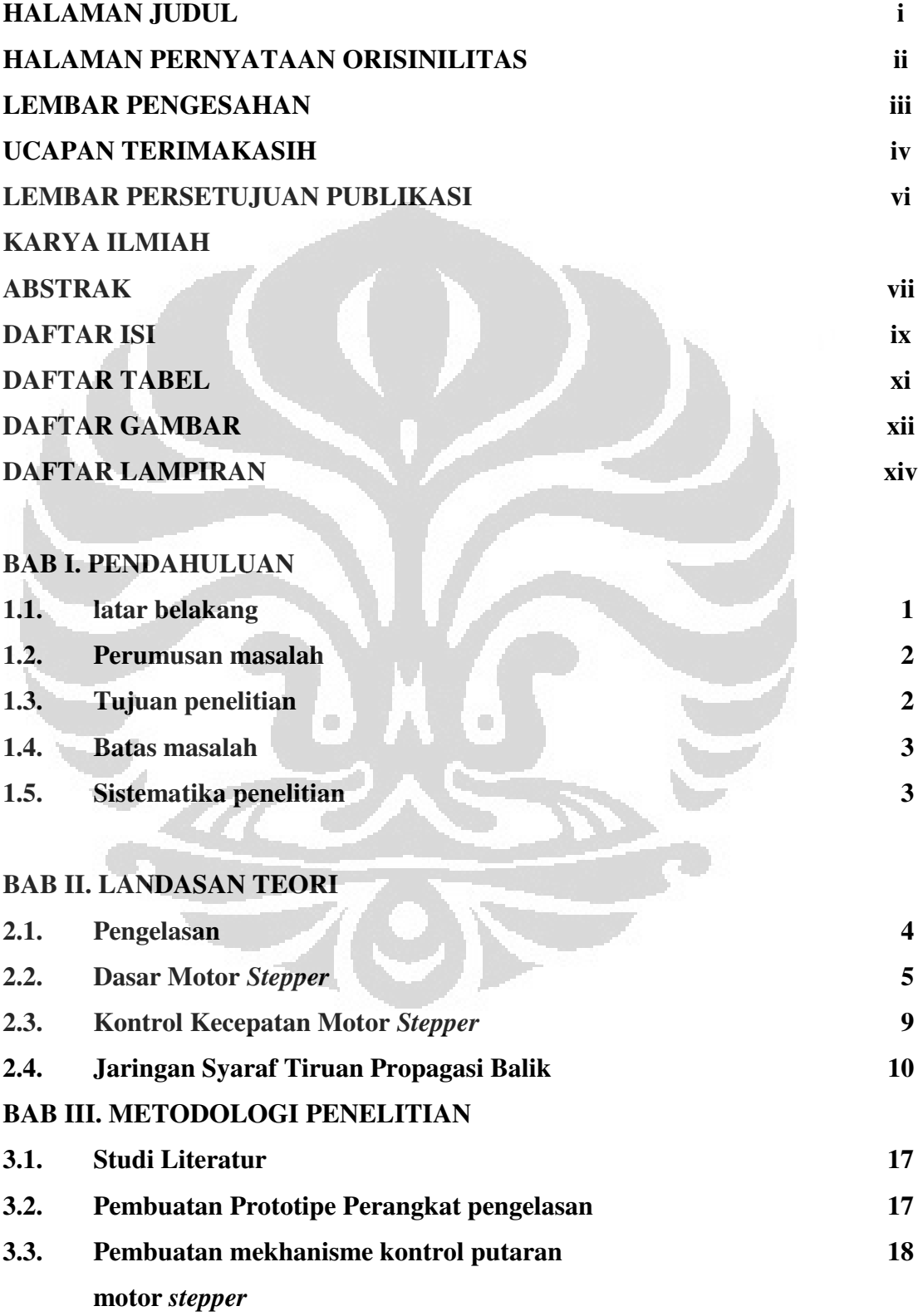

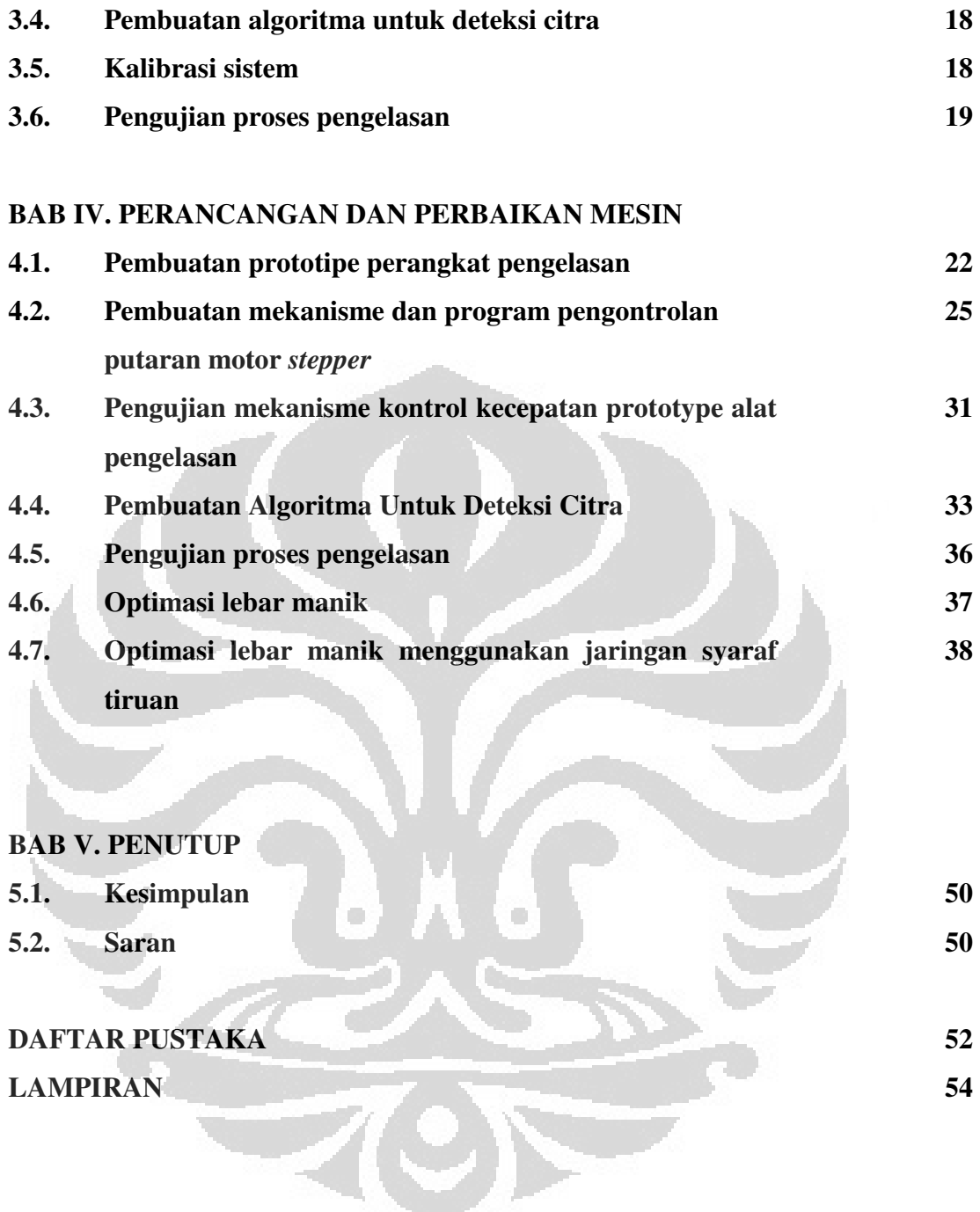

$$
\mathsf{xi}
$$

## **DAFTAR TABEL**

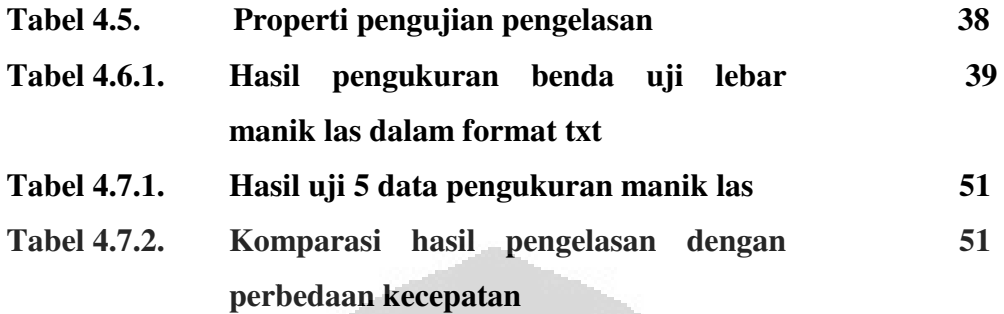

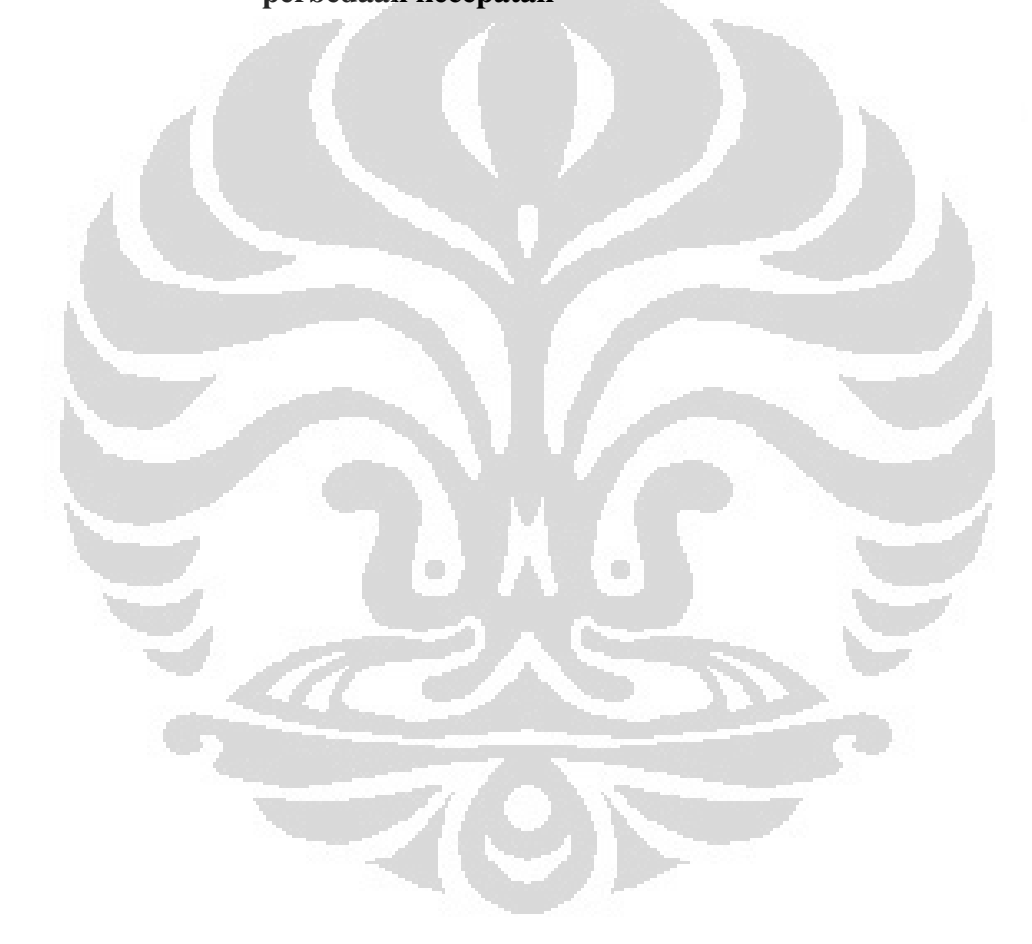

## **DAFTAR GAMBAR**

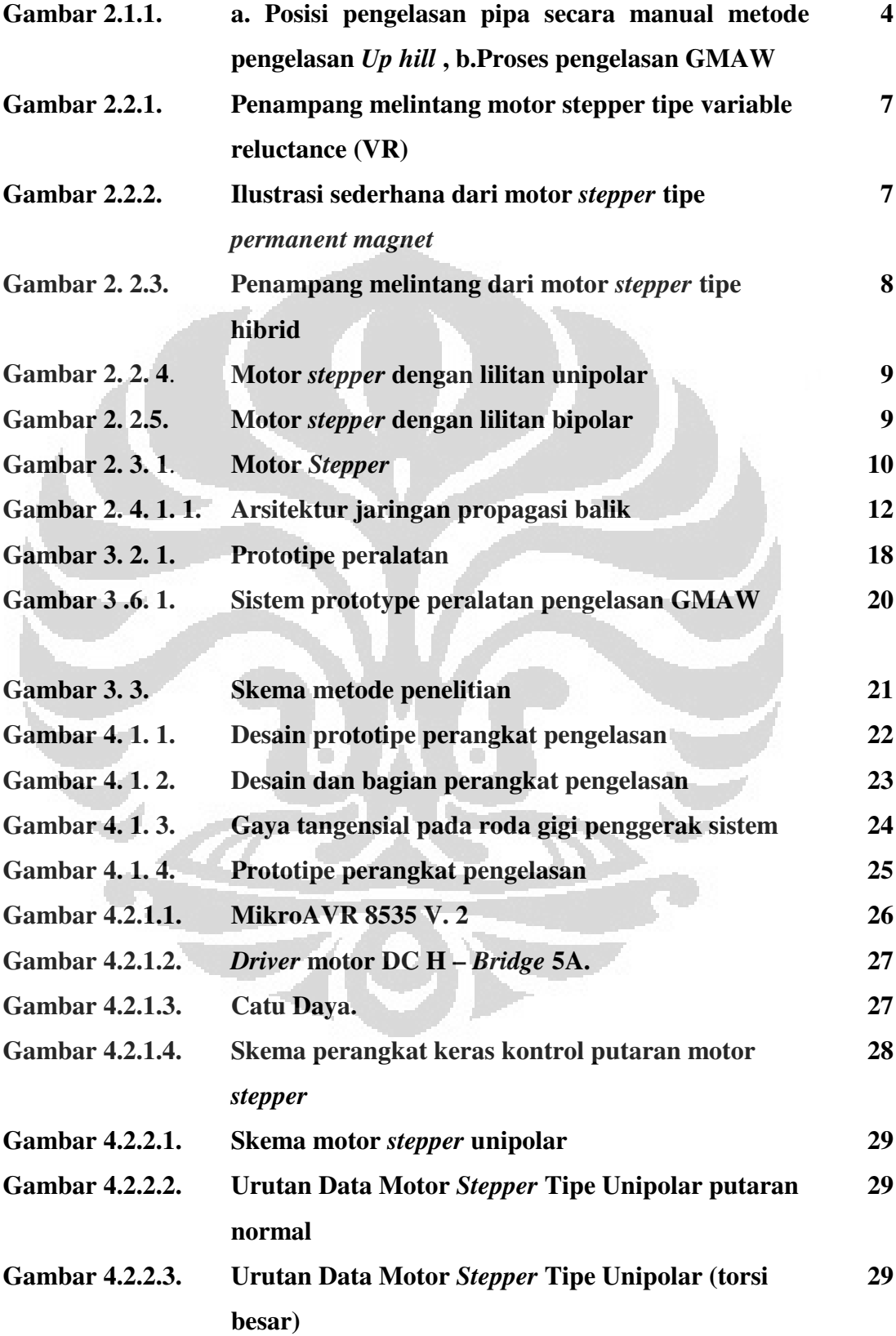

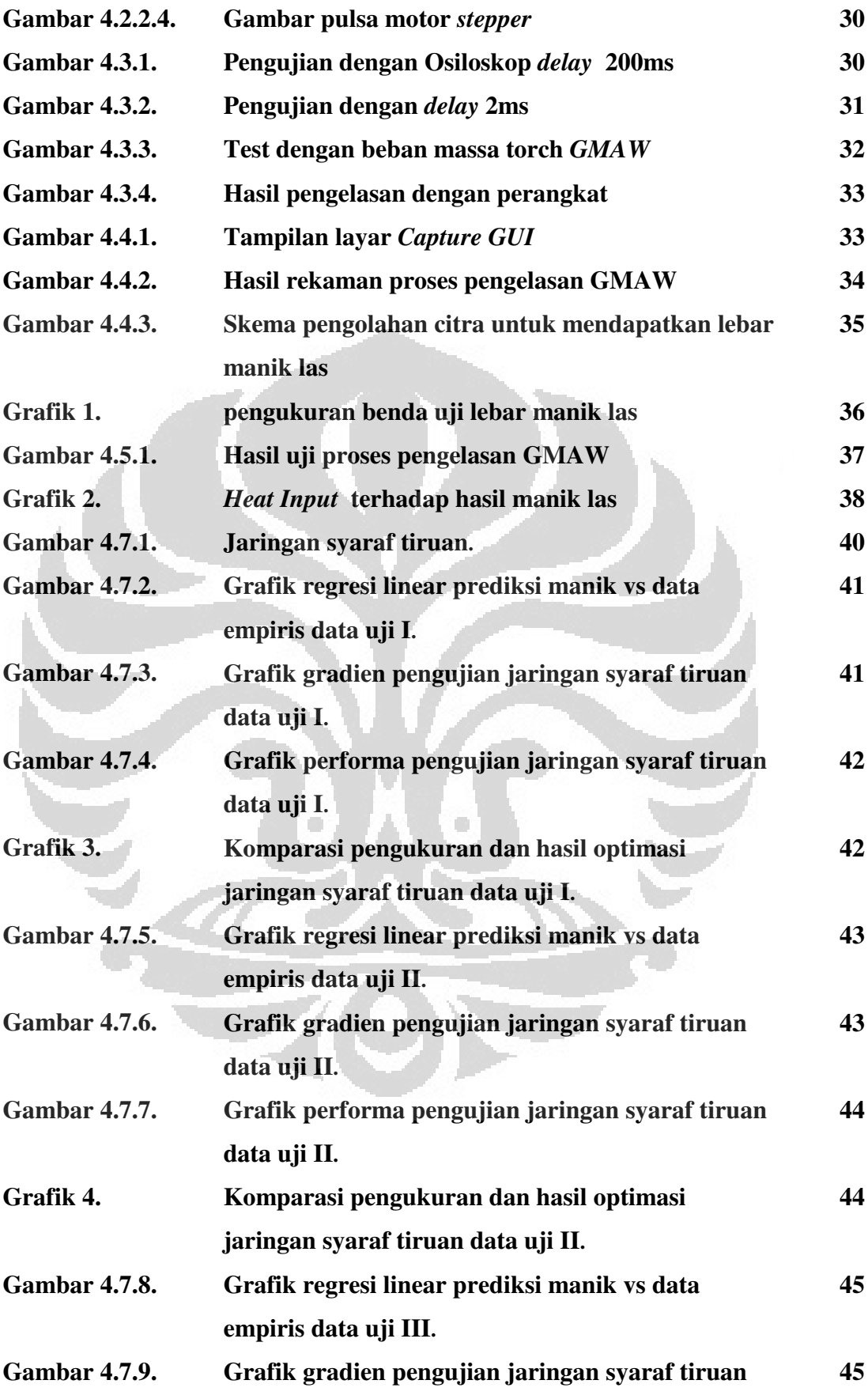

**data uji III.**

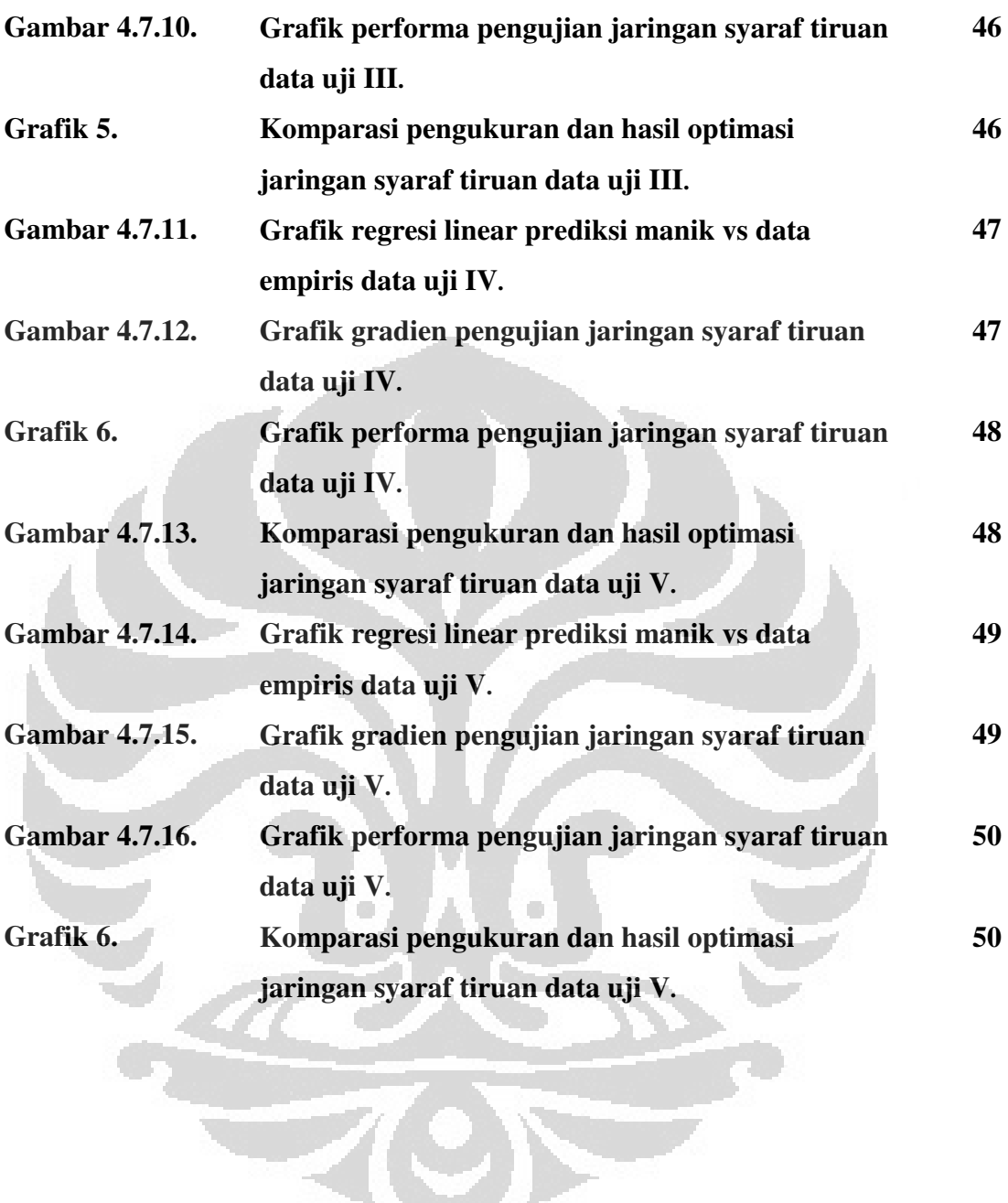

## **DAFTAR LAMPIRAN**

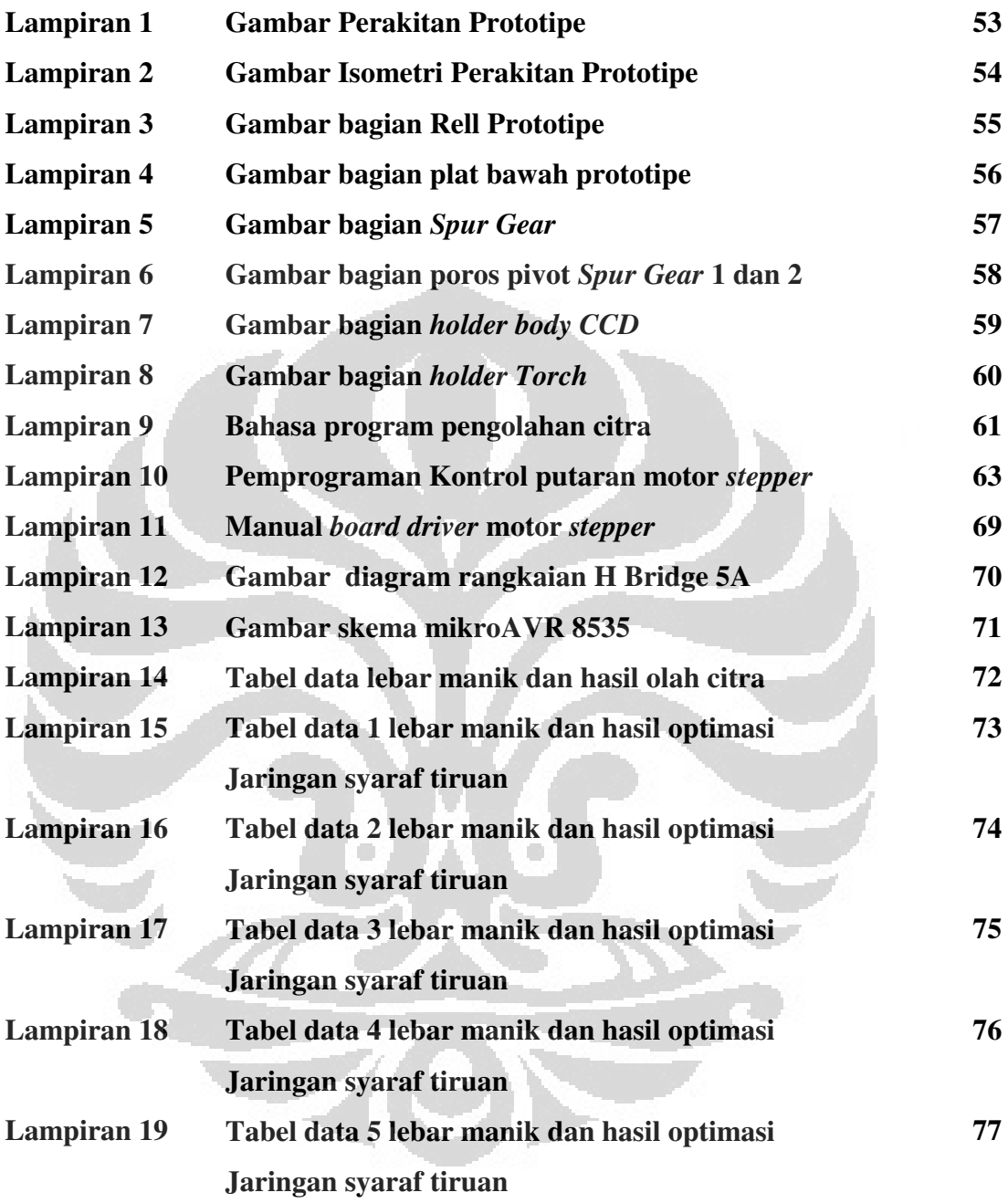

## **BAB 1 PENDAHULUAN**

## **1.1. LATAR BELAKANG**

Pengelasan adalah proses fabrikasi atau pembentukan yang menyatukan material logam, hal ini dilakukan dengan melelehkan benda kerja dan menambahkan bahan pengisi untuk membentuk kolam las yang mendingin menjadi manik las dan terjadi proses pengikatan antara dua material. Beberapa proses dapat digunakan untuk pengelasan, diantaranya adalah busur api gas, busur listrik, laser, gesekan, dan lain-lain. Dalam lingkungan industri, pengelasan dapat dilakukan dalam lingkungan yang berbeda, termasuk udara terbuka, dan di luar angkasa. Dan pengelasan membutuhkan keahlian dan pengalaman seorang juru las dan untuk mencapainya membutuhkan waktu yang cukup panjang [1]. proses pengikatan antara dua material. Beberapa<br>engelasan, diantaranya adalah busur api gas, busur<br>lain. Dalam lingkungan industri, pengelasan dapat<br>ng berbeda, termasuk udara terbuka, di bawah air

Penggunaan pipa pada umumnya digunakan untuk konstruksi gedung, pabrik, menara, jembatan *, offshore*, bangunan kapal, serta berbagai macam pipa saluran dan sistem perpipaan lainnya. Di antara elemen pipa serta simpul penyambungan pipa hampir semuanya dilakukan dengan pengelasan, dengan pertimbangan efisiensi proses dan keuntungan dibandingkan dengan proses penyambungan lain.

Sistem untuk pengelasan pipa mekanik telah telah ada selama lebih dari 40 tahun dan telah lama lama digunakan untuk instalasi pipa lepas pantai pantai dan beberapa instalasi pipa tanah. Saat ini, untuk merekrut juru las pipa manual yang ahli sangat sulit dan hal itu menyebabkan cepatnya pertumbuhan sistem pengelasan semiotomatis dan otomatis.

Untuk meningkatkan efisiensi dan daya saing dalam proses pengelasan pipa, perlu dilakukan pengembangan peralatan pendukung untuk memenuhi tuntutan tersebut di atas dengan membuat mekanisasi dan otomasi proses pengelasan pipa, sebuah peralatan yang bergerak sirkular pada sebuah pipa dengan mengadopsi sistem kontrol otomatis dengan memanfaatkan CMOS kamera yang mengatur kecepatan gerak s . n tersebut di atas dengan membuat mekanisasi<br>asan pipa, sebuah peralatan yang bergerak sirku<br>u mengadopsi sistem kontrol otomatis dengan<br>u yang mengatur kecepatan gerak sirkular motor 360<sup>o</sup>

### **1.2. Perumusan Masalah**

Permasalahan yang perlu diperhatikan dalam proses pengelasan pipa adalah hingga saat ini proses pengelasan 85% masih menggunakan manual dengan proses SMAW (elektroda batang). Rata-rata usia juru las yang berpengalaman dalam proses pengelasan pipa di Amerika utara, Eropa dan Jepang berusia 57 tahun, ini karena sangat dituntutnya keahlian seorang juru las untuk mampu mengelas pipa dengan bermacam posisi (2G, 5G dan 6G) dan arah pengelasan ( *vertical down* dan *vertical up*), untuk mendapatkan hasil manik las yang baik, sementara proses pengelasan dengan cara manual untuk penyambungan pipa cukup banyak memakan waktu, sehingga produktivitas rendah, dan rata-rata perbaikan pengelasan tinggi. rendah, dan rata-rata perbaikan pengelasan tinggi.<br>Dari identifikasi masalah tersebut di atas maka diambil beberapa permasalahan tang). Rata-rata usia juru las yang<br>pipa di Amerika utara, Eropa dan Jepang<br>ntutnya keahlian seorang juru las untuk<br>am posisi (2G, 5G dan 6G) dan arah<br>up), untuk mendapatkan hasil manik las<br>elasan dengan cara manual untuk<br>

yaitu: *Bagaimana cara mengelas pipa menggunakan proses pengelasan GMAW untuk mendapatkan efektifitas waktu dan hasil yang baik dengan menerapkan system mekanisasi dan otomatisasi berbasis mesin vision*

## **1.3. Tujuan penelitian**

**Secara umum t tujuan dari penelitian ini** adalah untuk membangun kemandirian di bidang keahlian proses pengelasan pipa yang dikombinasikan dengan *machine vision* . Secara khusus, penelitian ini akan memproduksi perangkat keras pengelasan yang terdiri dari prototipe perangkat untuk gerakan sirkular terhadap pipa, dan lensa CMOS sebagai sensor visual untuk memindai obyek berupa kolam las dan memberikan umpan umpan-balik ke m Sirkular peralatan untuk mengontrol kecepatan motor tersebut.

**Keutamaan riset yang diusulkan ini** utamanya adalah 1). Penguasaan teknologi pengelasan pipa otomatis, 2). Rancangan perangkat/peralatan ini dapat diproduksi dan memiliki tingkat efektifitas dan produktivitas yang tinggi sehingga dapat dimiliki oleh industri manufaktur di Indonesia.

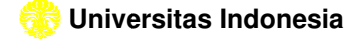

## **Batasan Masalah**

Pembahasan terhadap penelitian yang dilakukan dibatasi pada masalah sebagai berikut:

- Pengelasan dilakukan hanya menggunakan proses *Gas Metal Arc Welding* (GMAW)
- Pengelasan dilakukan hanya menggunakan benda kerja pipa baja lunak diameter 4 inchi
- Posisi pengelasan *vertical*
- Belum dilakukan pengelasan dengan penetrasi

 $\blacktriangledown$ 

## **1.4. Sistematika penulisan**

Sistematika penulisan tesis ini adalah; Bab 1 membahas tentang pendahuluan yang menjelaskan gambaran yang melatarbelakangi perancangan, pengembangan serta tujuan penelitian tesis ini. Bab 2 membahas tentang teori yang berkaitan dengan penelitian yang dilakukan berupa kajian mengenai proses pengelasan, komponen – komponen perangkat pengelasan. Bab 3 membahas pengembangan serta tujuan penelitian tesis ini. Bab 2 membahas tentang teori<br>yang berkaitan dengan penelitian yang dilakukan berupa kajian mengenai proses<br>pengelasan, komponen – komponen perangkat pengelasan. Bab 3 membaha perancangan dan perbaikan perangkat pengelasan. Bab 5 membahas tentang analisis hasil proses pengelasan yang dilakukan. Bab 6 membahas tentang kesimpulan dan saran yang diambil setelah penelitian dilakukan.

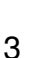

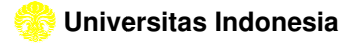

## **BAB 2 STUDI LITERATUR**

## **2.1. PENGELASAN**

Proses pengelasan yang digunakan untuk menyambungan jaringan pipa umumnya menggunakan SMAW ( *shielded metal arc welding* Gambar 2.1.1.a, karena kemudahan dan fleksibilitas, maka masih merupakan salah satu metode yang paling banyak digunakan. Namun, untuk menghemat biaya dan meningkatkan produktivitas pengelasan, terutama pada rute yang panjang, banyak kontraktor telah mengadopsi sistem semi semi-otomatis atau proses las otomatis dengan kawat padat atau kawat dan gas pelindung [1] [1].

Seringnya pekerjaan pengelasan dilakukan secara berulang dan dalam jumlah banyak serta dibutuhkanya tingkat kepresisian yang sangat tinggi. Hal inilah yang membuat dibutuhkannya suatu teknologi robotika yang memungkinkan semua proses tersebut dapat dilakukan dengan cepat, sehingga dapat meningkatkan produktivitas kerja dan efisiensi waktu [2]. otomatis atau proses las<br>
3 [1].<br>
Ta berulang dan dalam<br>
Tang sangat tinggi. Hal

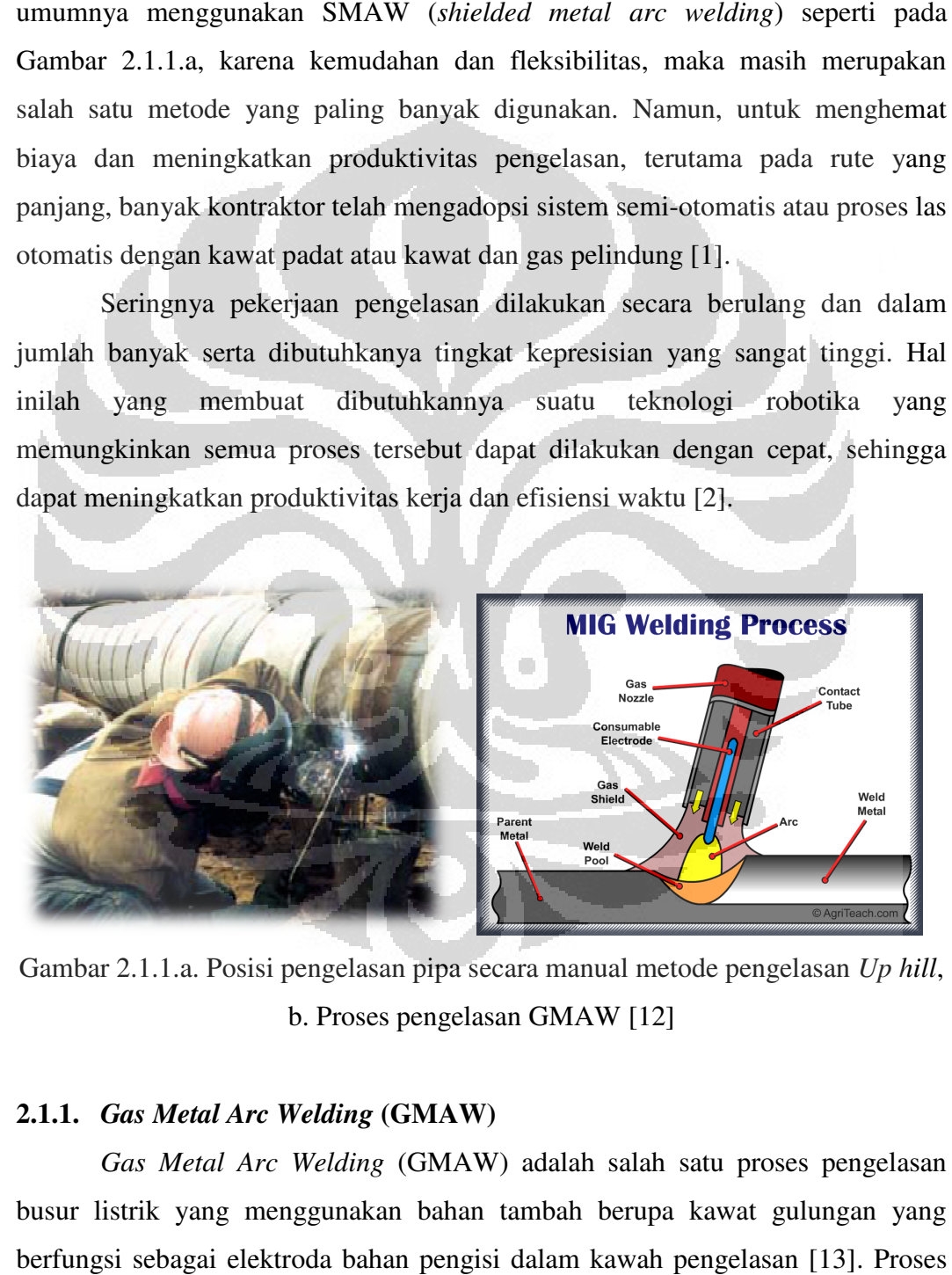

Gambar 2.1.1.a. Posisi pengelasan pipa secara manual metode pengelasan Up hill, b. Proses pengelasan GMAW [12]

## **2.1.1.** *Gas Metal Arc Welding*  **(GMAW)**

*Gas Metal Arc Welding* (GMAW) adalah salah satu proses pengelasan busur listrik yang menggunakan bahan tambah berupa kawat gulungan yang berfungsi sebagai elektroda bahan pengisi dalam kawah pengelasan [13] [13]. Proses GMAW menggunakan gas pelindung untuk menghindari gangguan dari udara luar. Proses GMAW menjadi salah satu proses pengelasan yang sangat popular saat ini dengan keuntungan sebagai berikut:

- Rata-rata tingkat deposit tinggi.
- Utilisasi yang tinggi sebagai *filler metal*.
- Mengurangi dan menghilangkan proses pembersihan terak bekas pembakaran *fluk.*
- Mampu mengurangi asap dan gas dari hasil proses pengelasan.
- Dapat diaplikasikan pada system otomatis.
- Mudah digunakan bagi operator yang kurang berpengalaman dibandingkan dengan proses manual SMAW ( *shielded metal arc welding* ).
- Dan lain-lain

## **2.1.2. Masukan Panas (** *Heat Input***)**

Panas merupakan sumber dalam setiap proses pengelasan, hubungan masukan panas-waktu dan suhu atau sering disebut siklus termal pengelasan tidak dapat ditentukan secara akurat karena ada banyak variabel yang termasuk di dalamnya. Bagaimanapun hal tersebut secara akurat dapat dibuat perkiraan atau penjelasan efek dari panas, dari sebuah proses pengelasan spesifik. waktu dan suhu atau sering disebut siklus termal pengelasan tidak<br>n secara akurat karena ada banyak variabel yang termasuk di<br>imanapun hal tersebut secara akurat dapat dibuat perkiraan atau<br>dari panas, dari sebuah proses p

Total panas masukan harus seimbang untuk menghasilk menghasilkan pengelasan yang sesuai [13]. Panas yang diinginkan adalah yang mampu mencairkan bahan tambah dan mengisi kawah las hingga menjad i perkirakan temperaturnya sebesar 1930°C.

Panas yang dihasilkan oleh busur listrik dapat dihitung dengan persamaan berikut:

 $HE = \frac{ExI}{S}x\ 60$ *. . . . . . . . . . . . . . . . . . . . . . . . . . . . . . . . . . . . . . . . . . . . .*( 1 )

Dengan:

- $HE = energy input dalam j/cm$
- $E = Tegangan$  dalam Voltase
- $I =$  Arus dalam Ampere
- S = Kecepatan pengelasan dalam cm/menit

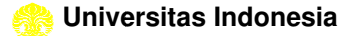

#### **2.2. Dasar Motor**  *Stepper*

Motor *stepper* adalah perangkat elektromekanis yang bekerja dengan mengubah pulsa elektronis menjadi gerakan mekanis diskrit. Motor *stepper* bergerak berdasarkan urutan pulsa yang diberikan kepada motor. Karena itu, untuk menggerakkan motor *stepper* diperlukan pengendali motor *stepper* yang membangkitkan pulsa pulsa-pulsa periodik. Penggunaan motor *stepper* memiliki beberapa keunggulan dibandingkan dengan penggunaan motor DC biasa. Keunggulannya antara lain adalah:

- Sudut rotasi motor proporsional dengan pulsa masukan sehingga lebih mudah diatur.
- Motor dapat langsung memberikan torsi penuh pada saat mulai bergerak
- Posisi dan pergerakan repetisinya dapat ditentukan secara presisi
- Memiliki respon yang sangat baik terhadap mulai, stop dan berbalik (perputaran)
- Sangat handal karena tida tidak adanya sikat yang bersentuhan dengan rotor seperti pada motor DC
- Dapat menghasilkan perputaran yang lambat sehingga beban dapat dikopel langsung ke porosnya
- Frekuensi perputaran dapat ditentukan secara bebas dan mudah pada tentang yang luas.

Pada dasarnya terdapat 3 tipe motor stepper yaitu:

#### **1. Motor** *stepper*  **tipe** *Variable reluctance* **(VR)**

Motor *stepper* jenis ini telah lama ada dan merupakan jenis motor yang secara struktural paling mudah untuk dipahami. Motor ini terdiri atas sebuah rotor besi lunak dengan beberapa gerigi dan sebuah lilitan stator. Ketika lilitan stator diberi energi dengan arus DC, kutub-kutubnya menjadi termagnetasi. Perputaran terjadi ketika gigi-gigi rotor tertarik oleh kutub-kutub stator. Berikut ini adalah penampang melintang dari motor *stepper* tipe *variable reluctance*  k adanya sikat yang bersentuhan dengan ro<br>
putaran yang lambat sehingga beban dapa<br>
at ditentukan secara bebas dan mudah pad<br>
motor *stepper* yaitu:<br>
ariable reluctance (VR)<br>
ni telah lama ada dan merupakan jenis m<br>
h untu

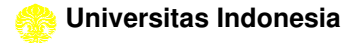

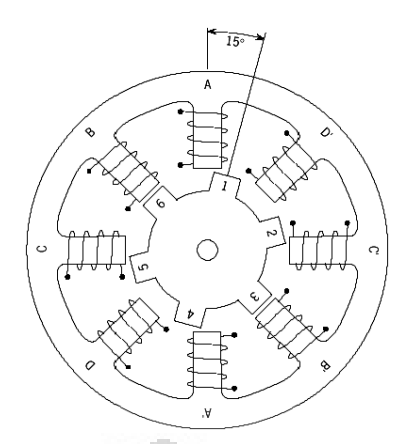

Gambar 2.2.1. Penampang melintang motor stepper tipe variable reluctance (VR)

## 2. **Motor** *stepper*  **tipe** *Permanent Magnet* **(PM)**

Motor *stepper* jenis ini memiliki rotor yang berbentuk seperti kaleng bundar (*tin can*) yang terdiri atas lapisan magnet permanen yang diselang diselang-seling dengan kutub yang berlawanan (perhatikan gambar 2.2.1). Dengan adanya magnet permanen, maka intensitas *fluks* magnet dalam motor ini akan meningkat sehingga dapat menghasilkan torsi yang lebih besar. Motor jenis ini biasanya memiliki resolusi langkah (*step*) yang rendah yaitu antara 7,5° hingga 15° per langkah atau 48 hingga 24 langkah setiap putarannya. Berikut ini adalah ilustrasi sederhana dari motor *stepper* tipe *permanent magnet* : 7<br>
1997<br>
1997<br>
1997<br>
1997<br>
1997<br>
1997<br>
1997<br>
1997<br>
1997<br>
1997<br>
1997<br>
1997<br>
1997<br>
1997<br>
1997<br>
1997<br>
1997<br>
1997<br>
1997<br>
1997<br>
1997<br>
1997<br>
1997<br>
1997<br>
1997<br>
1997<br>
1997<br>
1997<br>
1997<br>
1997<br>
1997<br>
1997<br>
1997<br>
1997<br>
1997<br>
1997<br>
19 ). Dengan adanya magnet<br>akan meningkat sehingga<br>is ini biasanya memiliki<br>igga 15° per langkah atau<br>ah ilustrasi sederhana dari<br><br>permanent magnet (PM)

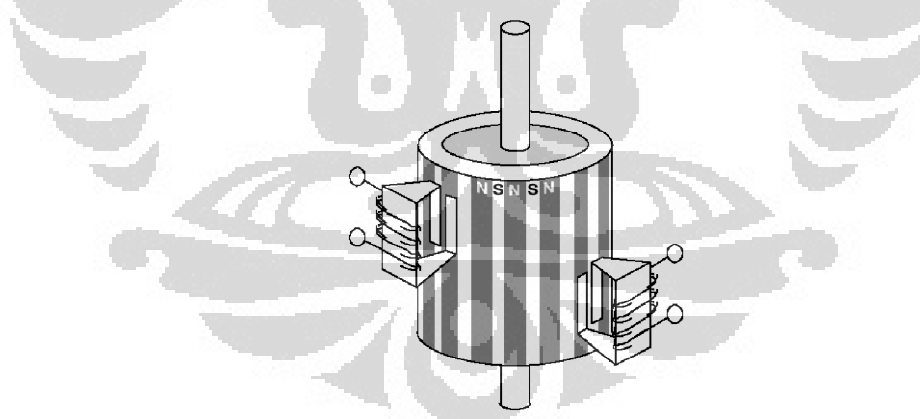

Gambar 2.2.2. Ilustrasi sederhana dari motor *stepper* tipe *permanent magnet* 

## 3. **Motor** *stepper*  **tipe** *Hybrid* **(HB)**

Motor *stepper* tipe *hybrid* memiliki struktur yang merupakan kombinasi dari kedua tipe motor *stepper* sebelumnya. Motor *stepper* tipe *hybrid* memiliki gigi-gigi seperti pada motor tipe VR dan juga memiliki magnet permanen yang tersusun secara aksial pada batang porosnya seperti motor tipe PM. Motor tipe ini

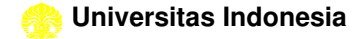

paling banyak digunakan dalam berbagai aplikasi karena kinerja lebih baik. Motor tipe *hybrid* dapat menghasilkan resolusi langkah yang tinggi yaitu antara 3,6<sup>°</sup> hingga 0,9° per langkah atau 100 - 400 langkah setiap putarannya. Berikut ini adalah penampang melintang dari motor *stepper* tipe *hybrid*:

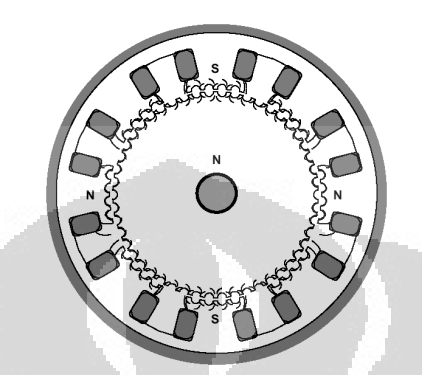

Gambar 2. 2.3. Penampang melintang dari motor *stepper* tipe *hybrid*

Berdasarkan metode perancangan rangkaian pengendalinya, motor *stepper* dapat dibagi menjadi jenis unipolar dan bipolar. Rangkaian pengendali motor *stepper* unipolar lebih mudah dirancang karena hanya memerlukan satu switch / transistor setiap lilitannya. Untuk menjalankan dan menghentikan motor ini cukup dengan menerapkan pulsa digital yang hanya terdiri atas tegangan positif dan nol (*ground*) pada salah satu terminal lilitan ( *wound*) motor sementara terminal lainnya dicatu dengan tegangan positif konstan (VM) pada bagian tengah ( *center tap*) dari lilitan (perhatikan gambar 2 2.2.4.)

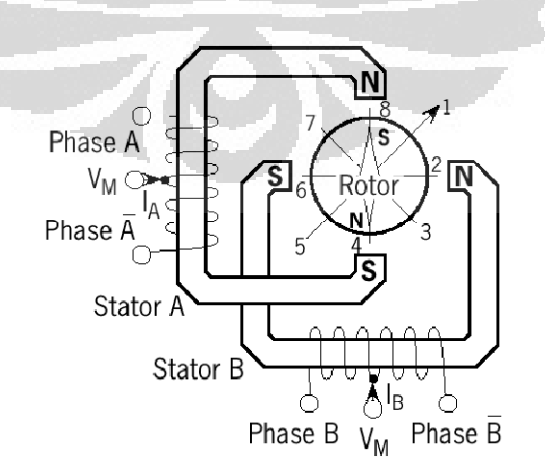

Gambar 2. 2. 4. Motor *stepper* dengan lilitan unipolar

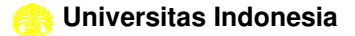

Untuk motor *stepper* dengan lilitan bipolar, diperlukan sinyal pulsa yang berubah ubah dari positif ke ne negatif dan sebaliknya. Jadi pada setiap terminal lilitan (A & B) harus dihubungkan dengan sinyal yang mengayun dari positif ke negatif dan sebaliknya (perhatikan gambar 2.5.). Karena itu dibutuhkan rangkaian pengendali yang agak lebih kompleks daripada rangkaian pengendali untuk motor unipolar. Motor *stepper* bipolar memiliki keunggulan dibandingkan dengan motor *stepper* unipolar dalam hal torsi yang lebih besar untuk ukuran yang sama. gatif dan sebaliknya. Jad<br>dengan sinyal yang mer<br>gambar 2.5.). Karena itu<br>leks daripada rangkaian

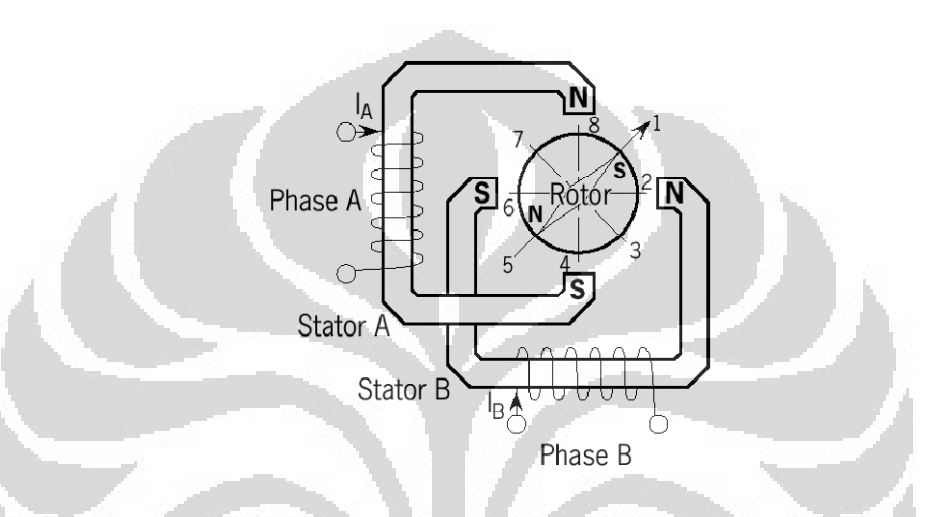

Gambar 2. 2.5. Motor *stepper* dengan lilitan bipolar

#### **2.3. Kontrol kecepatan motor**  *stepper*

Kontrol kecepatan linear yang disajikan oleh D, Austin dengan judul; Generate *stepper*-motor speed profiles in real time, dalam artikel Embedded Generate *stepper*-motor speed profiles in real time, dalam artikel Embedded<br>Systems Programming' January 2005, menghasilkan profil kecepatan motor stepper secara langsung, hanya menggunakan operasi fixed-point arithmetic

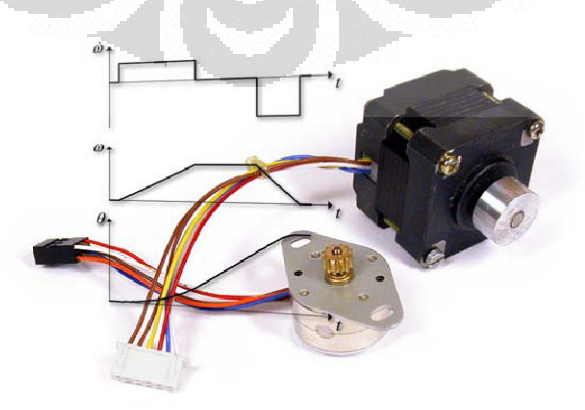

Gambar 2. 3. 1. Motor *Stepper*

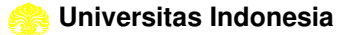

#### **Persamaan dasar motor**  *stepper*

Untuk membuat gerak rotasi pada motor *stepper*, arus melalui gulungan harus diatur dalam urutan yang benar. Ini diperoleh dengan menggunakan driver yang memberikan yang benar output urutan ketika diberikan pulsa dan arah sinyal.

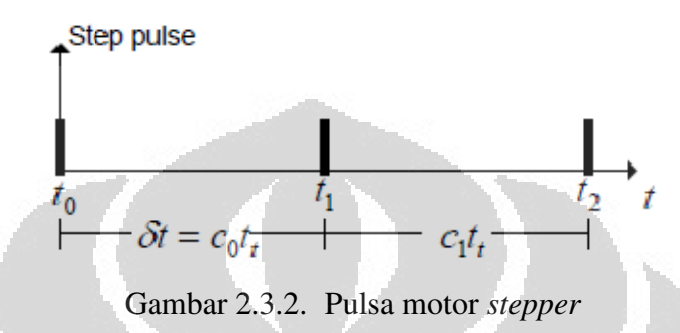

Sebuah perhitungan untuk menghasilkan pulsa , berjalan pada frekuensi *f t* [Hz]. delay δ*t* yang diprogram pada *c* adalah  $\delta t = c t_{\rm t} = \frac{c}{F}$  s . . . . . . . . . . . . . . . . . . . . . . . . . . . . . . . . . . . . . . . . . . . . .( 2 ) Sudut motor *stepper* α , posisi θ, dan kecepatan ω berdasarkan;  $\alpha = \frac{2\pi}{\epsilon m^2}$ . . . . . .. . . . . . . . . . . . . . . . . . . . . . . . . . . . . . . . . . . . . . . ( 3 )  $\frac{2\pi}{spr}$  [rad] . . . . .. . . . . . . . . . . . . . . . . . . . . . . . . . . . . . . . . . . . . . . .( 4 )  $\theta = n\alpha$  [rad] **Brookly** and the second second in the second second in the second second in the second second in the second second in  $\mathcal{L}_\text{max}$ 

$$
\omega = \frac{\alpha}{\delta t} \text{ [rad/sec]} \qquad \qquad \ldots \qquad \qquad \ldots \qquad \qquad \ldots \qquad \qquad \ldots \qquad \qquad (5)
$$

Dengan spr adalah jumlah step per putaran, n adalah jumlah step, dan 1 *rad/sec* = 9,55rpm

## **2.4. JARINGAN SARAF TIRUAN PROPAGASI BALIK**

Propagasi balik merupakan salah satu dari beberapa metode yang digunakan dalam JST dan yang paling sering digunakan dalam berbagai bidang aplikasi, seperti pengenalan pola peramalan dan optimisasi [12]. Hal ini dimungkinkan karena metode ini menggunakan pembelajaran yang terbimbing. Pola masukan dan target diberikan sebagai sepasang data. Bobot-bobot awal dilatih dengan melalui tahap maju untuk mendapatkan kesalahan keluaran yang selanjutnya kesalahan ini digunakan dengan tahap mundur untuk memperoleh

nilai bobot yang sesuai agar dapat memperkecil nilai kesalahan sehinggga target keluaran yang dikehendaki tercapai. Tujuan dari model ini adalah untuk mendapatkan keseimbangan antara kemampuan jaringan untuk mengenali pola yang digunakan selama proses pelatihan berlangsung serta kemampuan jaringan keluaran yang dikehendaki tercapai. Tujuan dari model ini adalah untuk<br>mendapatkan keseimbangan antara kemampuan jaringan untuk mengenali pola<br>yang digunakan selama proses pelatihan berlangsung serta kemampuan jaringan<br>mem masukan selama pelatihan.

#### **2.4.1. Arsitektur Propagasi balik**

Hubungan antar *neuron* dalam suatu jaringan dan membentuk lapisan disebut arsitektur jaringan. Propagasi balik terdiri dari beberapa lapisan, yaitu lapisan input, lapisan tersembunyi dan lapisan output. Masing-masing neuron dalam tiap lapisan saling terhubung dengan lapisan di atasnya. Neuron Neuron-neuron lapisan input, lapisan tersembunyi dan lapisan output. Masing-masing neuron<br>dalam tiap lapisan saling terhubung dengan lapisan di atasnya. Neuron-neuron<br>pada lapisan input terhubung dengan neuron-neuron pada lapisan tersem pada lapisan input terhubung dengan neuron-neuron pada lapisan tersembunyi<br>melalui edge yang disebut bobot, begitu juga pada lapisan tersembunyi neuronneuronnya terhubung melalui edge dengan neuron neuron-neuron pada lapisan output. Terdapat masing-masing 1 buah bias pada lapisan input dan lapisan tersembunyi yang bernilai = 1. Arsitektur jaringan propagasi balik dapat dilihat pada 2.4.1.1 dibawah ini: a masukan yang berbeda dengan pola<br>tu jaringan dan membentuk lapisan<br>terdiri dari beberapa lapisan, yaitu<br>bisan output. Masing-masing neuron neuron pada lapisan output.<br>1911 dan lapisan tersembunyi<br>1818 dapat dilihat pada gambar

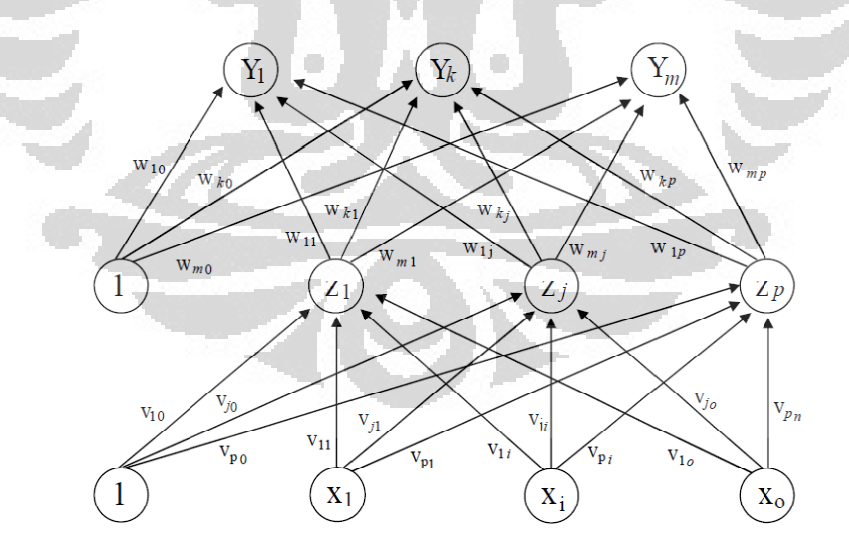

Gambar 2.4.1.1. Arsitektur jaringan propagasi balik

Terdapat *no*, *np* dan *nm* buah neuron pada lapisan *input*, lapisan tersembunyi dan lapisan *output*. Sehingga terdapat *no* × *np edge* dari lapisan *input*  ke lapisan tersembunyi dan *np* × *nm edge* dari lapisan tersembunyi ke lapisan *output*. Setiap *edge* memiliki bobot ( *weight*). *vji* merupakan bobot garis dari unit

masukan *xi* pada lapisan *input* ke masing-masing unit *zj* pada lapisan tersembunyi dengan vjo merupakan bobot garis yang menghubungkan bias di unit masukan ke unit *zj* pada lapisan tersembunyi. *wkj* merupakan bobot dari unit lapisan tersembunyi *zj* ke unit keluaran *yk* dengan *wko* merupakan bobot dari bias di lapisan tersembunyi ke unit keluaran *yk*. Pada umumnya nilai bobot yang digunakan dalam suatu arsitektur jaringan antara -0.5 sampai 0.5. Nilai masukan pada lapisan *input*  dinotasikan sebagai *x*1, *x*2, *x*3, ..., *xno* tersembunyi neuron-neuronnya dinotasikan dengan *zn*1, *zn2*, *zn3*, ..., *znp*. Begitu juga neuron-neuron pada lapisan *output* dinotasikan dengan yn1, yn2, yn3, ..., ynm ngkan bias di unit masukan ke<br>kan bobot dari unit lapisan<br>merupakan bobot dari bias di<br>umumnya nilai bobot yang<br>o.5 sampai o.5. Nilai masukan<br> $k$ ,  $x$ 3, ...,  $x$ no. Pada lapisan

## **2.4.2. Algoritma Propagasi balik**

.

Algoritma propagasi balik terdiri dari dua bagian: Algoritma Pelatihan Propagasi balik

Di dalam proses pelatihan propagasi balik terdapat tiga tahap. Tahap pertama ialah tahap maju. Pada tahap ini seluruh proses awal inisialisasi bobot bobot-bobot input dilakukan. Pada tahap ini juga ditentukan angka pembelajaran ( α ), nilai toleransi kesalahan dan jumlah *epoch* (siklus setiap pola pelatihan) yang diperlukan selama proses komputasi berlangsung. Setelah semua proses inisialisasi dilakukan, maka langkah selanjutnya ialah proses maju. Setiap unit masukan xi akan mengirimkan sinyal masukan ke lapisan tersembunyi. Setelah dihitung dengan menggunakan fungsi aktivasi maka keluarannya akan dikirimkan ke lapisan di atasnya, yaitu lapisan output. Setelah nilai keluaran (yk) diperoleh, maka dibandingkan dengan sinyal masukan ke lapisan tersembunyi. Setelah dihitung dengan menggunakan<br>fungsi aktivasi maka keluarannya akan dikirimkan ke lapisan di atasnya, yaitu<br>lapisan output. Setelah nilai keluaran (yk) diperoleh, maka dibandin Jika nilai kesalahan lebih kecil atau sama dengan dari nilai ambang maka proses iterasi dihentikan, tetapi jika tidak maka nilai kesalahan tersebut digunakan untuk memodifikasi bobot-bobot untuk mengoreksi kesalahan yang terjadi.

Tahap kedua adalah tahap mundur. Pada tahap ini, nilai kesalahan ( δk) yang diperoleh pada di lapisan output digunakan untuk mengoreksi bobot ada pada lapisan tersembunyi yang berhubungan langsung dengan lapisan output. Setelah itu nilai kesalahan  $(\delta j)$  di setiap unit pada lapisan tersembunyi juga dihitung untuk mengoreksi bobot bobot-bobot yang menghubungkan lapisan input bobot dengan lapisan tersembunyi. ot-bobot untuk mengoreksi kesalahan yang terjadi.<br>
dalah tahap mundur. Pada tahap ini, nilai kesalahan (δk) yang<br>
lapisan output digunakan untuk mengoreksi bobot-bobot yang<br>
ersembunyi yang berhubungan langsung dengan lap bobot-bobot yang

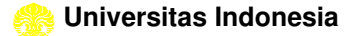

Tahap ketiga adalah tahap pengoreksian bobot. Setelah seluruh bobot pada lapisan *input* dan lapisan tersembunyi dimodifikasi sesuai dengan besar faktor kesalahannya, maka ketiga fase ini diulang secara terus menerus sampai kondisi berhenti dipenuhi. Kondisi berhenti yang dimaksud adalah jika jumlah *epoch* yang kesalahannya, maka ketiga fase ini diulang secara terus menerus sampai kondisi<br>berhenti dipenuhi. Kondisi berhenti yang dimaksud adalah jika jumlah *epoch* yang<br>ditetapkan tercapai atau jika nilai kesalahan jaringan telah kecil dari nilai toleransi kesalahan yang ditetapkan sebelumnya. Pada tahap pelatihan, jaringan diharapkan dapat melatih seluruh data pelatihan yang diberikan untuk mendapatkan bobot akhir jaringan yang akan digunakan pad tahap pengujian. ingan telah sama den<br>tetapkan sebelumnya<br>luruh data pelatihan y<br>akan digunakan pada

#### **Struktur algoritma pelatihan Propagasi balik adalah:**

**1.** Inisialisasi bobot bobot-bobot

Tentukan angka pembelajaran ( α).

Tentukan pula nilai toleransi kesalahan yang diinginkan dan set maksimal *epoch*  jika ingin membatasi jumlah *epoch* yang digunakan

- 2. Selama kondisi berhenti tidak terpenuhi, lakukan langkah ke-2 sampai langkah ke-9.
- 3. Untuk setiap pasangan pola pelatihan, lakukan langkah ke-3 sampai langkah ke-8.

*Tahap maju*

- 4. Tiap-tiap unit *input* ( $xi$ ,  $i = 1, 2, 3, ..., o$ ) menerima sinyal *input* dan meneruskan sinyal tersebut ke tiap tiap-tiap unit pada lapisan tersembunyi.
- meneruskan sinyal tersebut ke tiap-tiap unit pada lapisan tersembunyi.<br>5. Tiap-tiap unit di lapisan tersembunyi (*zj*, *j* = 1, 2, 3, ..., *p*) menjumlahkan sinyal-sinyal *input*  yang berbobot, yaitu:

$$
Z_{\perp}net_j = v_{j0} + \sum_{i=1}^{n} x_i v_{ji}
$$
 (6)

Fungsi aktivasi untuk menghitung sinyal *output*nya, yaitu:

$$
Z_j = v_{j0} + \sum_{i=1}^{n} x_i v_{ji} \dots \dots \dots \dots \dots \dots \dots \dots \dots \dots \dots \dots \dots \tag{7}
$$

dan mengirimkan sinyal tersebut ke semua unit pada lapisan di atasnya (lapisan *output*).

6. Tiap-tiap unit di lapisan *output*  $(yk, k = 1, 2, 3,..., m)$  menjumlahkan

8\_ \* <sup>9</sup> ,9- . / ?1:9+ +23 . . . . . . . . . . . . . . . . . . . . . . . . . . . . . . . . . . . . . . . . . . . 5 86

Fungsi aktivasi untuk menghitung sinyal *output*nya, yaitu:

*Tahap mundur*

8<sup>9</sup> :9- . / +23 /?+A9+ 3 . . . . . . . . . . . . . . . . . . . . . . . . . . . . . . . . . . . . . . . . . . . . . . . 5 96

7. Tiap-tiap unit *output* yk menerima pola target *tk* untuk menghitung kesalahan (δ*k*), yaitu:

$$
\delta_k = (t_k - y_k) f'(y - net_k) = (t_k - y_k) y_k (1 - y_k) \dots (10)
$$
  
Kemudian hitung nilai koreksi bobot yang nantinya digunakan untuk

memperbaiki nilai bobot antara lapisan tersembunyi dan lapisan *output*  (*wjk*), yaitu:

$$
\Delta W_{jk} = \alpha \delta_k z_j \quad (11)
$$

Hitung juga koreksi bias yang digunakan untuk memperbaiki nilai bias antara lapisan tersembunyi dan lapisan *output* (*wk*o), yaitu:

$$
\Delta W_{k0} = \alpha \delta_k \quad \text{and} \quad \beta \quad \text{and} \quad \beta \quad \text{and} \quad \beta \quad \text{and} \quad \gamma \quad \text{and} \quad \gamma \quad \text{and} \quad \
$$

8. Tiap-tiap unit pada lapisan tersembunyi  $(zi, j = 1, 2, 3, ..., p)$  menjumlahkan sinyal-sinyal *input*  dari lapisan *output*, yaitu:

o yn o

$$
\delta_{\perp} net_j = \sum_{k=1}^{m} \delta_k W_{jk} \dots \qquad (13)
$$

Kalikan nilai ini dengan fungsi aktivasi untuk menghitung kesalahan pada lapisan tersembunyi ( δ*j*), yaitu:

 <sup>+</sup> \_ \* <sup>+</sup> f B Ez ; \* +G \_ \* +?+51 ; ?+6 . . . . . . . . . . . . . . . . . . .. . 5 146

Kemudian hitung koreksi bobot untuk memperbaiki nilai bobot antara lapisan *input* dan lapisan tersembunyi ( *vji*), yaitu:

∆,+1 <sup>+</sup> <sup>1</sup> . . . . . . . . . . . . . . . . . . . . . . . . . . . . . . . . . . . . . . . . . . . . . . . . . . . . . . . 5 156

Kemudian hitung koreksi bias untuk memperbaiki nilai bobot antara lapisan *input* dan lapisan tersembunyi ( *vj*o), yaitu:

∆,+- <sup>+</sup> . . . . . . . . . . . . . . . . . . . . . . . . . . . . . . . . . . . . . . . . . . . . . . . . . . . . . .. . . 5 166

## *Tahap pengoreksian bobot*

- 9. Tiap-tiap unit keluaran  $(yk, k = 1, 2, 3, ..., m)$  memperbaiki bobot dan bias,
- 10. Tes kondisi berhenti

## 2. **Algoritma Pengujian Propagasi balik**

Setelah proses pelatihan, propagasi balik dapat digunakan untuk proses pengujian jaringan. Pada proses pengujian, tahap yang dilakukan hanya sampai tahap maju saja, tidak ada tahap mundur apalagi tahap modifikasi bobot. Seluruh bobot *input*  diambil dari nilai bobot terakhir yang diperoleh dari proses pelatihan. Pada tahap pengujian ini, jaringan diharapkan dapat mengenali pola berdasarkan data baru yang diberikan (generalisasi). ot terakhir yang diperoleh dari proses<br>
n diharapkan dapat mengenali pola b<br>
alisasi).<br> **venberg Marquardt**<br>
g-Marquardt dirancang untuk mende<br>
a harus menghitung matrik Hessian

## **2.4.3. Algoritma Levenberg Marquardt**

Algoritma Levenberg-Marquardt dirancang untuk mendekati kecepatan orde kedua pelatihan tanpa harus menghitung matrik Hessian. Bila fungsi kinerja memiliki bentuk jumlah kuadrat (sebagaimana khas dalam pelatihan jaringan *feed forward*), maka matrik Hessian dapat didekati sebagai

N O<sup>P</sup> O . . . . . . . . . . . . . . . . . . . . . . . . . . . . . . . . . . . . . . . . . . . . . . . . . . . . . .. . .. . 5 176 Dan gradian dapat dihitung sebagai:

Q OPR . . . . . . . . . . . . . . . . . . . . . . . . . . . . . . . . . . . . . . . . . . . . . . . . . . . . . .. . .. . 5 186

Dengan J adalah matrik jacobian yang berisi derivatif pertama dari kesalahan jaringan sehubungan dengan bobot dan bias, dan e adalah vektor kesalahan jaringan. Matrik Jacobian dapat dihitung melalui teknik propagasi balik standard (lihat [HaMe94]) yang jauh lebih kompleks daripada menghitung matrik Hessian. Algoritma Levenberg-Marquardt menggunakan pendekatan ini untuk matrik Hessian di berikut *Newton* -seperti:

STUV S<sup>T</sup> ; O<sup>P</sup> O . WXY3O <sup>P</sup>R. . . . . . . . . . . . . . . . . . . . . . . . . . . . . . . . . . . .. . .. . 5 196

Ketika skalar µ adalah nol, ini hanya metode *Newton*, menggunakan matrik Hessian perkiraan. Ketika µ besar, ini menjadi keturunan gradien dengan ukuran langkah kecil. Metode *Newton* lebih cepat dan lebih akurat dekat minimum kesalahan, sehingga tujuannya adalah untuk bergeser ke arah metode *Newton*

secepat mungkin. Dengan demikian,  $\mu$  menurun setelah setiap langkah sukses (pengurangan fungsi kinerja) dan meningkat hanya bila langkah tentatif akan meningkatkan fungsi kinerja. Dengan cara ini, fungsi kinerja selalu berkurang pada setiap iterasi dari algoritma algoritma.

Kode berikut melakukan inisialisasi ulang jaringan sebelumnya dan mengulang pelatihan menggunakan algoritma Levenberg-Marquardt. Parameter Pelatihan untuk trainlm adalah menunjukkan epoch, menunjukkan, tujuan, waktu, *min\_grad*, *max\_fail*, *mu*, *mu\_dec, mu\_inc, mu\_max, dan mem\_reduc* . Enam parameter tersebut dibahas sebelumnya. *mu* parameter adalah nilai awal untuk μ. Nilai ini dikalikan dengan *mu\_dec* jika fungsi kinerja dikurangi dengan langkah. Hal ini dikalikan dengan *mu\_inc* kapan langkah ini akan meningkatkan meningkatkan fungsi kinerja. Jika *mu* menjadi lebih besar dari *mu\_max*, algoritma dihentikan. Parameter *mem\_reduc* digunakan untuk mengontrol jumlah memori yang digunakan oleh algoritma algoritma.

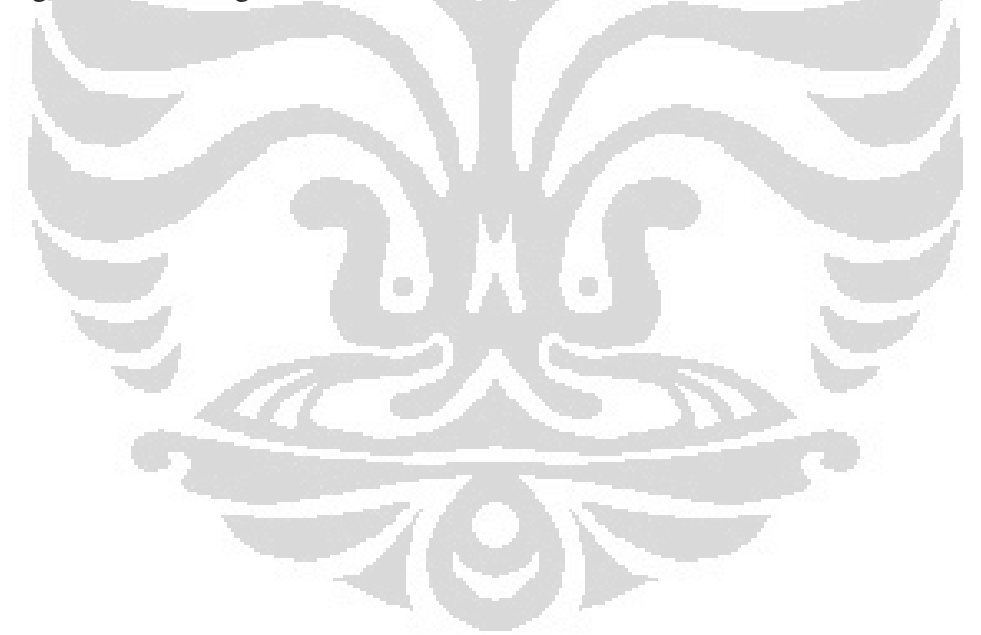

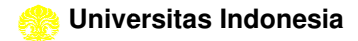

## **BAB 3**

## **METODOLOGI PENELITIAN**

Secara garis besar penelitian ini dapat dibagi menjadi 3 aktivitas yaitu pembuatan prototipe, p pengembangan algoritma dan pengujian pengukuran yang dilakukan pada skala laboratorium. Detail penelitian adalah sebagai berikut :

## **3.1. Studi literatur**

Melakukan pengumpulan literatur tambahan yang berhubungan dengan tema penelitian termasuk pada jurnal-jurnal internasional seperti: Solid Mech *Mater Eng*, *Quarterly Journal of the Japan Welding Society* , *Journal of Intelligent Robot System* dan jurnal lokal lainnya.

#### **3.2. Pembuatan prototipe Perangkat Pengelasan mbuatan**

Membuat desain dan memproduksi prototipe perangkat pengelasan seperti pada Gambar. 3.2.1, yang terdiri dari:

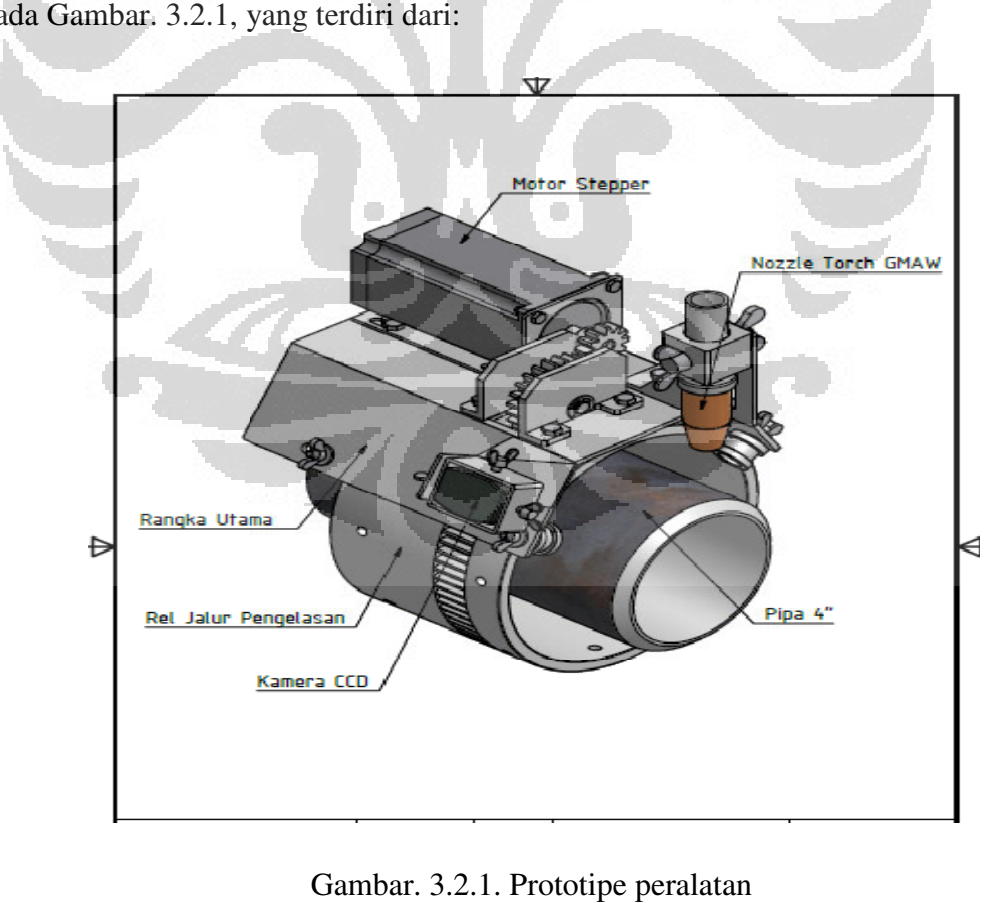

- a) Rel (equipment track) yang simetris dengan silinder pipa yang berfungsi sebagai jalur orbital untuk perangkat pengelasan
- b) Perangkat pengelasan yang berfungsi sebagai pencekam MIG *torch*  pengelasan, dan bergerak terhadap jalur rel digerakan oleh sebuah motor *stepper*.
- c) Perangkat control, yang berfungsi sebagai pengontrol data input dan output untuk menggerakan motor *stepper*, yang terdiri dari catu daya, mikrokontrol, dan driver motor *stepper*
- d) Kamera CCD yang diletakkan terhadap jalur kolam las, untuk mengambil gambar obyek berupa kolam las, dan berfungsi sebagai sensor terhadap kecepatan motor *stepper*, setelah melalui proses pengolahan citra.

## **3.3. Pembuatan mekanisme kontrol putaran motor**  *stepper*

Merancang perangkat lunak untuk sistem pengendalian motor untuk menggerakan pengelasan peralatan dengan kecepatan rotasi berdasarkan lebar kan kolam las.

## **3.4. Pembuatan algoritma untuk deteksi citra**

Membuat perangkat lunak untuk mendeteksi gambar obyek berupa kolam las secara *real-time* dan menyimpan data gambar untuk dianalisis hingga di konversi menjadi perintah untuk mengatur kecepatan motor *stepper*

#### **3.5. Kalibrasi system**

Kalibrasi lensa dimulai dengan mentransformasikan gambar kolam las, memasukan parameter pengukuran yang dilakukan kamera dan memasukkan distorsi kamera sehingga didapatkan gambar ke obyek berupa lebar kolam las. Kemudian kamera dikalibrasi pada sebuah pola hitam putih. 18<br>
Rel (equipment track) yang simetris dengan silinder pipa yang berfungsi<br>
sebagai jalur orbital untuk perangkat pengelasan<br>
Perangkat pengelasan yang berfungsi sebagai pencekam MIG *toreh*<br>
pengelasan, dan bergenak ter

## **3.6. Pengujian proses pengelasan**

Hasil pengujian berupa hasil pengelasan oleh sistem seperti pada Gambar 3.6.1., dianalisis untuk beberapa kali pengambilan sampel untuk menilai akurasi

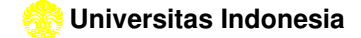

dimensi tebal manik las dan dibandingkan dengan standard pengelasan pipa untuk mengevaluasi hasil.

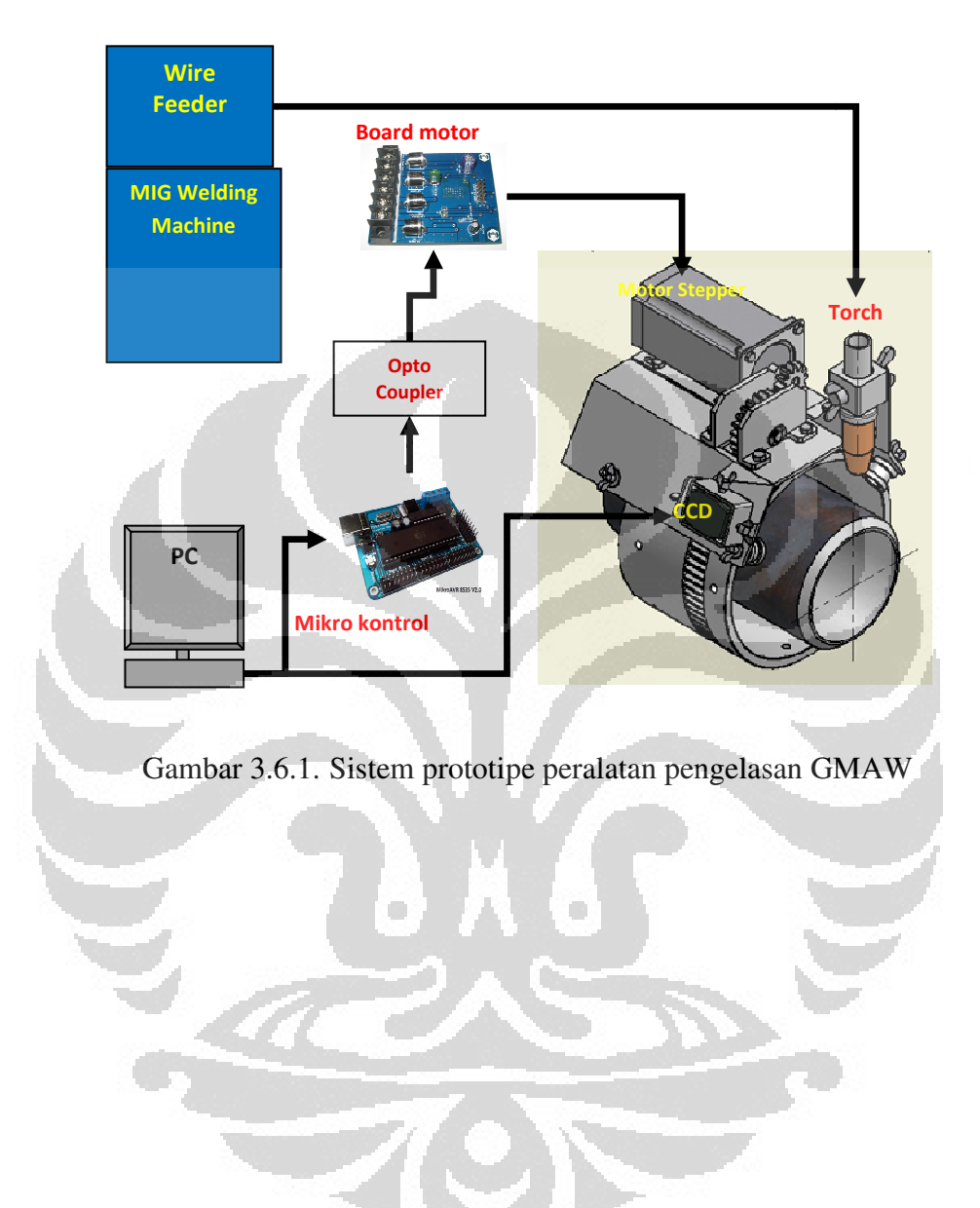

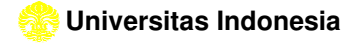
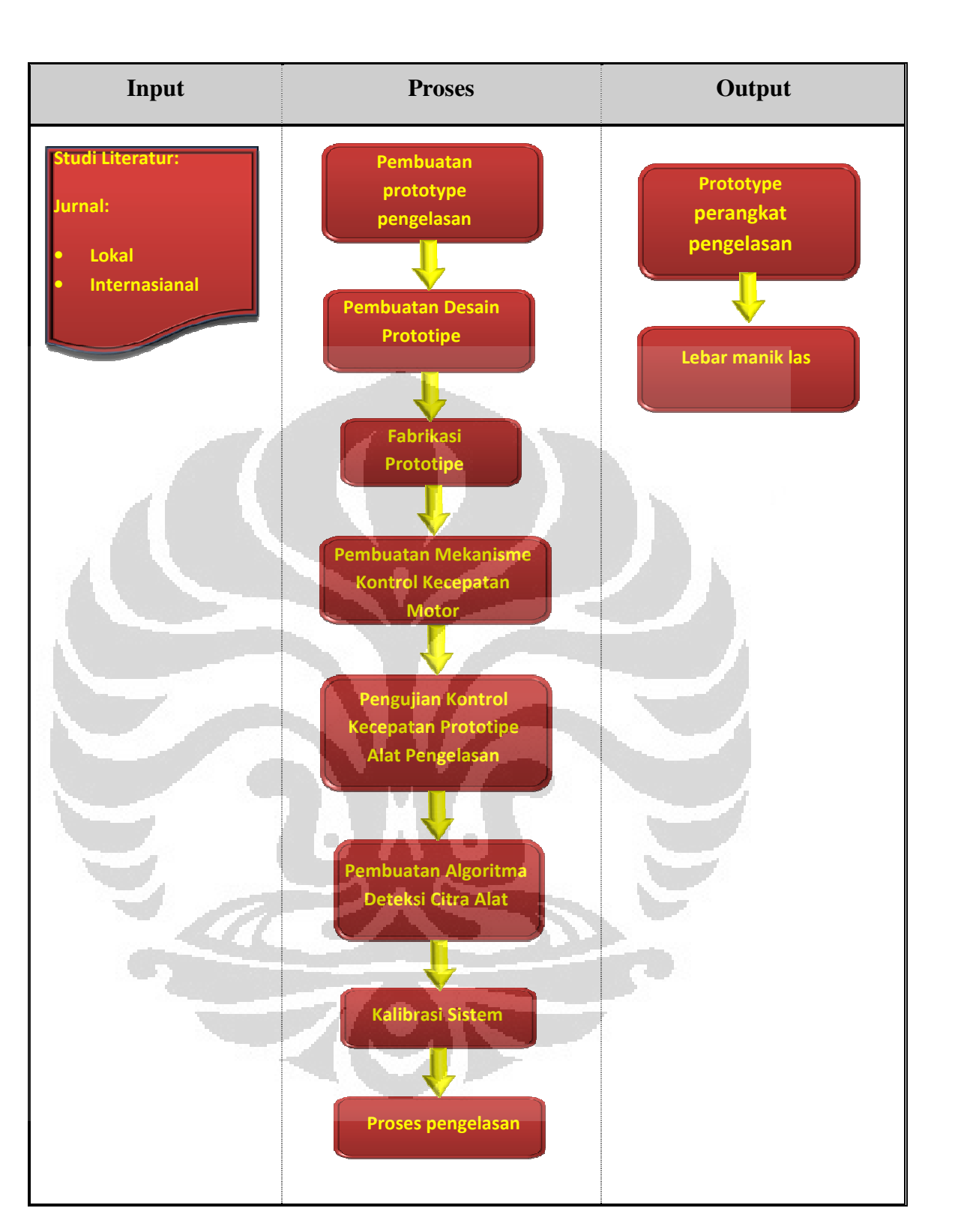

Gambar.3**.**3. Skema metode penelitian

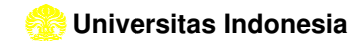

### **BAB 4**

# **PERANCANGAN DAN PEMBUATAN PERANGKAT PENGELASAN**

# **4.1. Pembuatan Prototipe Perangkat Peralatan Pengelasan**

Prototipe dirancang dengan bantuan perangkat lunak desain, dengan bentuk desain seperti pada gambar 4 4. 1. 1. , dilanjutkan ke tahap fabrikasi fabrikasi.

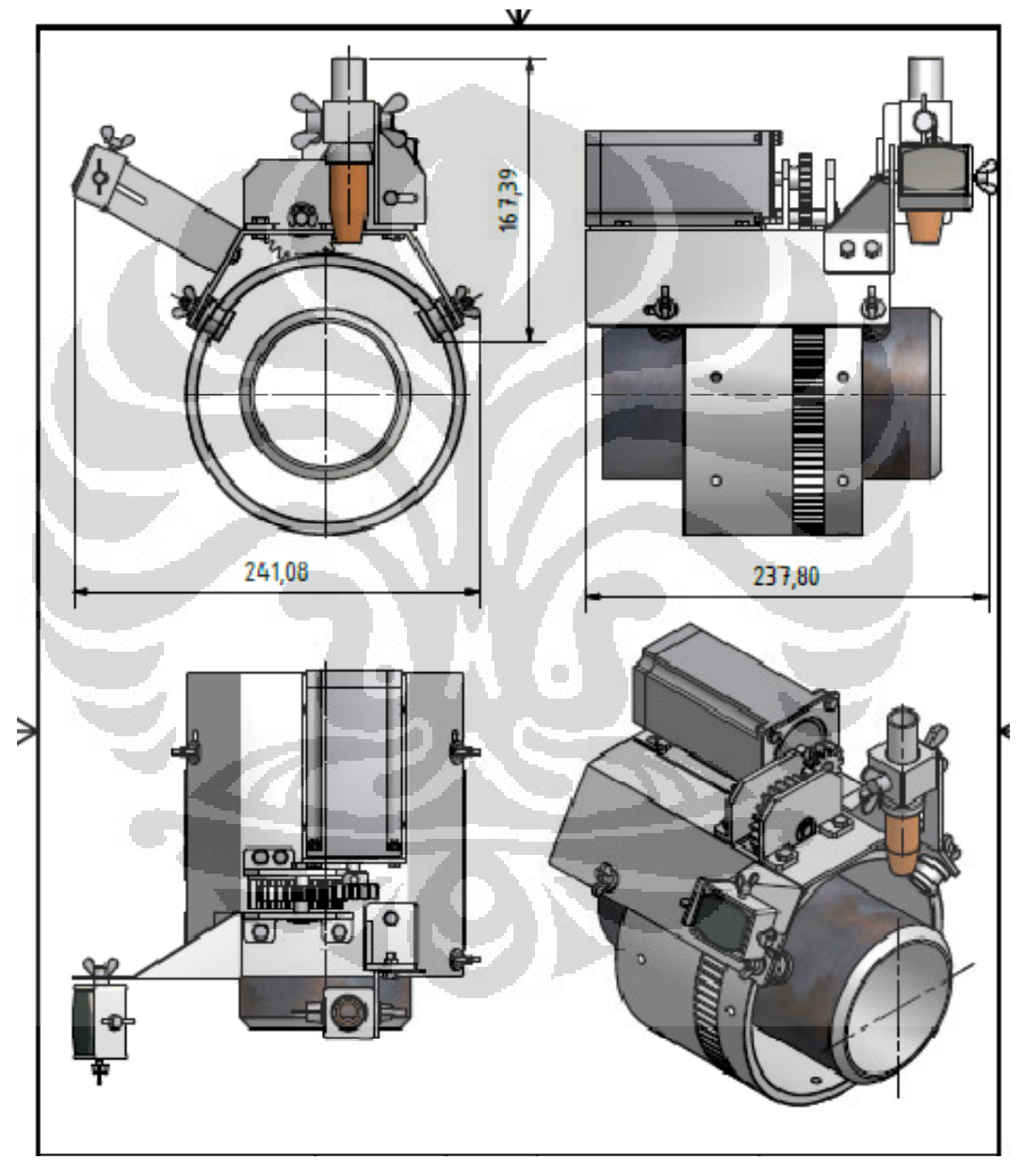

Gambar 4. 1. 1. Desain prototipe perangkat pengelasan

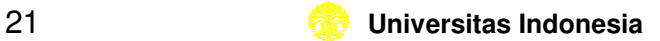

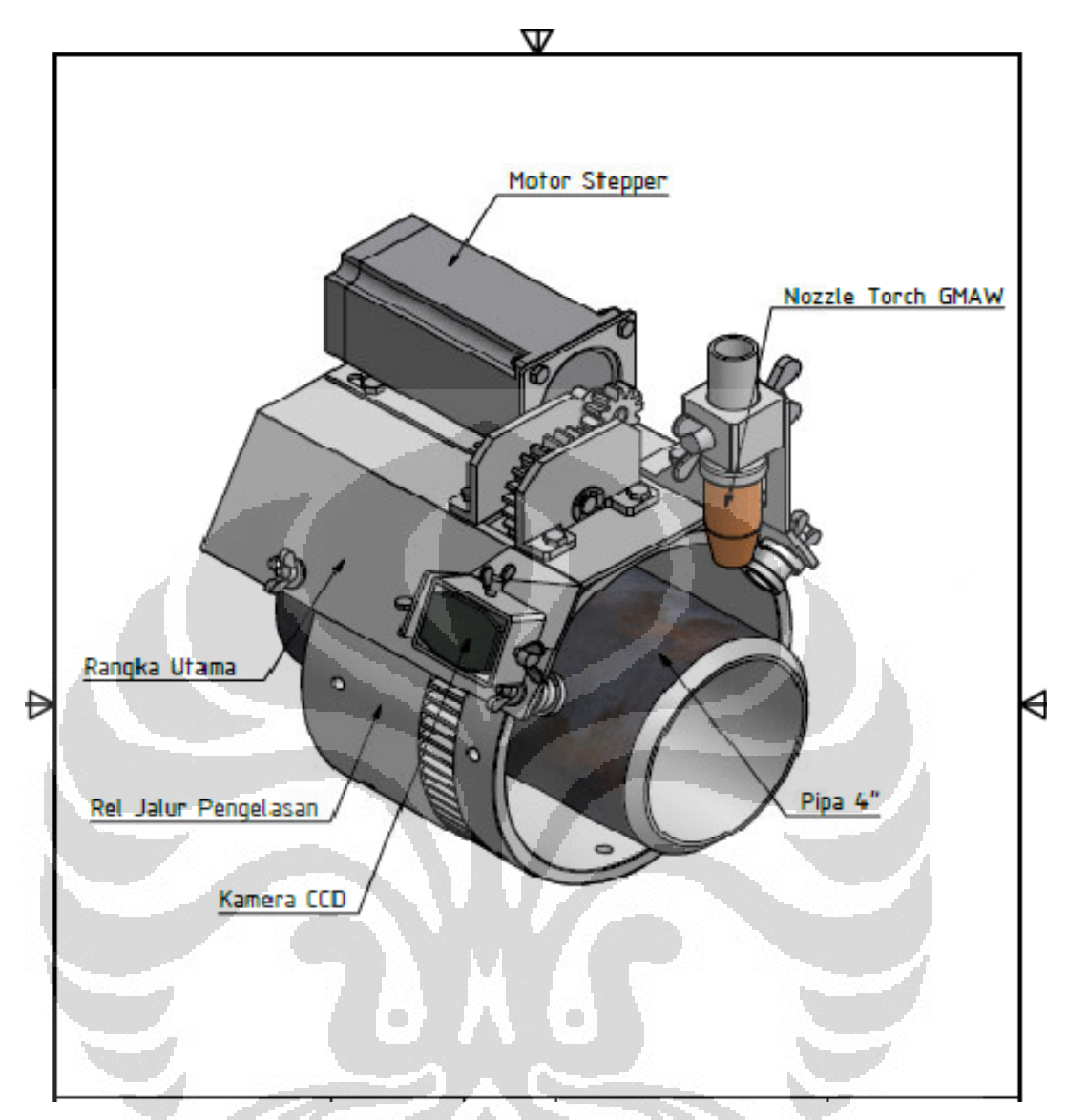

Gambar 4 4. 1. 2. Desain dan bagian perangkat pengelasan

Deskripsi dari *prototype* yang dibuat adalah sebagai berikut:

- Berat alat yang dibuat 1 kg.
- Berat *gun torch MIG* welding yang telah di survey di Laboratorium metalurgi  $= 2kg$ .
- Berat motor *stepper* yang digunakan 1, 6 kg, dan dimensi 56mm x 110 mm, unipolar 6 lead, 4 Ampere, 12 volt, Holding torsi 2,8 Nm.
- Rasio *spur gear driver* (motor *stepper*) ke *spur gear driven* 1:2.
- Berat *spur gear* diameter 46 mm =  $0.2$  kg.

Perhitungan torsi maksimum yang dibutuhkan untuk menggerakan sistem:

- Total massa 5 kg
- Gaya maksimum yang diterima sistem sebesar:

F=m x a

 $F = 5kg \times 9.8 \text{ m/dt}^2$ 

 $F = 49 N$ 

Torsi yang dibutuhkan sebesar:

T = F x r *gear driver*

 $T = 49N \times 0.046m$ 

 $T = 2,254$  Nm

Gaya tangensial Ft yang terjadi pada *spur gear driver* berdiameter 54mm, dan sudut tekan  $\theta$  20°, adalah sebagai berikut:

dengan menggunakan persamaan:

$$
Ft=M_t/\,r
$$

 $Ft = 2,254 / 0,027 = 83,484 N$ 

Fr =  $83,484$  tan  $20^{\circ}$  = 30, 384 N

Gaya seperti ditunjukan pada gambar 4 4. 1. 3:

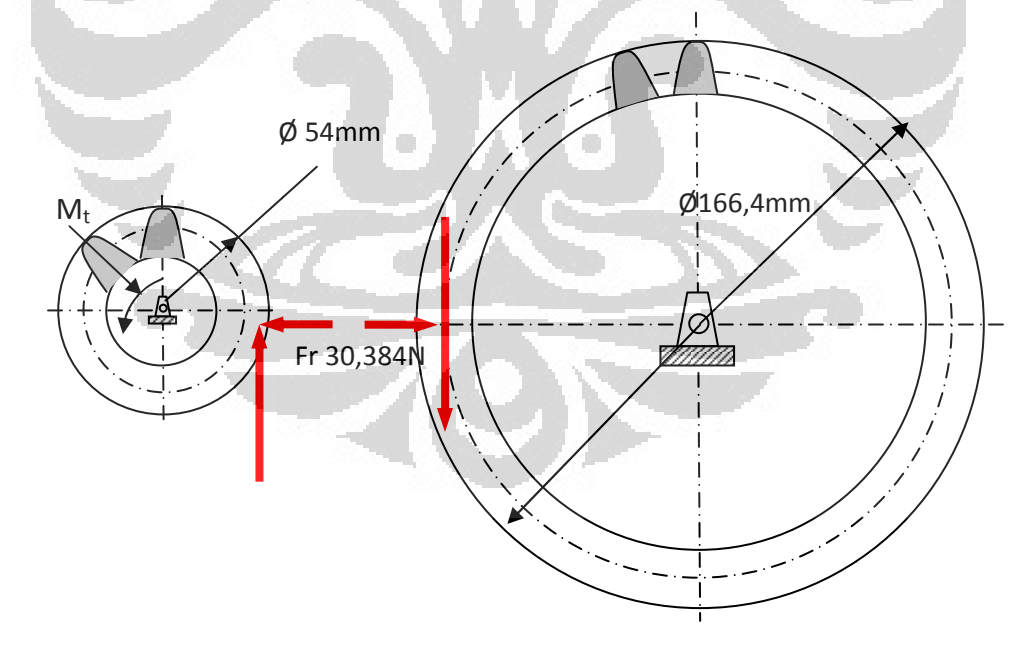

Gambar 4. 1. 3. Gaya tangensial pada roda gigi penggerak sistem

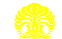

Dari data teknis motor *stepper* yang digunakan mempunyai torsi sebesar 2,8 Nm, maka dapat digunakan sebagai motor *driver* penggerak *prototype* hanya untuk posisi vertical. Berikut *prototype* yang telah dibuat.

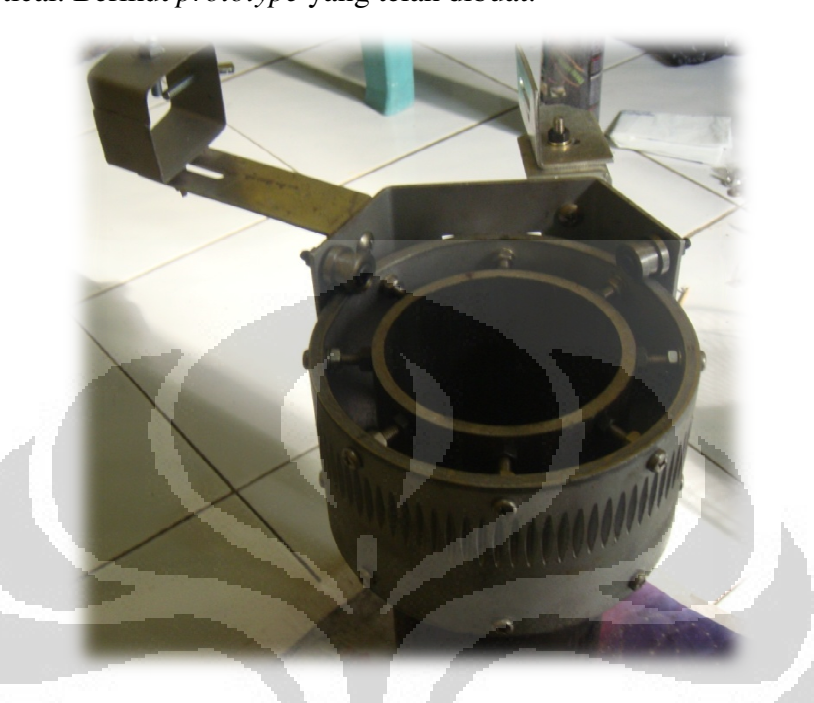

Gambar Gambar.4.1.4. *Prototipe* perangkat pengelasan

#### **4.2. Pembuatan Mekanisme dan Program Pengontrolan Putaran Motor**  *Stepper* O

Data teknis motor *stepper* yang gunakan adalah Berat motor *stepper* yang digunakan 1,6 kg, dan dimensi 56mm x 110 mm, unipolar 6 *lead* , 4 *Ampere*, 12 volt, *Holding torque* 2,8 Nm.

Rangkaian kontrol untuk setiap tipe motor *stepper* mempunyai kemiripan yaitu dalam hal aktivasinya, namun yang paling membedakan adalah dalam hal urutan pemberian data aktivasi setiap lilitan pada motor *stepper*, rangkaian kontrol yang digunakan untuk untuk motor *stepper* unipolar yang digunakan adalah menggunakan perangkat keras seperti berikut:

#### **4. 2. 1. Perangkat Keras Mikrokontrol**

Perangkat keras yang digunakan untuk mengontrol sinyal input dan output ke motor *stepper* digunakan, mikro AVR 8535 dan *driver* H-Bridge 5A. Bridge

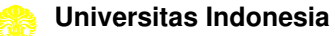

### **MikroAVR 8535 V, 2**

MikroAVR 8535 V, 2 berfungsi sebagai penyimpan data dan pengatur sinyal aktivasi untuk setiap kutub motor *stepper*, spesifikasi mikrokontrol yang digunakan adalah sebagai berikut: 8 *Kbyte* program memory, 512 *byte* SRAM, 512 *byte* EEPROM, 8 ch 10 10-bit ADC, 8-bit timer/counter, 16-bit timer/counter, RTC, PWM, TWI, USART,SPI, WDT, analog komparator.

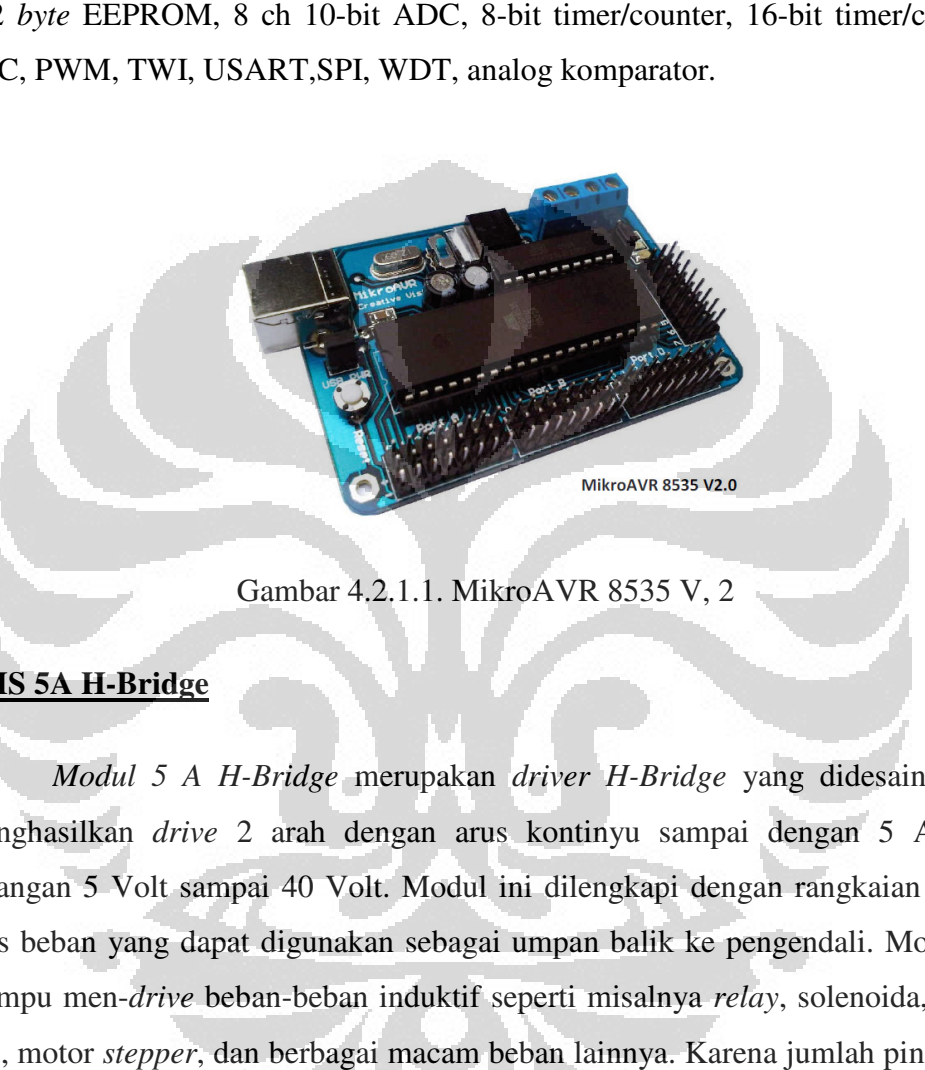

Gambar 4.2.1.1. MikroAVR 8535 V, 2

# **EMS 5A H-Bridge**

*Modul 5 A H H-Bridge* merupakan *driver H-Bridge* yang didesain untuk menghasilkan *drive*  2 arah dengan arus kontinyu sampai dengan 5 A pada tegangan 5 Volt sampai 40 Volt. Modul ini dilengkapi dengan rangkaian sensor arus beban yang dapat digunakan sebagai umpan balik ke pengendali. Modul ini mampu men-*drive* beban beban-beban induktif seperti misalnya *relay*, solenoida, motor DC, motor *stepper*, dan berbagai macam beban lainnya. Karena jumlah pin output untuk mengendalikan motor hanya berjumlah 2 maka untuk mengendalikan motor stepper dibutuhkan 2 unit modul.

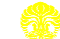

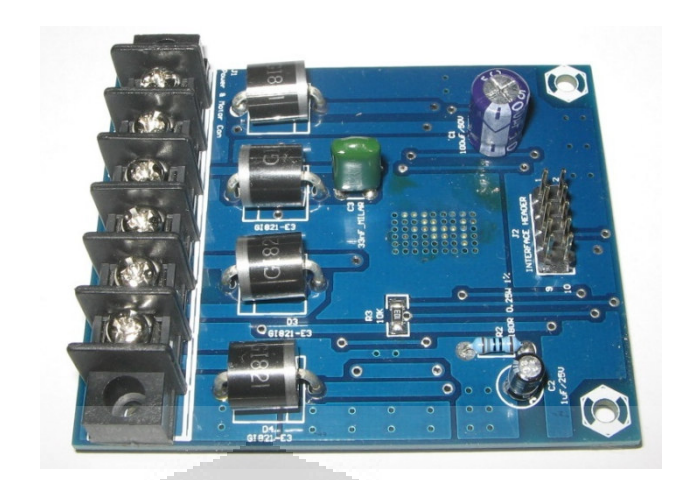

Gambar 4 4.2.1.2. *Driver* motor DC H – *Bridge* 5A

# **Catu Daya/***Power Suplay*

Setiap perangkat keras menggunakan catu daya tersendiri, hal ini dilakukan supaya bila terjadi kerusakan pada salah satu perangkat maka tidak akan mempengaruhi perangkat lai lain. Tegangan yang digunakan pada mikrokontrol AVR 8535 sebesar 5 Volt dan tegangan yang digunakan untuk *driver* motor stepper sebesar 12 Volt dengan arus catu daya 10 Ampere.

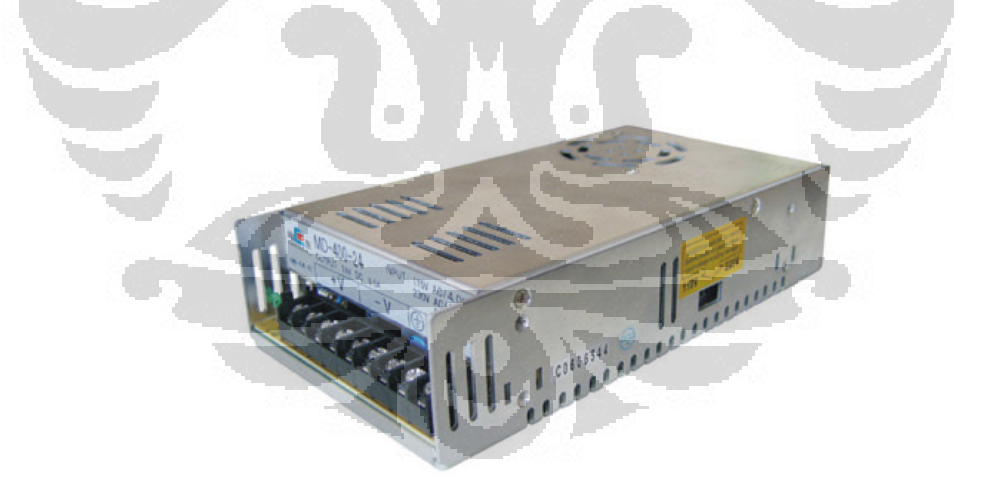

Gambar 4.2.1.3. Catu Daya

Berikut ini adalah skema rangkaian dari perangkat keras yang digunakan untuk mengontrol putaran motor *stepper*.

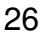

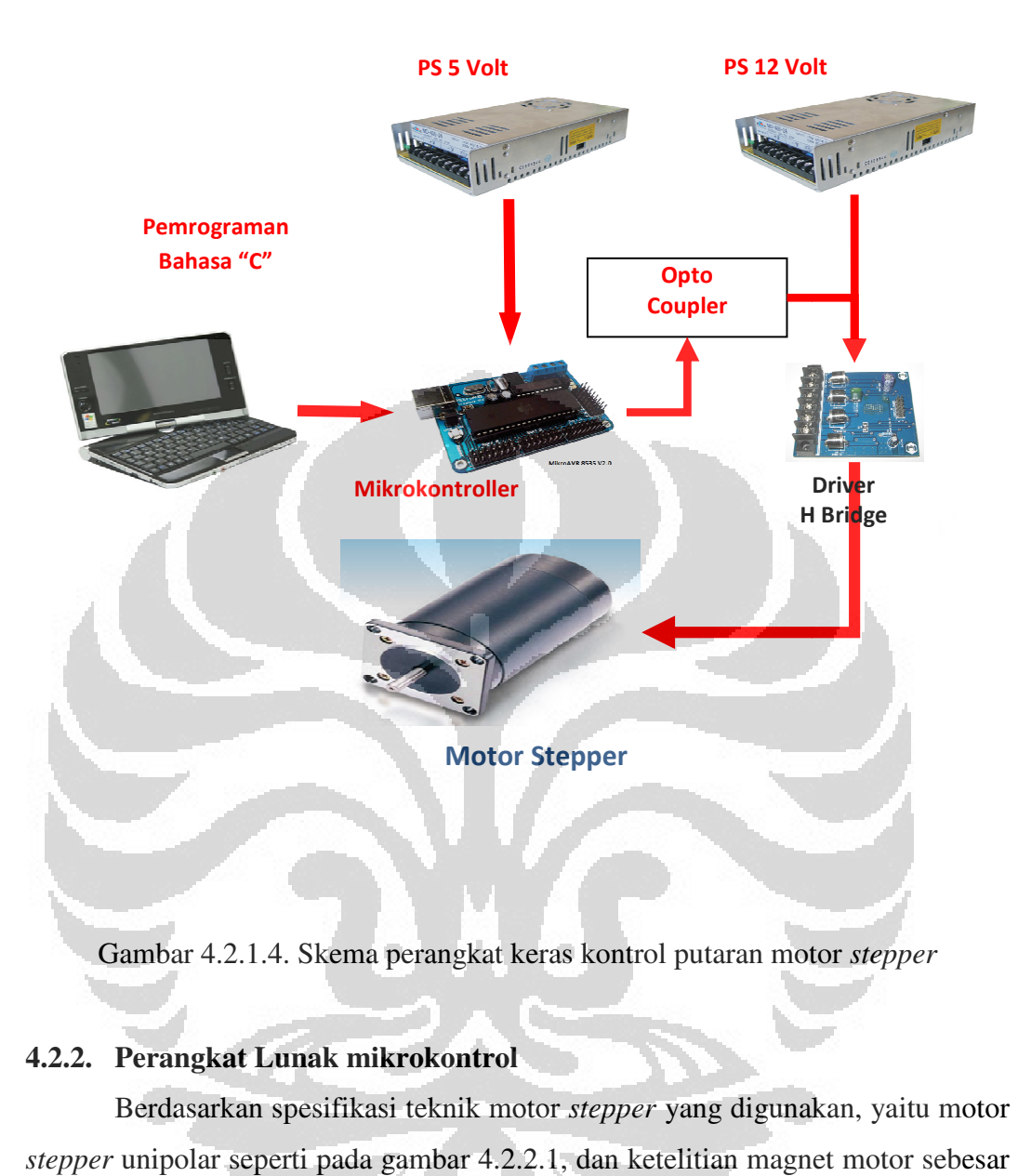

Gambar 4.2.1.4. .4. Skema perangkat keras kontrol putaran motor *stepper*

# **4.2.2. Perangkat Lunak mikrokontrol**

Berdasarkan spesifikasi teknik motor *stepper* yang digunakan, yaitu motor *stepper* unipolar seperti pada gambar 4. 4.2.2.1, dan ketelitian magnet motor sebesar  $7,2^{\circ}$ / step.

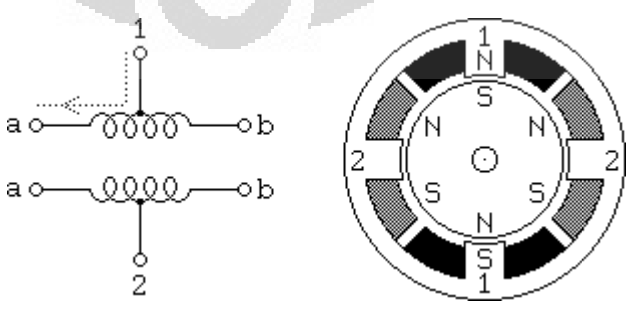

Gambar 4.2.2.1. Skema motor *stepper* unipolar

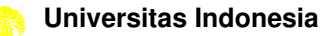

Maka urutan data untuk mengaktifkan setiap kutup kumparan untuk putaran normal seperti pada gambar 4. 4.2.2.2, dan urutan data untuk mengaktifkan kumparan untuk menghasilkan putaran dengan torsi tinggi seperti pada gambar 4.2.2.3.

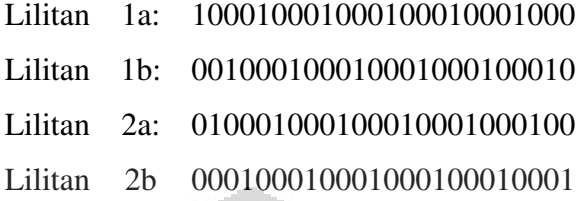

Gambar 4.2.2.2. Urutan Data Motor Stepper Tipe Unipolar putaran normal

Lilitan Lilitan 1b: 001100110011001100110011 Lilitan 2a: 01100110011001100110 Lilitan 2b 1a: 110011001100110011001100 100110011001100110011001

Gambar 4.2.2.3. Urutan Data Motor Stepper Tipe Unipolar (torsi besar)

Urutan data tersebut pada gambar di atas digunakan sebagai data input pada perangkat lunak bahasa C. untuk mengaktifkan *port output* mikrokontroler dan memberikan sinyal ke motor *stepper*. .2.2, melalui gulungan

#### **Pengaturan pulsa motor**  *stepper*

Untuk membuat membuat gerak rotasi pada motor *stepper*, arus melalui harus diatur dalam urutan yang benar benar. Ini diperoleh dengan menggunakan *driver* yang memberikan output urutan yang benar ketika diberikan pulsa dan arah sinyal.

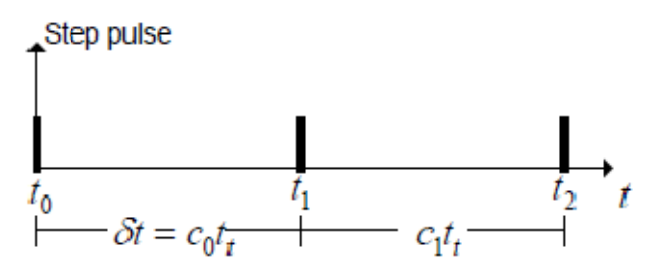

Gambar 4. 4.2.2.4. Gambar pulsa motor *stepper*

28

Dengan menggunakan persamaan 2, perhitungan untuk menghasilkan pulsa , berjalan pada frekuensi *f t* [Hz].

Sudut motor *stepper* α yang digunakan 7,2°, posisi θ, dan kecepatan berdasarkan persamaan 3, 4, dan 5 5, dengan spr adalah jumlah step per putaran, n adalah jumlah step. kecepatan ω

Dari persamaan 2, 3, 4 dan 5 di atas maka untuk mendapatkan putaran motor *stepper* yang dibutuhkan dengan jumlah step / putaran 50 adalah:

α= 2π/spr

 $\Rightarrow \alpha = 2\pi/50$ 

 $α= 7.2$ 

 $ω = α / δt$ 

dengan *delay* yang telah digunakan dalam pemprograman dengan bahasa C++.

• Dengan *delay* 0, 1 150 detik.

 $\omega = 0$ , 12566 / 0, 150 detik.

 $ω = 0$ , 84 rad/detik.

karena diameter pipa yang di las berdiameter 166,4 mm, maka kecepatan apparatus sebesar.

ω = 0,84 X 0,0832m = 0,06988 m/menit atau 6,988 cm/menit.

• Dengan *delay* 0,200 detik.

 $ω = 0$ , 12566 / 0, 200 detik.

 $\omega = 0$ , 6283 rad/detik.

 $ω = 0$ , 6283 X 0,0832m = 0, 0523 m/menit atau 5,23 cm/menit.

• Dengan *delay* 0,250 detik.

 $ω = 0$ , 12566 / 0, 250 detik.

 $\omega$  = 0, 503 rad/detik.

 $ω = 0.503$  X  $0.0832m = 0.042$  m/menit atau 4,2 cm/menit.

### **4.3. Pengujian mekanisme kontrol kecepatan**  *prototype* **alat pengelasan**

Serangkaian pengujian dilakukan untuk melihat kinerja dan performa perangkat lunak dan perangkat keras yang digunakan, berikut pengujian yang dilakukan:

• Pengujian *interface* antara perangkat keras dan perangkat lunak lunak.

• Pengujian sistem perangkat pengelasan dengan beban beban.

Berikut uraian hasil pengujian:

# **Pengujian** *interface* **antara perangkat keras dan perangkat lunak**

Ada dua pemrograman yang dilakukan untuk menguji *interface* antar *driver*/pengendali dan motor *stepper* yaitu pengujian dengan putaran normal dan pengujian dengan putaran torsi, dari proses tersebut didapat hasil putaran motor stepper berjalan dengan baik, namun untuk pengujian putaran torsi, vibrasi yang terjadi cukup besar, ini terjadi karena motor *stepper* yang digunakan mempunyai step  $7,2^{\circ}$ / step.

Pengujian dengan menggunakan osiloskop untuk mengetahui frekuensi yang terjadi pada proses pengontrolan kecepatan motor *stepper*, dengan parameter *time/div=*10ms, dengan mengatur *delay* pada pemprograman putaran torsi sesuai dengan yang digunakan pada proses pengelasan, maka didapat data seperti Gambar 4.3.1. mun untuk pengujian putaran torsi, vibrasi yang<br>arena motor *stepper* yang digunakan mempunyai<br>n osiloskop untuk mengetahui frekuensi yang<br>n kecepatan motor *stepper*, dengan parameter<br>r *delay* pada pemprograman putaran t

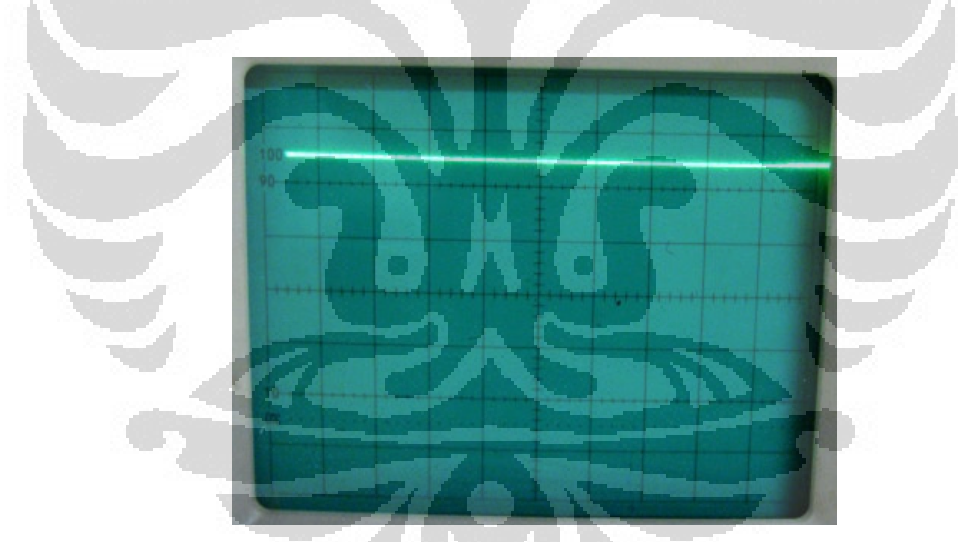

Gambar Gambar.4.3.1. Pengujian dengan Osiloskop *delay* 200ms

Pada Gambar.4.3.1. pengujian dilakukan dengan menggunakan *delay* yang di programkan ke mikrokontroler sebesar 200ms, lebar frekuensi tidak terbaca, maka dilakukan uji coba dengan menggunakan *delay* 2ms, dengan hasil pengujian seperti pada Gambar.4.3.2. dengan jumlah divisi yang terukur sebesar 15 divisi, maka frekuensi yang didapat sebesar :

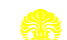

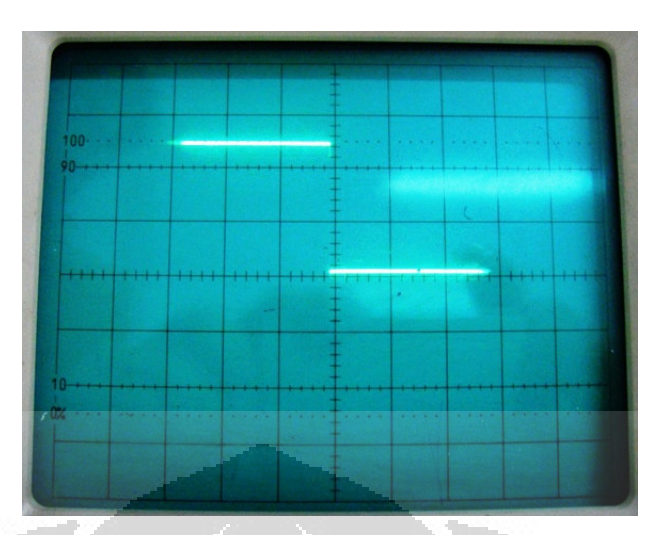

Gambar.4.3.2. Pengujian dengan *delay* 2ms

# $f = 1/T$

- $T = 0.2$  x jumlah divisi x time/div
- $T = 0.2 \times 15 \times 10^{-7}$
- $T = 30$
- $f = 1/30$
- $f = 0.033$  Hz

Jika frekuensi untuk *delay* sebesar 2ms = 0,033Hz, maka frekuensi untuk *delay*  $200 \text{ ms} = 0.3 \text{ Hz}$ O O

# **Pengujian sistem perangkat pengelasan dengan beban**

Selanjutnya adalah pengujian dengan beban, dengan tahapan sebagai berikut:

- 1. Pembebanan terhadap massa sistem / *prototype* itu sendiri.
- *2.* Pembebanan terhadap massa dan *torch GMAW*.
- 3. Pembebanan dengan proses pengelasan.

Hasil pengujian yang telah dilakukan adalah sebagai berikut :

- 1. Pembebanan terhadap massa sistem / *prototype* sendiri.
	- a. Sistem/*prototype* berjalan dengan lancar.
- b. Bunyi hentakan pasangan *spur gear* dan rel jalur las cukup keras, hal ini disebabkan oleh transmisi putaran langsung dari *spur gear*  jalur las dan karena langkah motor stepper yang besarnya 7,2°/Step. .<br>cukup keras, hal<br>spur gear ke rel

Hal ini bisa dilakukan perbaikan dengan mereduksi menggunakan *gear box* dengan rasio tertentu untuk mereduksi step motor menjadi lebih kecil.

- 2. Pembebanan terhadap *massa* dan *torch GMAW*
	- a. Sistem/*prototype* berjalan dengan lancar.

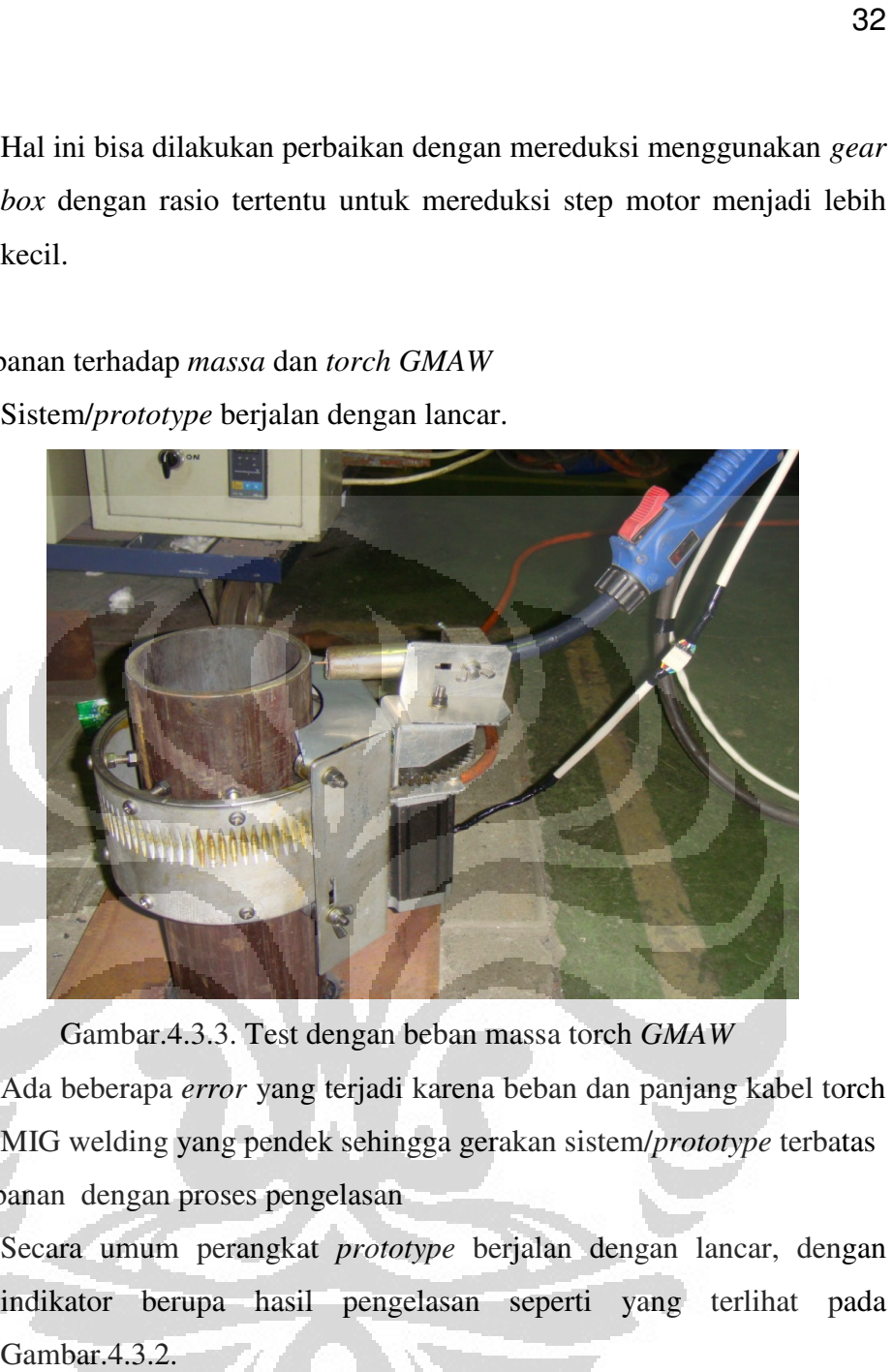

Gambar Gambar.4.3.3. Test dengan beban massa torch *GMAW*

- b. Ada beberapa *error* yang terjadi karena beban dan panjang kabel torch MIG welding yang pendek sehingga gerakan sistem/ *prototype* terbatas
- 3. Pembebanan dengan proses pengelasan
	- a. Secara umum perangkat *prototype* berjalan dengan lancar lancar, dengan indikator berupa hasil pengelasan seperti yang terlihat pada Gambar.4.3.2.

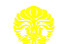

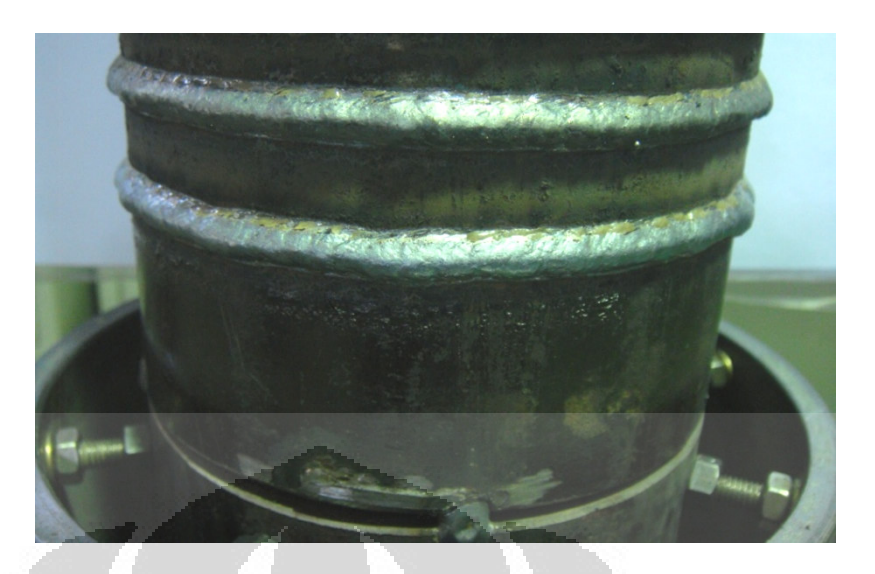

Gambar.4.3.4. hasil pengelasan dengan perangkat

# **4.4. Pembuatan Algoritma Untuk Deteksi Citra**

Untuk memantau gerakan dan lebar kawah las maka dilakukan proses pengambilan gambar dengan menggunakan kamera CMOS, proses capture gambar menggunakan perangkat lunak, yang dirancang berupa program GUI seperti pada pada gambar 4.4.1. di bawah ini.

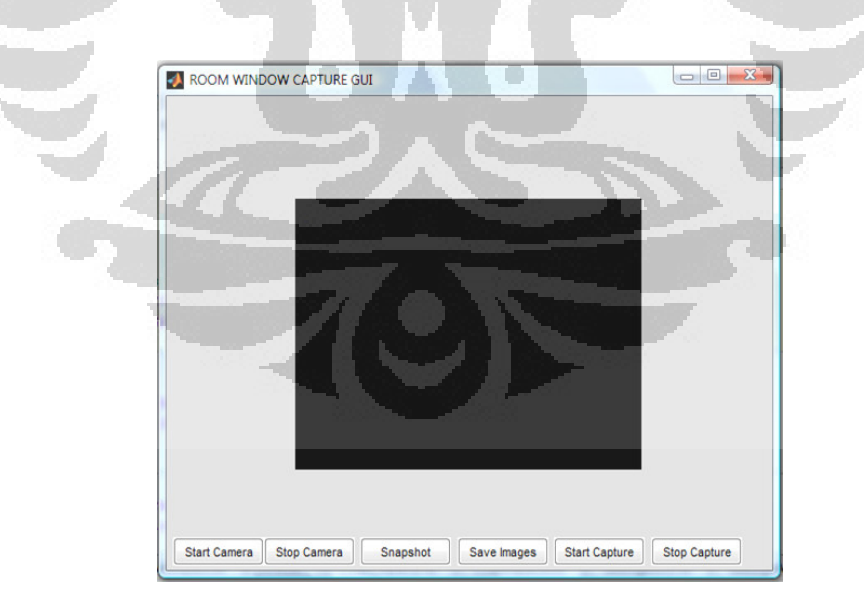

Gambar 4.4.1. Tampilan layar *Capture GUI* 

Dalam proses pengambilan gambar, perangkat kamera dilapisi *filter* yang berfungsi membatasi intensitas sinar yang sangat tinggi hasil proses pengelasan pengelasan.

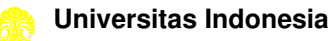

Performa yang didapat dari hasil pengambilan gambar menggunakan kamera dan perangkat lunak yang dibuat dapat dilihat pada gambar Gambar 4.4.2. yang merupakan hasil rekaman perangkat lunak dalam format AVI dengan ukuran 320 X 240 Piksel.

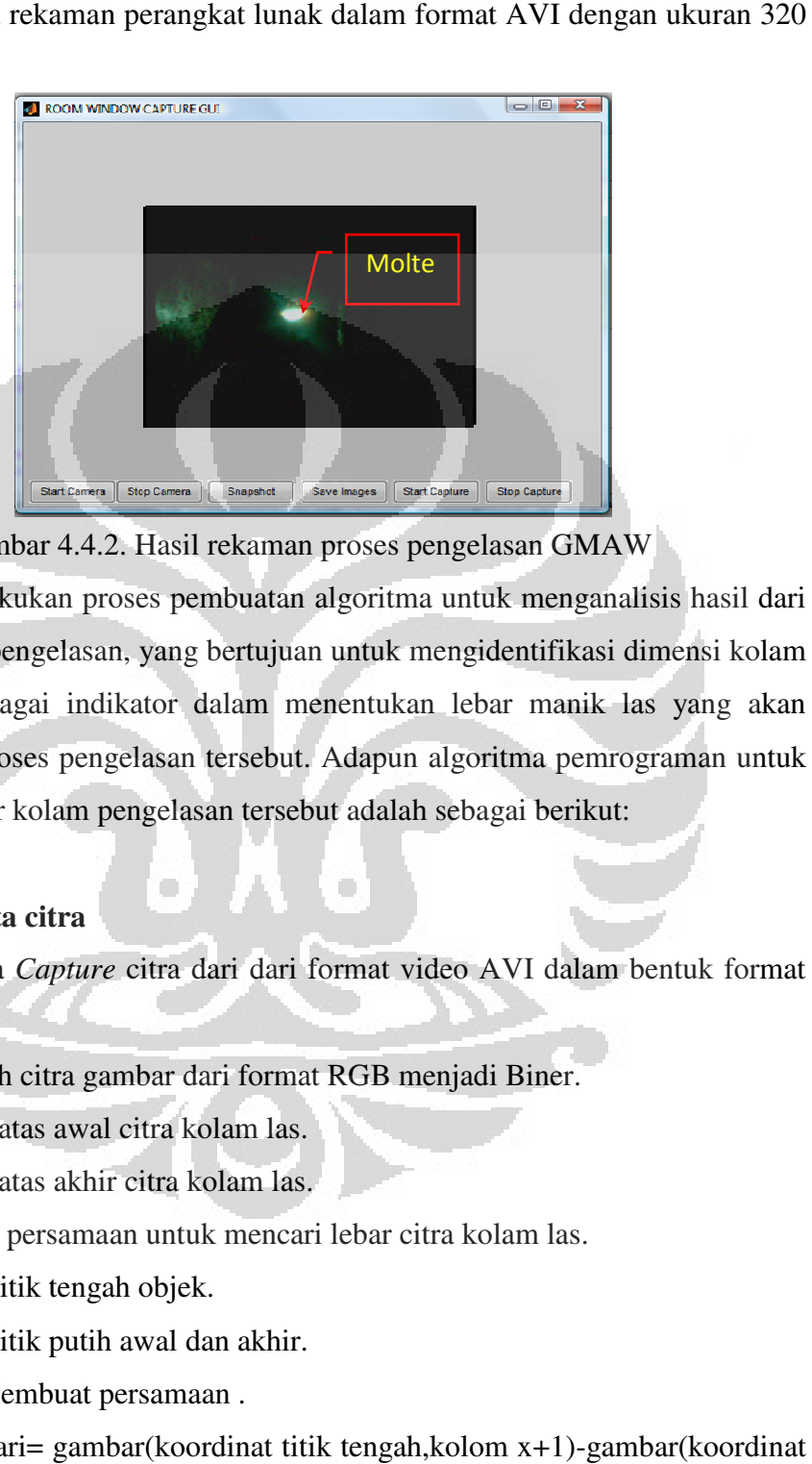

Gambar 4.4.2. Hasil rekaman proses pengelasan GMAW

Selanjutnya dilakukan proses pembuatan algoritma untuk menganalisis hasil dari *capture* proses pengelasan, yang bertujuan untuk mengidentifikasi dimensi kolam pengelasan, sebagai indikator dalam menentukan lebar manik las yang akan terjadi dalam proses pengelasan tersebut. Adapun algoritma pemrograman untuk identifikasi lebar kolam pengelasa pengelasan tersebut adalah sebagai berikut:

### **Pengolahan data citra**

- 1. Baca data *Capture* citra dari dari format video AVI dalam bentuk format JPG.
- 2. Mengubah citra gambar dari format RGB menjadi Biner Biner.
- 3. Deteksi batas awal citra kolam las las.
- 4. Deteksi batas akhir citra kolam l las.
- 5. Membuat persamaan untuk mencari lebar citra kolam las las.
- 6. Mencari titik tengah objek objek.
- 7. Mencari titik putih awal dan akhir.
	- a. Membuat persamaan .
	- b. Cari= gambar(koordinat titik tengah, kolom x+1)-gambar(koordinat titik tengah, kolom).

Pengembangan prototipe..., Erwanto, FT UI, 2011

- c. Jika cari=1 dan gambar(koordintat titik tengah, 1)=0 , maka titikawal=kolom titikawal=kolom.
- d. Dan jika cari<0, maka titikakhir=0 titikakhir=0.
- e. Selesai Selesai.
- 8. Maka Lebar manik pixel = titikakhir titikakhir-titikawal.
- 9. Simpan data lebar manik piksel format data txt.

Berikut ini adalah skema algoritma pengolahan citra untuk mendapatkan lebar manik las.

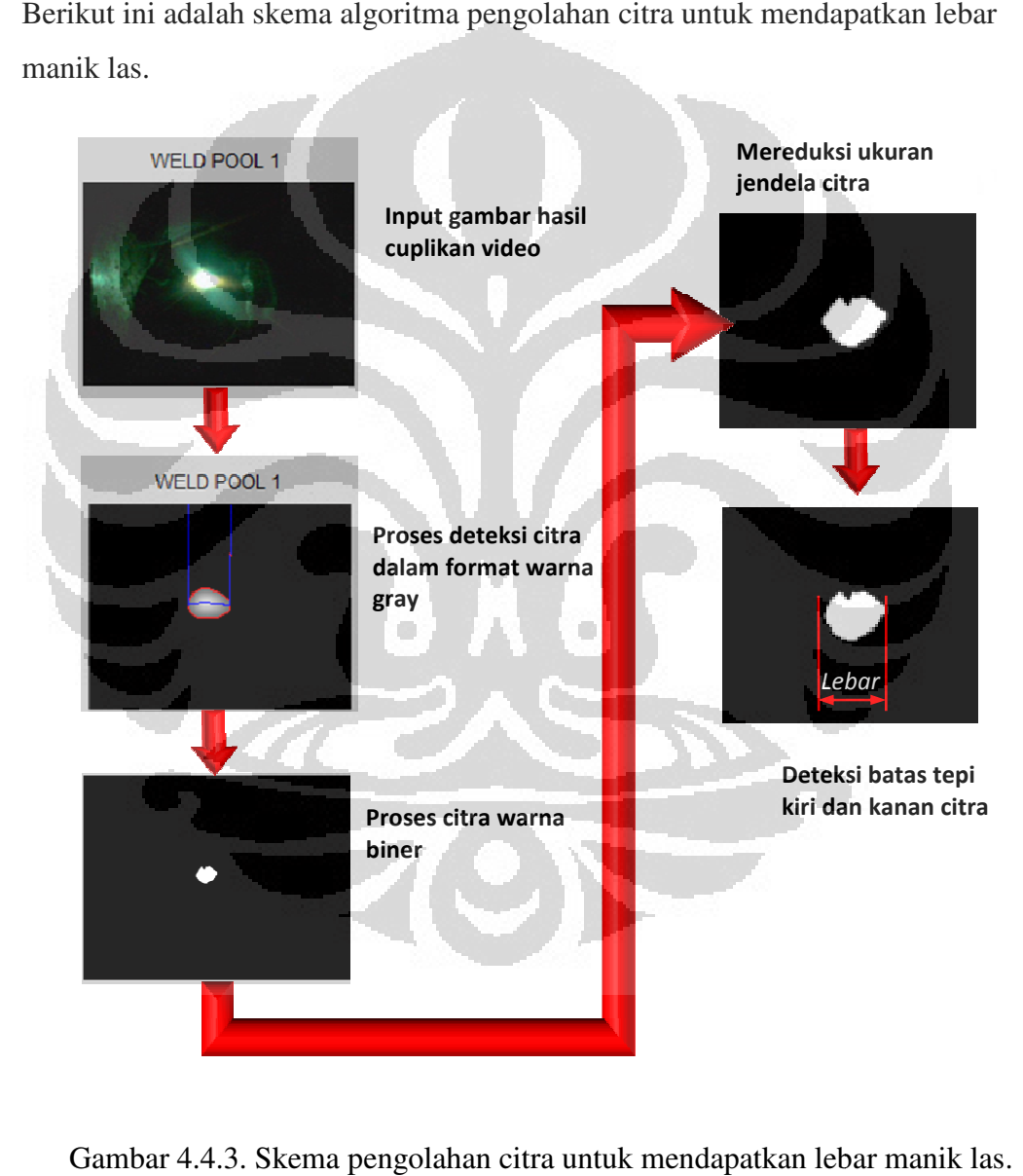

Gambar 4.4.3. Skema pengolahan citra untuk mendapatkan lebar manik las

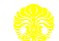

Hasil pengolahan dan pengukuran citra pengelasan dibandingkan langsung dengan pengukuran terhadap manik las pada benda uji, maka didapat gambar grafik seperti berikut:

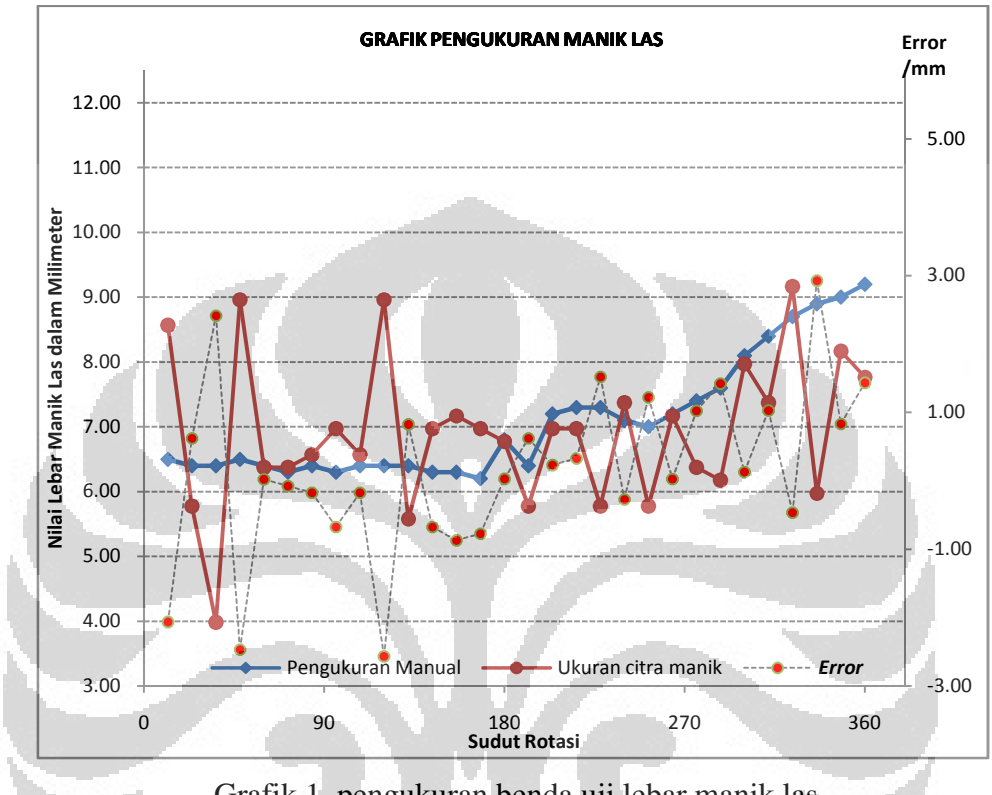

Grafik 1 1. pengukuran benda uji lebar manik las

Terlihat bahwa didapat variasi lebar pengelasan dengan rentang antara 6,63 mm hingga 8,96 mm, dengan rentang *error* antara 0,3 ± 2,42 mm, rata rata-rata *error*  sebesar 0,18 mm. Pada batas akhir dapat dimaklumi lebar manik las terjadi lebih besar karena dalam prosesnya terjadi *overlapping* antara proses pengelasan dan hasil awal proses pengelasan sehingga menyebabkan lebar manik las menjadi lebih besar.

### **4.5. Pengujian proses pengelasan**

Pada tahap awal, pengujian proses pengelasan yang dilakukan hanya mengambil sampel hasil dari proses pengelasan dengan parameter sebagai berikut.

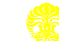

| Logam induk          | Mild steel      |
|----------------------|-----------------|
| Diameter pipa        | 4 inchi         |
| Ketebalan            | 8 mm            |
| Mesin Las            | AC              |
| Diameter elektroda   | 1,2mm           |
| Arus las             | 180 Ampere      |
| Tegangan las         | 18 Volt         |
| Gas pelindung        | CO <sub>2</sub> |
| Aliran gas pelindung | 15 liter/menit  |

Tabel 4.5. Parameter pengelasan

Hasil proses pengelasan seperti pada gambar gambar.4.5.1 berikut:

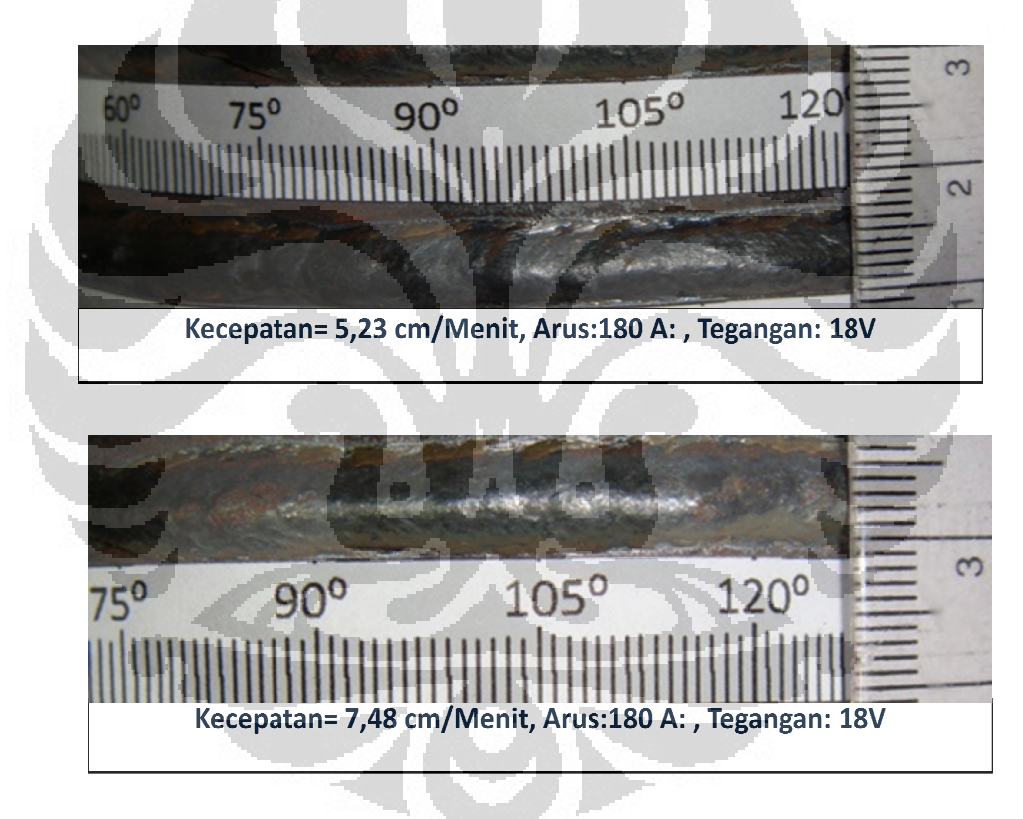

Gambar 4.5.1. Hasil uji proses pengelasan MIG

### **Masukan Panas / (***heat input)*

Dari hasil pengujian proses pengelasan juga dapat dilihat *heat input* yang merupakan hasil perubahan beberapa variable seperti yang terlihat pada Grafik 2.

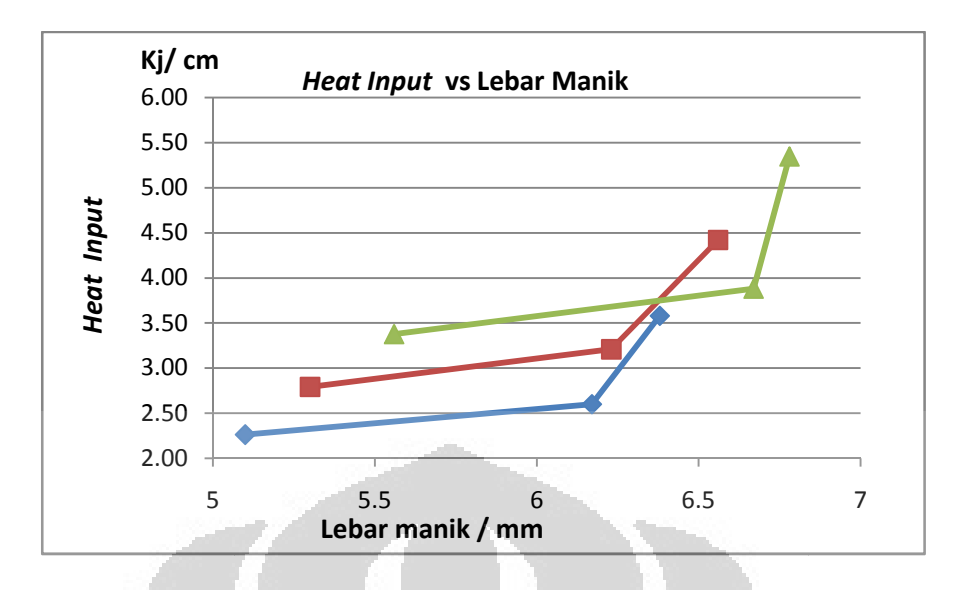

Grafik 2. *Heat Input* terhadap hasil manik las

Grafik di atas menjelaskan area pengelasan dengan menggunakan perangkat yang digunakan. Secara umum menjelaskan dampak panas dalam proses pengelasan akan berdampak terhadap hasil pengelasan, dengan indikasi dapat dilihat pada lebar manik las, hal tersebut dipengaruhi tegangan, arus dan kecepatan pada saat pengelasan

### **4.6. Optimasi Lebar Manik Las**

Dalam proses kontrol untuk mendapatkan lebar manik yang optimum, maka digunakan data pengukuran dan hasil proses cuplikan video yang diolah untuk mendapatkan lebar manik las. Sensor CMOS kamera yang digunakan melalukan proses cuplikan sebanyak 30 sampel dalam satu putaran 2 π cuplikan sebesar 12°. Hasil deteksi pengelasan menggunakan kamera CMOS dengan kecepatan konstan, berupa file dalam format *rich text* seperti pada tabel berikut ini. angan, arus dan $g$  optimum, maka $\operatorname{ang}$  diolah untuk $\pi$ , dengan sudut

Tabel 4.6.1. Hasil pengukuran benda uji lebar manik las dalam format txt.

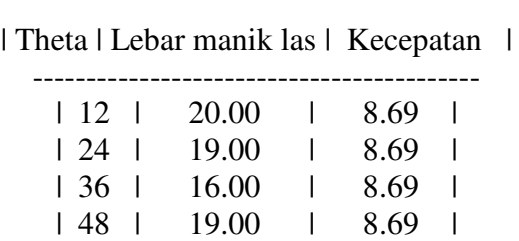

------------------------------------------

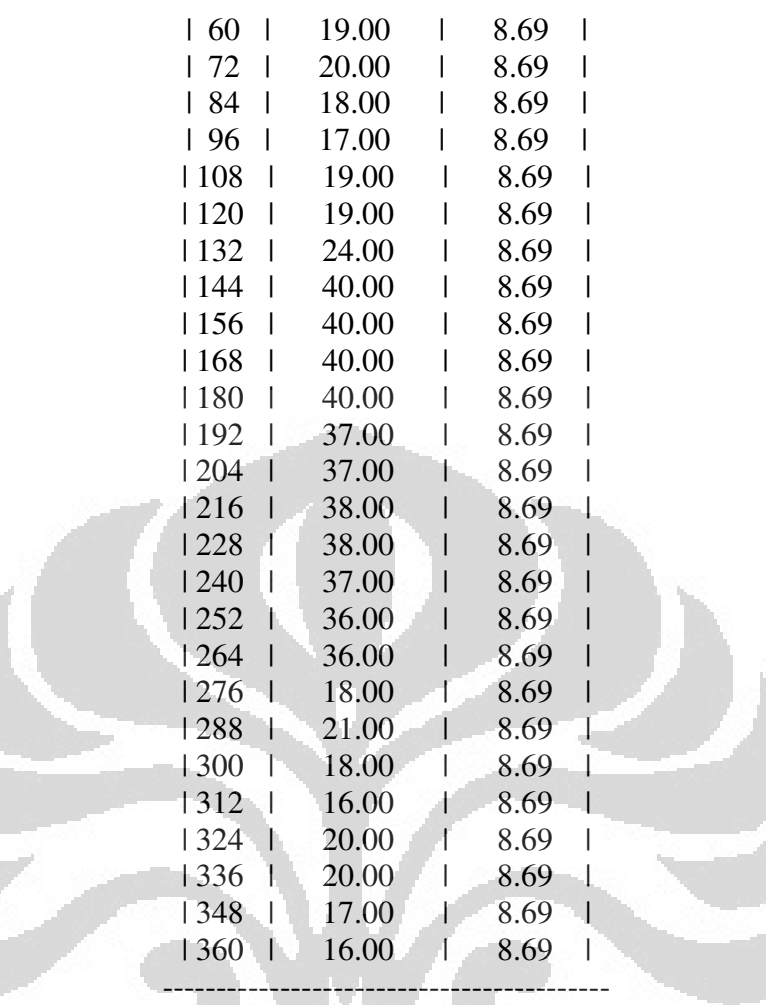

Lebar manik las seperti yang ditampilkan dalam table 4.6.1. harus diolah lagi sebagai salah satu variable untuk mengubah menjadi ∆W ukuran manik optimum baru.

Proses tersebut diatas dapat dilakukan dengan menggunakan aplikasi jaringan syaraf tiruan, dengan menggunakan Lebar manik w, v kecepatan dan θ derajat putaran sebagai masukan atau lapisan input, kemudian diolah pada lapisan tersembunyi dan keluaran ∆V kecepatan pada lapisan output.

### **4.7. Optimasi lebar manik dengan menggunakan jaringan syaraf tiruan** .

Hasil deteksi pinggir pada citra kolam las digunakan sebagai data masukan untuk proses kontrol untuk mendapatkan optimasi dari lebar manik las, kemudian diolah menggunakan metode jaringan syaraf tiruan seperti yang dijelaskan pada Gambar 4.6.1.

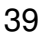

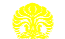

Jaringan syaraf tiruan digunakan dalam proses optimasi lebar manik menggunakan 5 input berupa arus I, tegangan V, posisi sudut θ dan kecepatan V, 5 lapis tersembunyi. Dan satu output berupa lebar optimasi∆W. Metode aktivasi . yang digunakan adalah sigmoid bipolar dan metode training algoritma yang digunakan untuk mendapatkan optimasi lebar manik adalah *Levenberg-Marquardt*. Metode dan algoritma tersebut cocok digunakan untuk sistem pengenalan pola dan prediksi [15] [15].

Data yang digunakan adalah data hasil pengujian proses pengelasan GMAW, dengan sampel yang diambil dari hasil pengelasan tegangan 18 Volt dan arus yang bervariasi yaitu 180 Ampere, 200 Ampere dan 220 Ampere, jumlah sampel pengukuran 42 sampel per jalur pengelasan. Hasil proses pengolahan data lebar manik yang didapat dari jaringan syaraf tiruan berupa optimasi ukuran manik las, seperti yang terlihat pada gambar 4.7.2. manik las, seperti yang terlihat pada gambar , dengan sampel yang diambil dari hasil pengelasan tegangan 18 Volt dan<br>ng bervariasi yaitu 180 Ampere, 200 Ampere dan 220 Ampere, jumlah<br>pengukuran 42 sampel per jalur pengelasan. Hasil proses pengolahan data

Dari pengolahan data dengan menggunakan jaringan syaraf tiruan didapat hasil optimasi ukuran pengelasan dengan grafik Perbandingan seperti berikut berikut. Hal tersebut merupakan hasil hubungan dan pengaruh dari variable input yang digunakan, dengan tujuan untuk mengestimasi nilai rata-rata variable bebas berdasarkan sampel pengukuran.

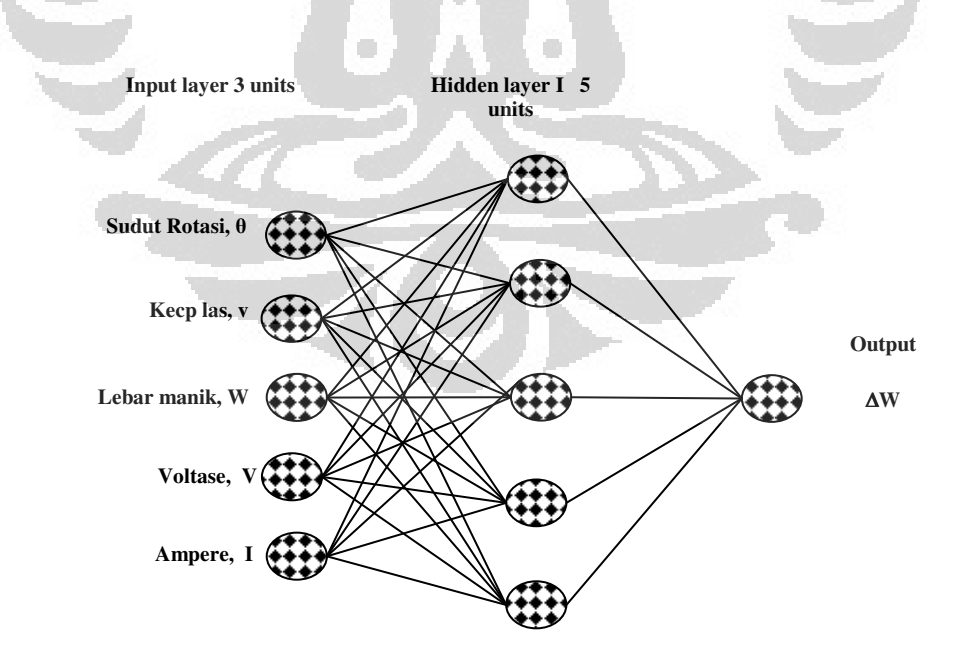

Gambar 4.7.1. Jaringan syaraf tiruan.

Berikut ini adalah grafik regresi linear yang didapat dari proses optimasi menggunakan jaringan syaraf tiruan, dengan menggunakan beberapa data empiris proses pengelasan. menggunakan jaringan syaraf tiruan, dengan menggunakan beberapa data empi<br>proses pengelasan.<br>Data uji I: Tegangan 18 Volt, Arus 180 Ampere, jarak 4 mm, kecepatan 8,6 rpm

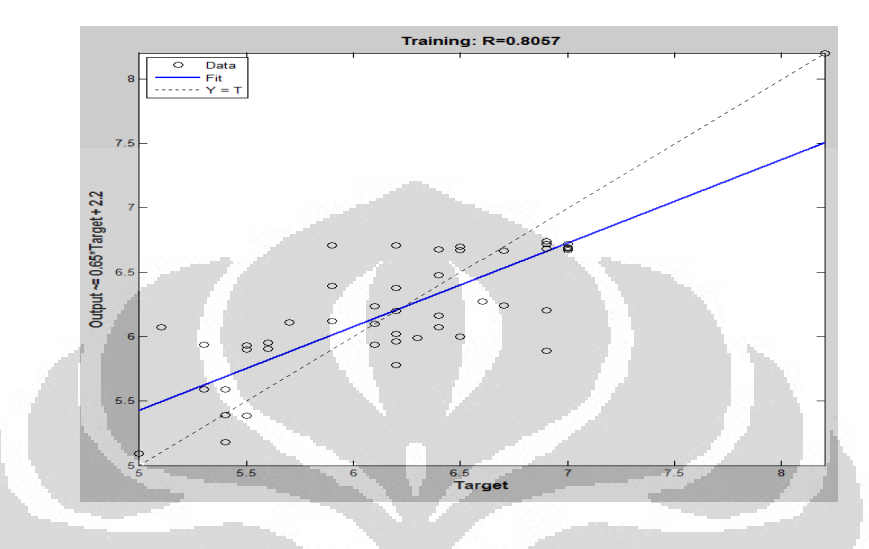

Gambar 4.7.2. Grafik regresi linear prediksi manik vs data empiris Data uji I

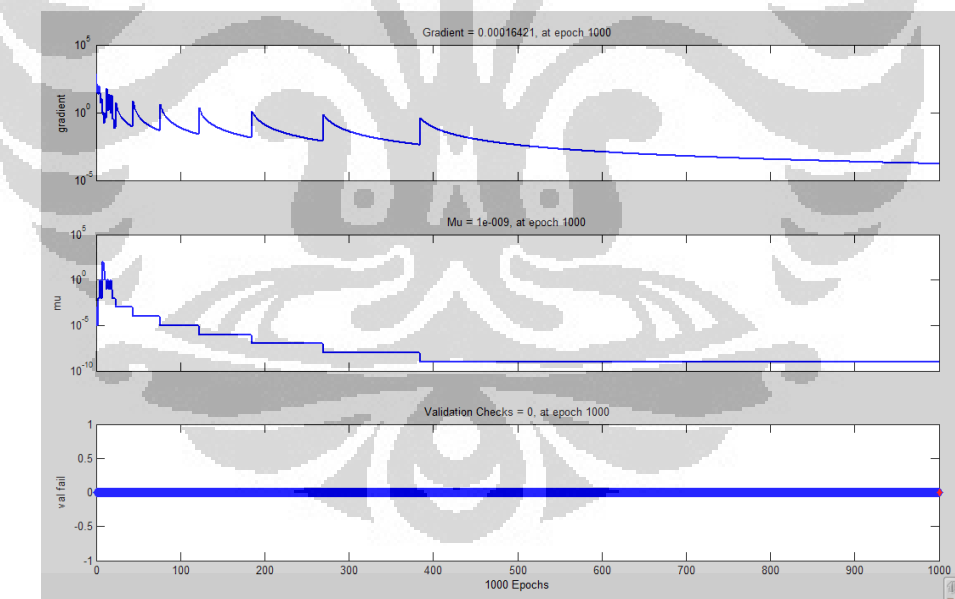

Gambar 4.7.3.Grafik gradien pengujian jaringan syaraf tiruan Data uji I

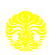

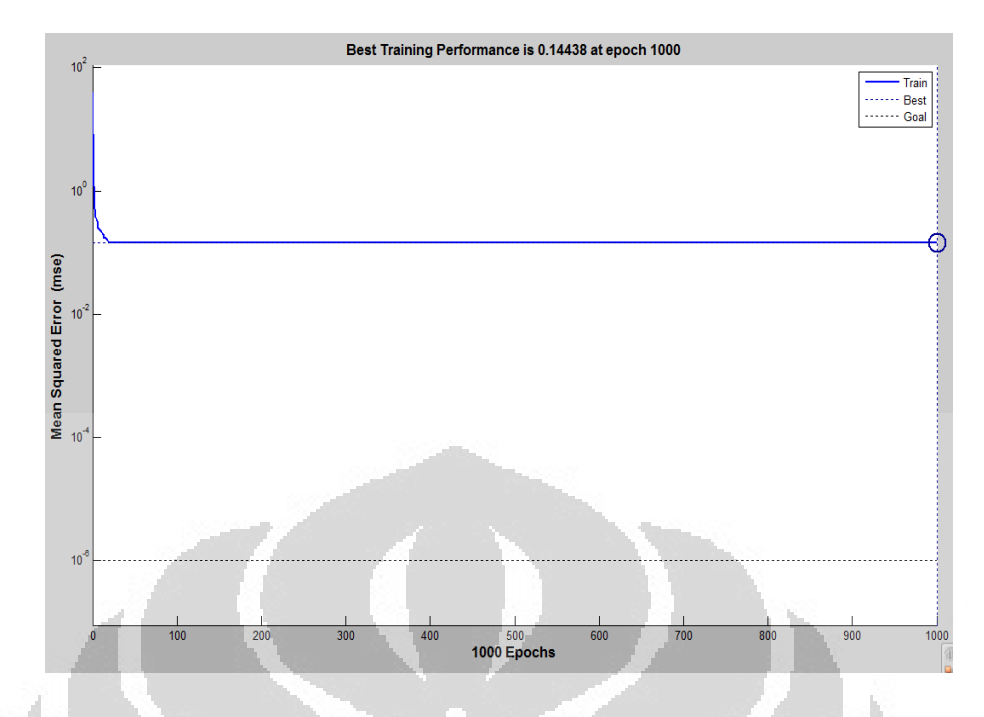

Gambar 4.7.4.Grafik performa pengujian jaringan syaraf tiruan data uji I

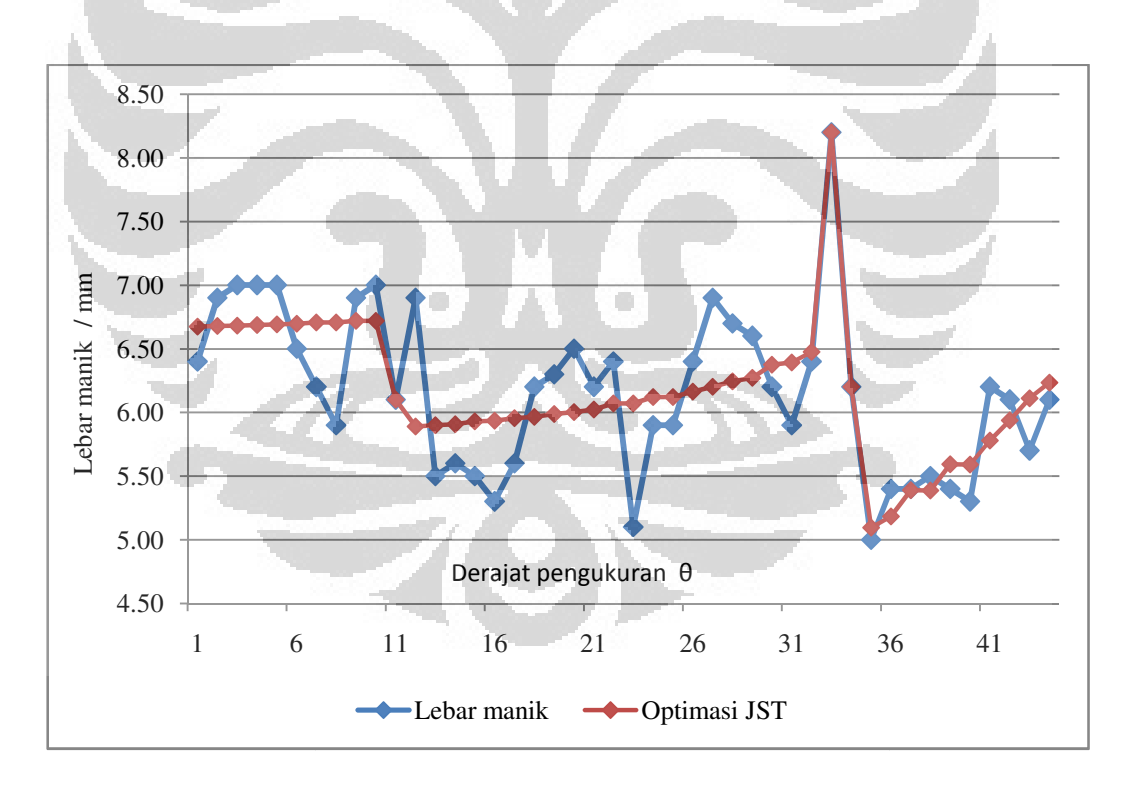

Grafik 3. Perbandingan pengukuran dan hasil optimasi jaringan syaraf tiruan data uji I

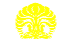

Data uji II: Tegangan 20 Volt, Arus 180 Ampere, jarak 4 mm, kecepatan 8,6 cm/menit

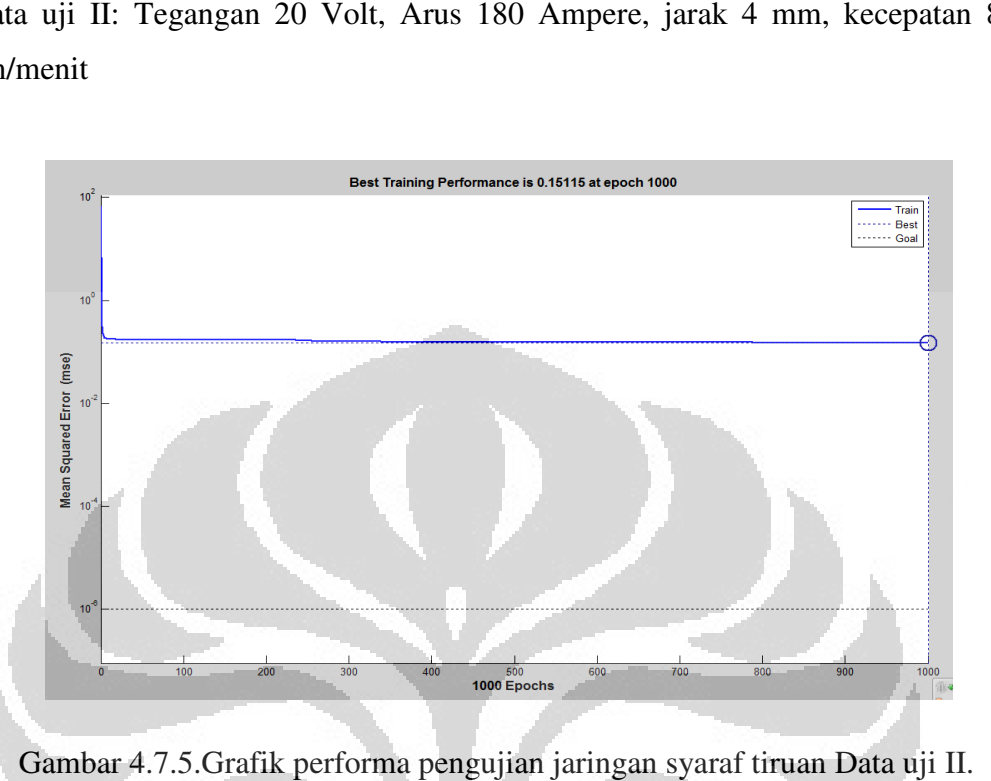

Gambar 4.7.5.Grafik performa pengujian jaringan syaraf tiruan

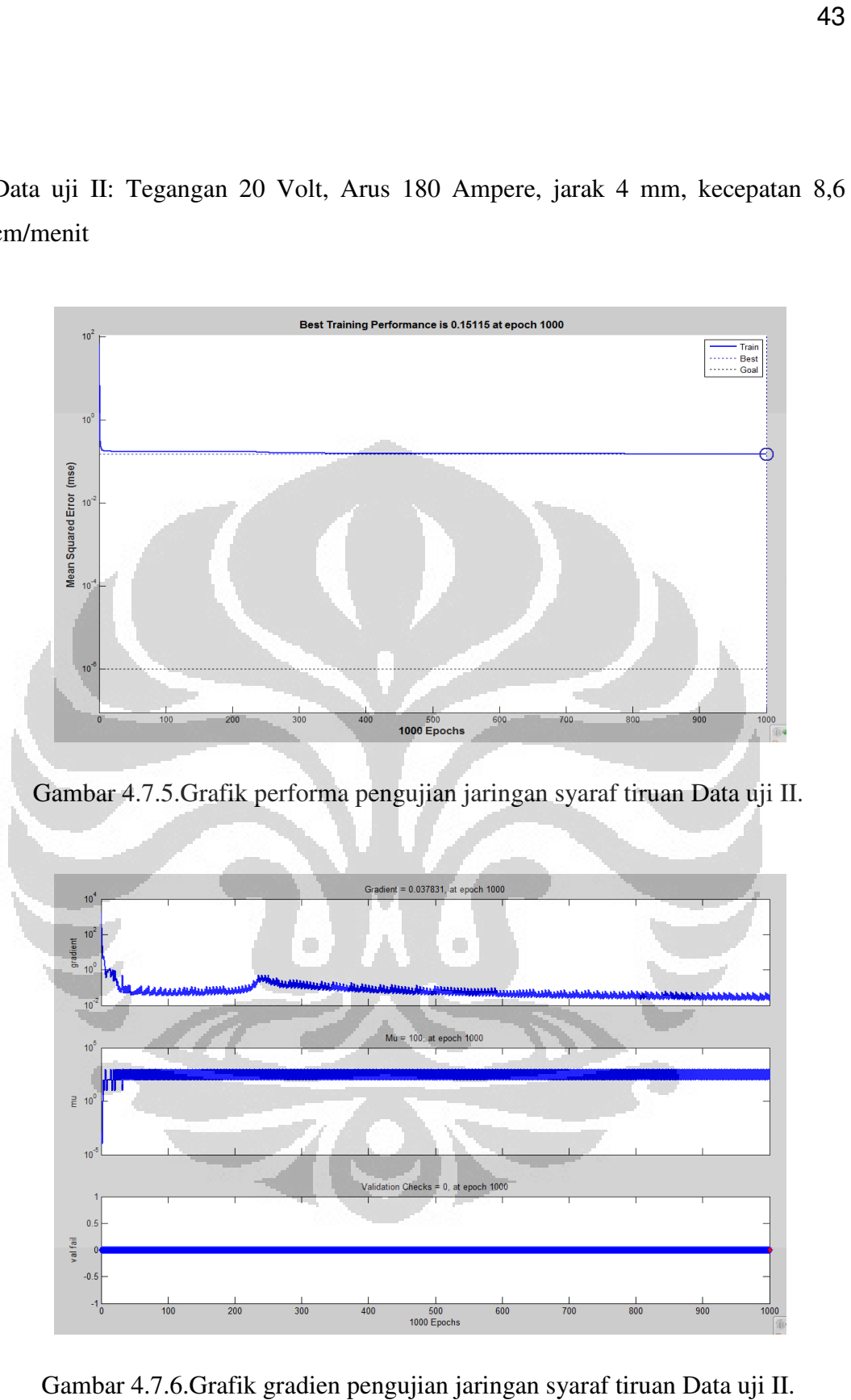

Gambar 4.7.6.Grafik gradien pengujian jaringan syaraf tiruan tiruan Data uji II.

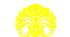

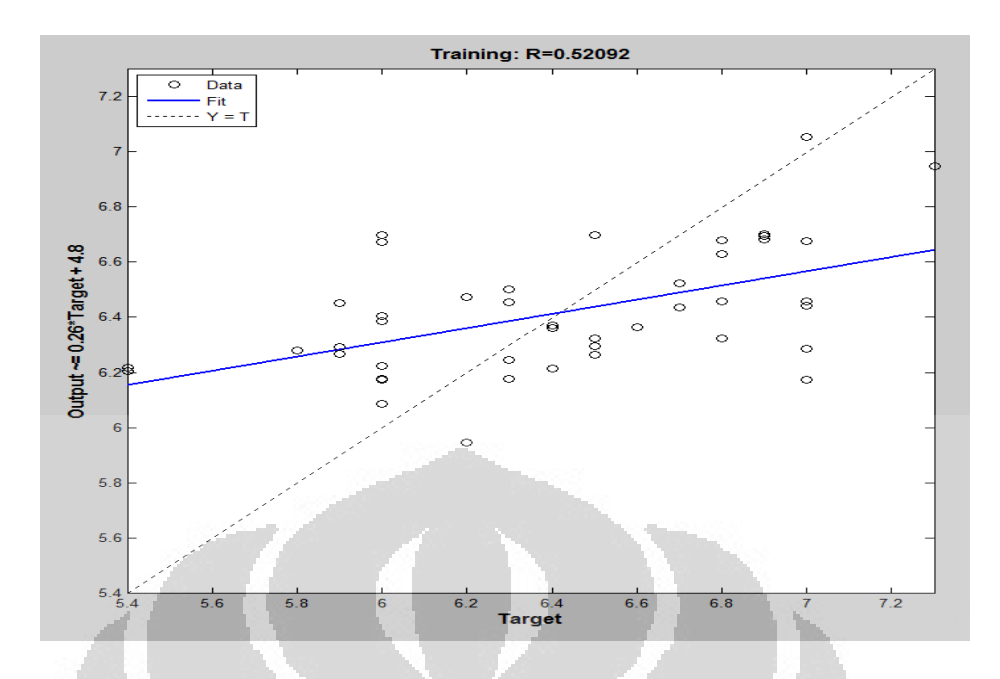

Gambar 4.7.7. Grafik regresi linear prediksi manik vs data empiris Data uji II.

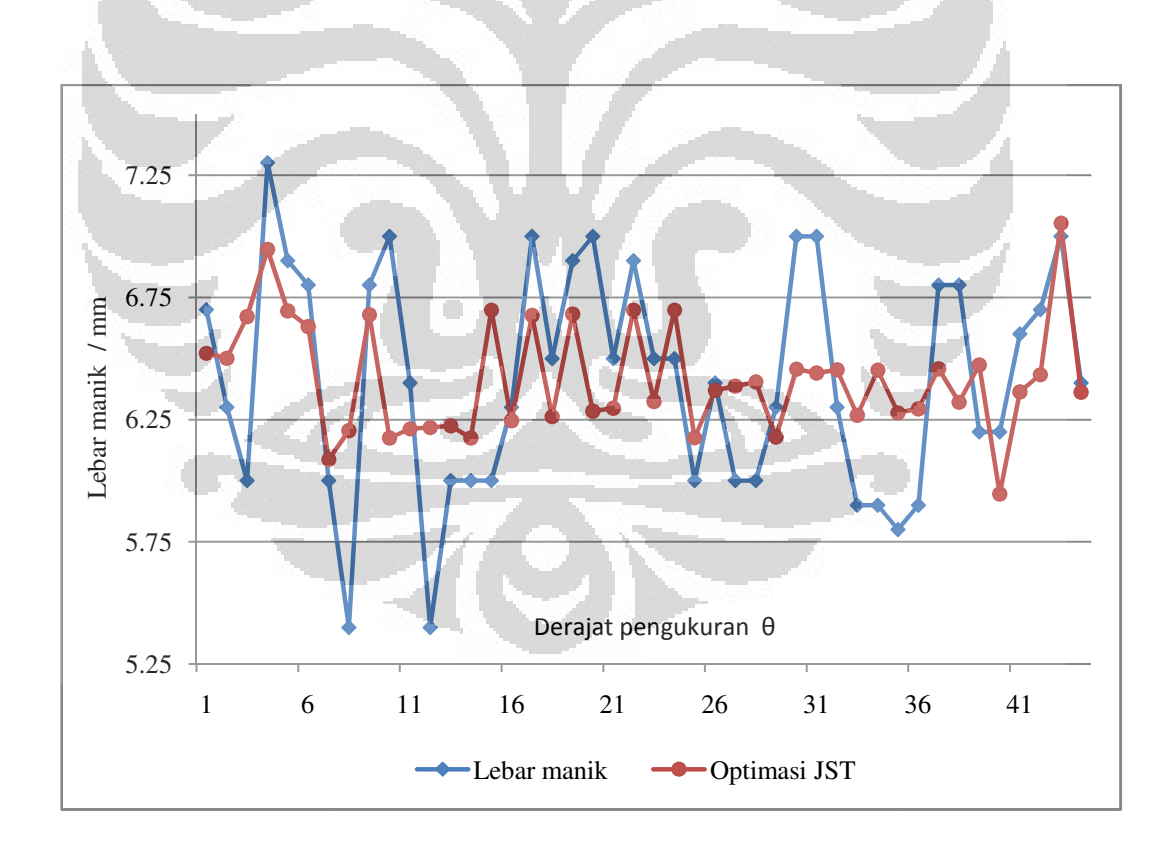

Grafik 4. Perbandingan Perbandingan pengukuran dan hasil optimasi JST Data uji II.

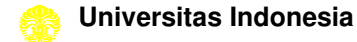

44

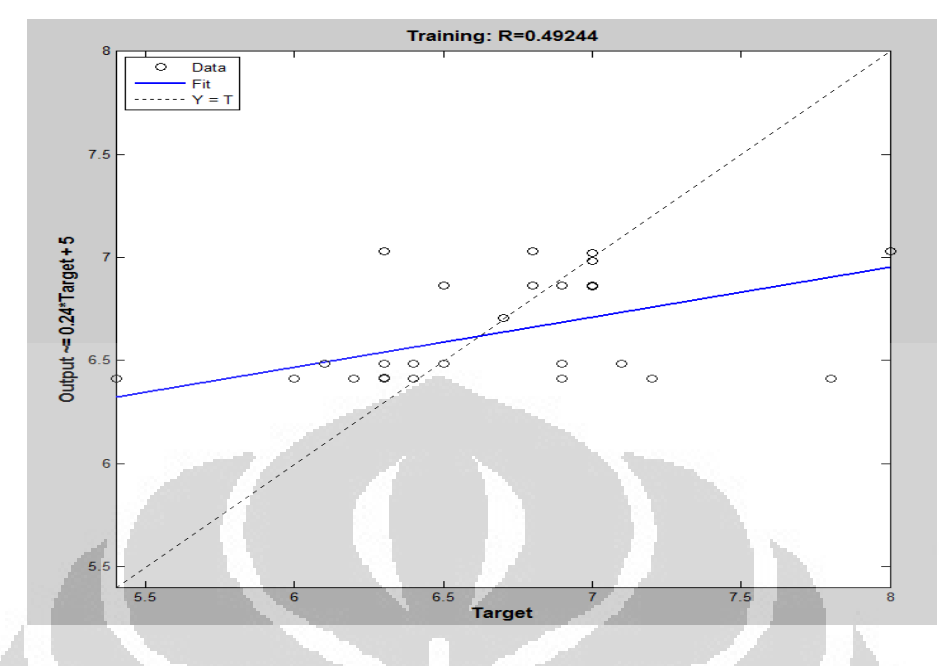

Data uji III: Tegangan 18 Volt, Arus 180 Ampere, jarak 4 mm, kecepatan 8,6 rpm

Gambar 4.7.8. Grafik regresi linear prediksi manik vs data empiris Data uji III.

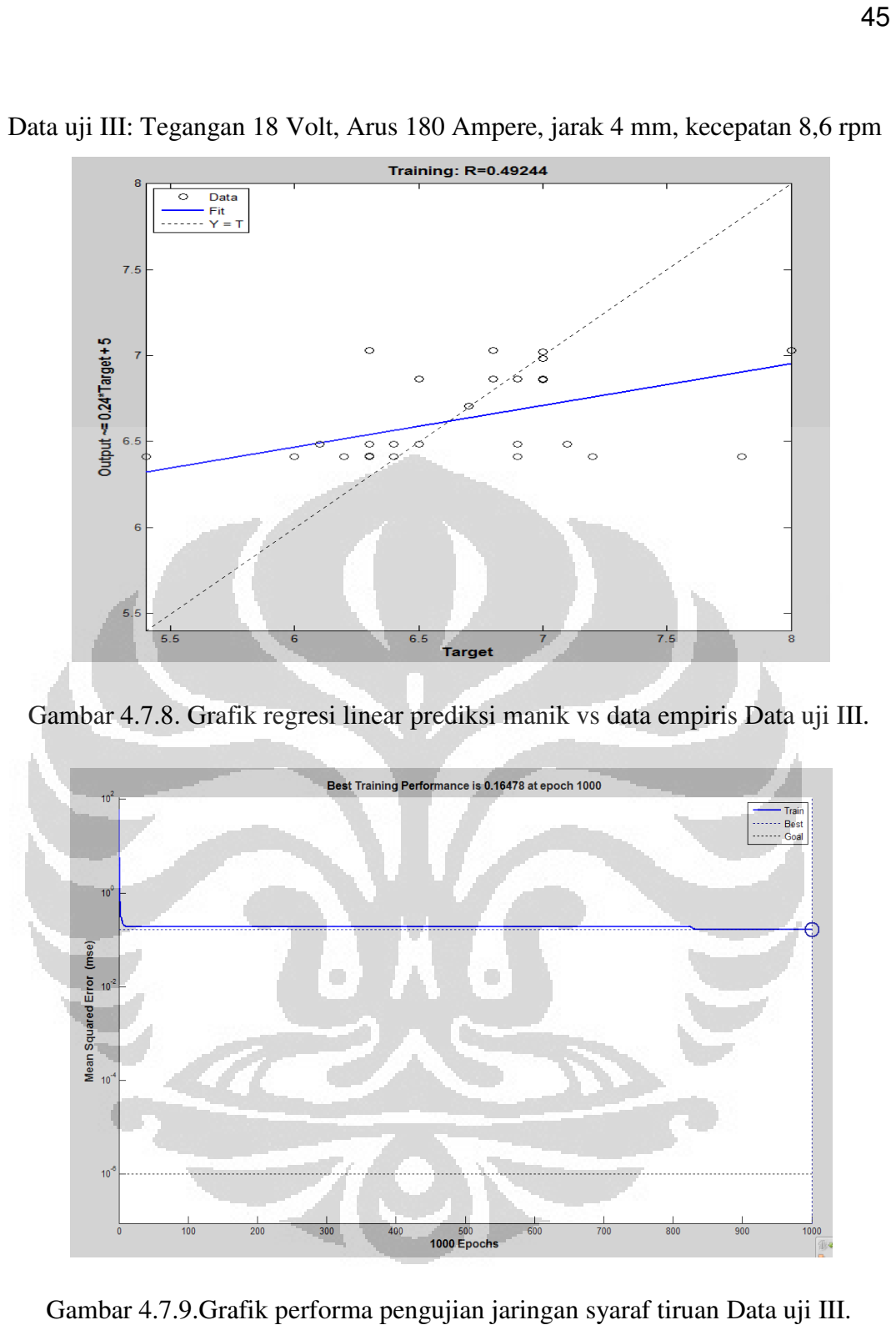

Gambar 4.7.9.Grafik performa pengujian jaringan syaraf tiruan Data uji III.

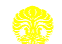

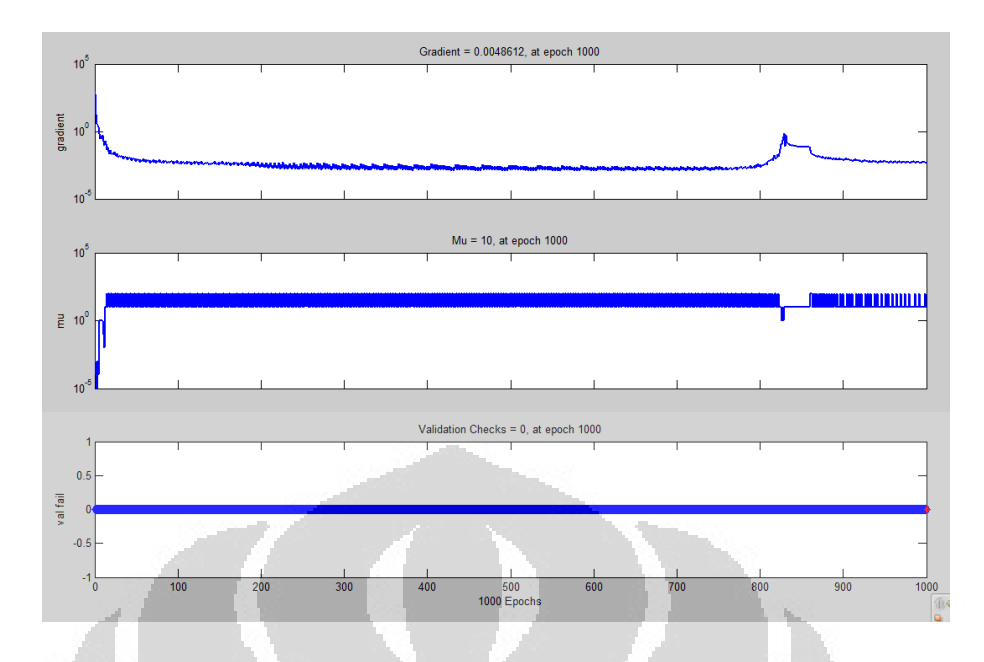

Gambar 4.7.10. Grafik gradien pengujian jaringan syaraf tiruan Data uji III.

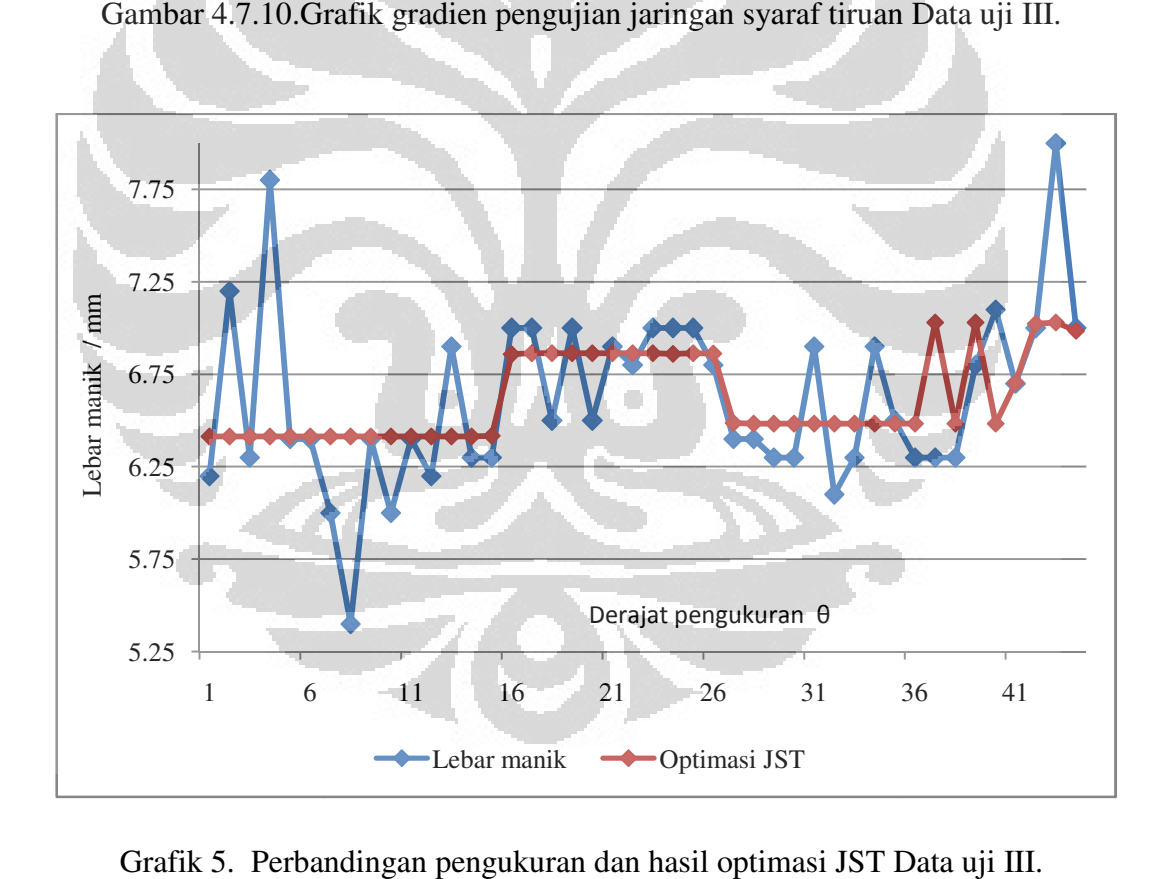

Grafik 5. Perbandingan pengukuran dan hasil optimasi JST Data uji III.

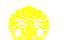

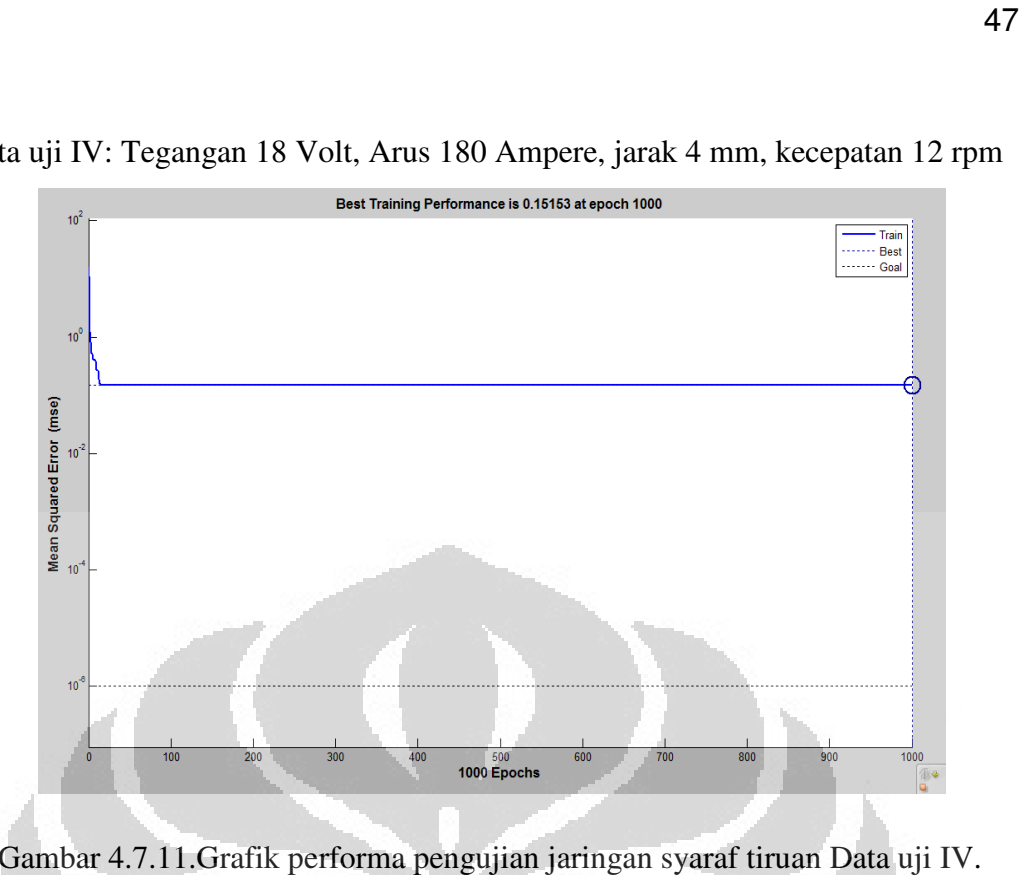

Data uji IV: Tegangan 18 Volt, Arus 180 Ampere, jarak 4 mm, kecepatan 12 rpm

Gambar 4.7.11. Grafik performa pengujian jaringan syaraf tiruan Data uji IV.

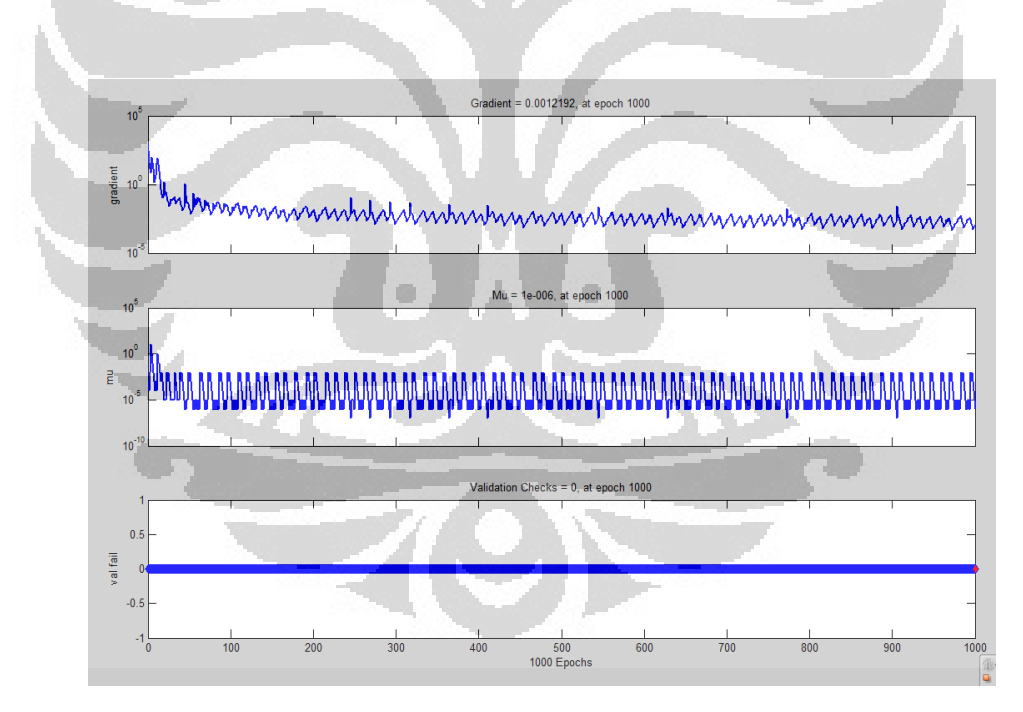

Gambar 4.7.11. Grafik gradien pengujian jaringan syaraf tiruan Data uji IV.

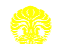

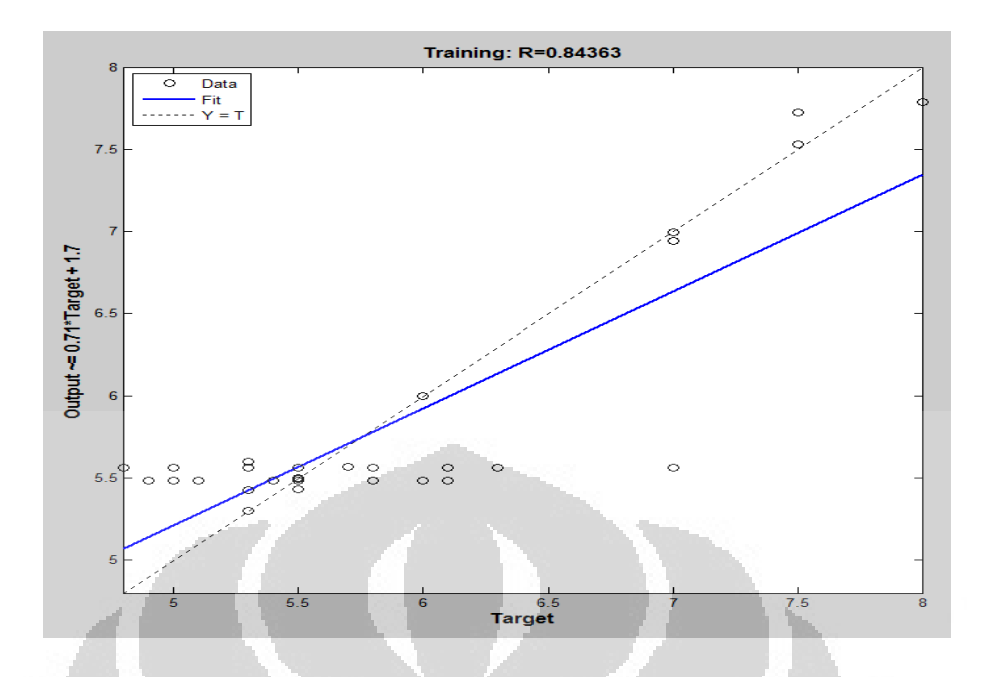

Gambar 4.7.12. Grafik regresi linear prediksi manik vs data empiris Data uji IV.

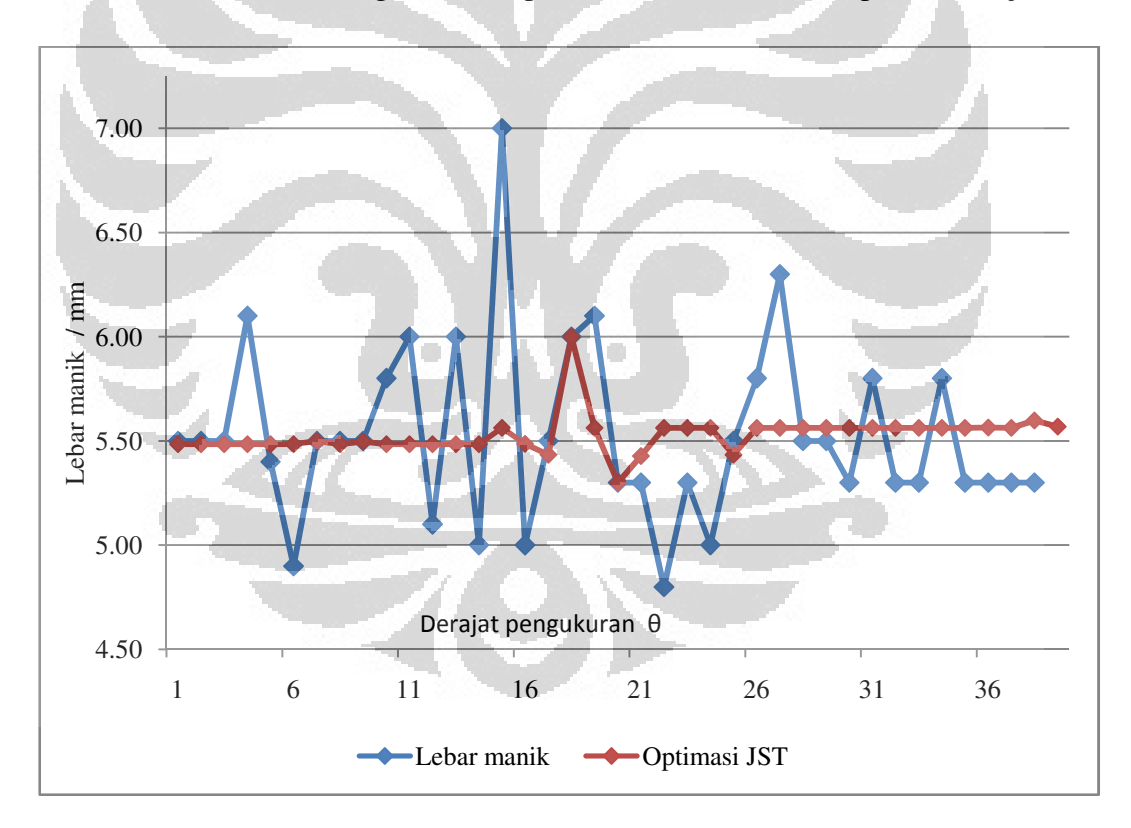

Grafik 6. Perbandingan Perbandingan pengukuran dan hasil optimasi JST Data uji IV.

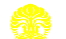

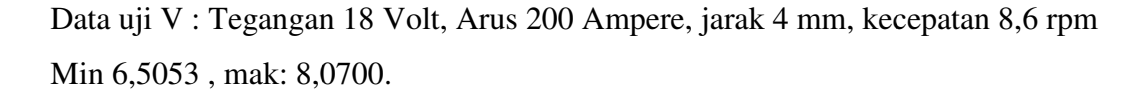

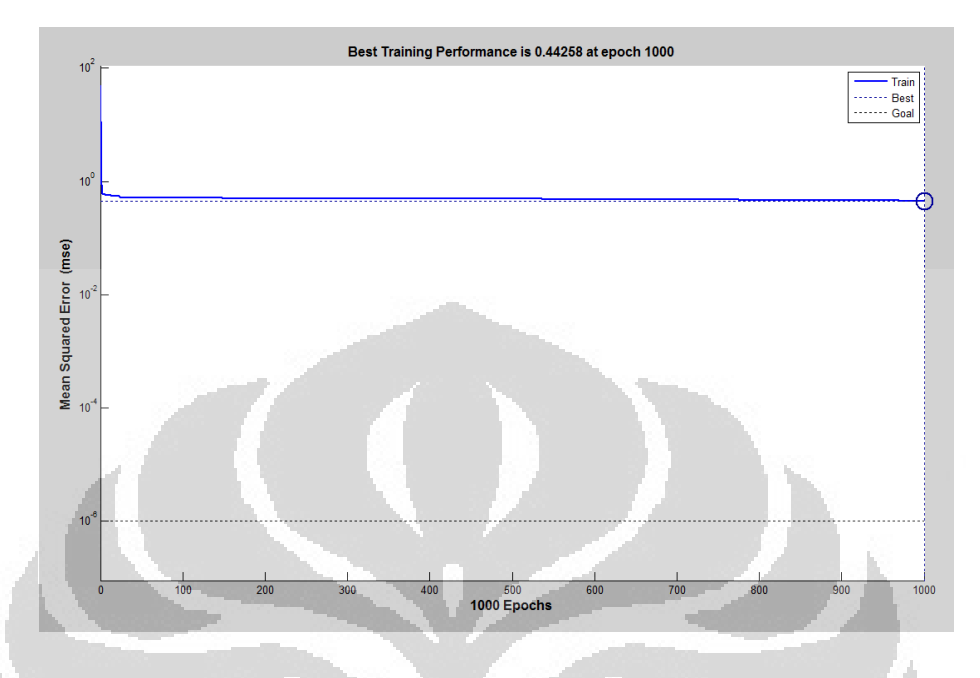

Gambar 4.7.13. Grafik performa pengujian jaringan syaraf tiruan Data uji V.

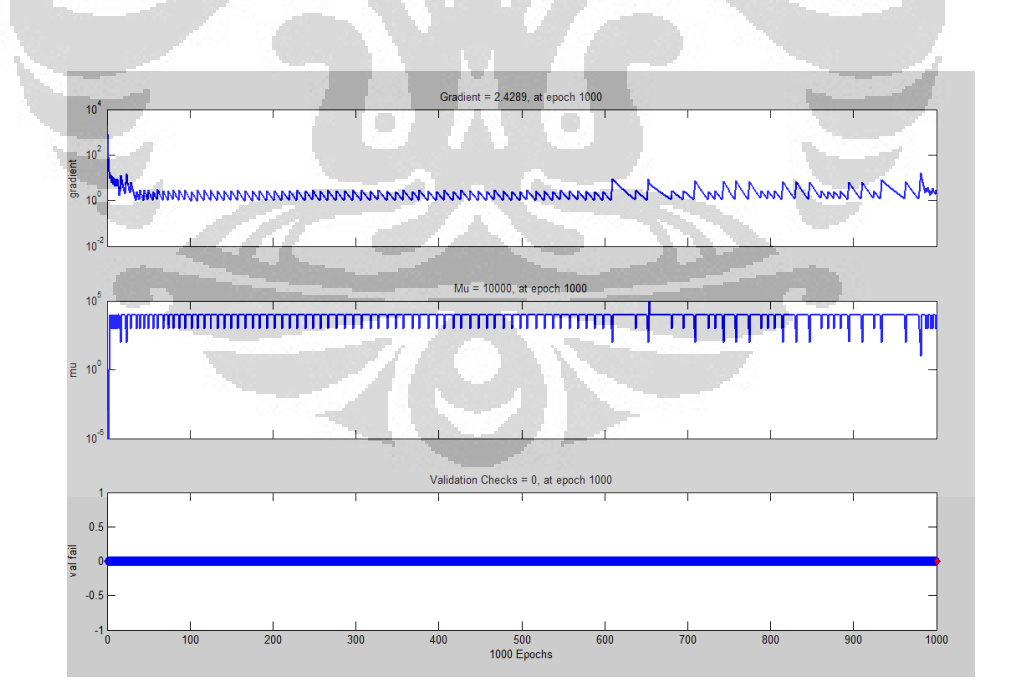

Gambar 4.7.14. Grafik gradien pengujian jaringan syaraf tiruan Data uji V.

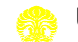

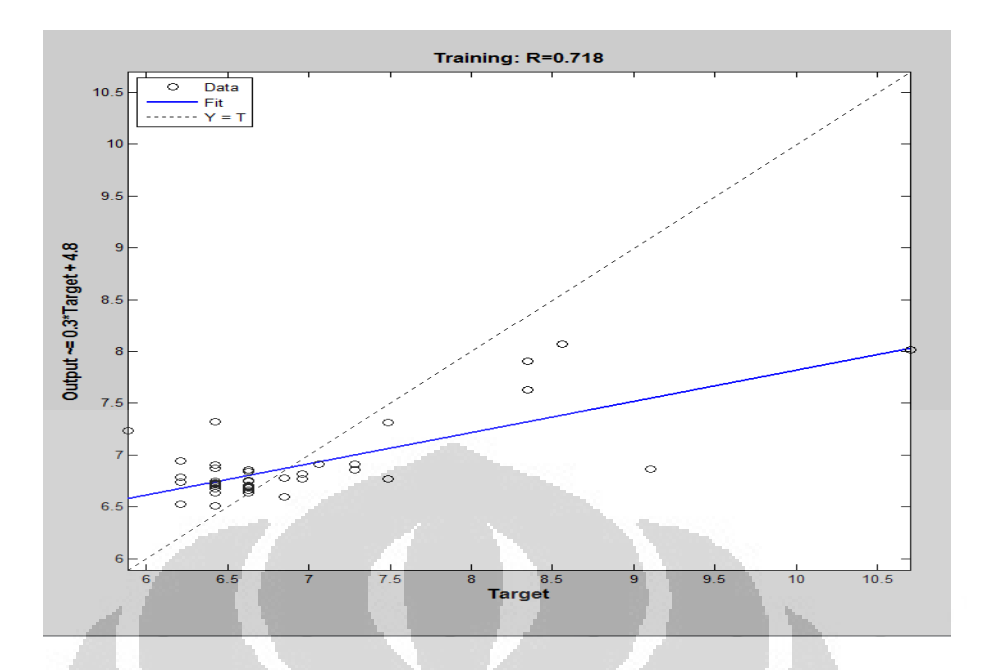

Gambar 4.7.15. Grafik regresi linear prediksi manik vs data empiris Data uji V.

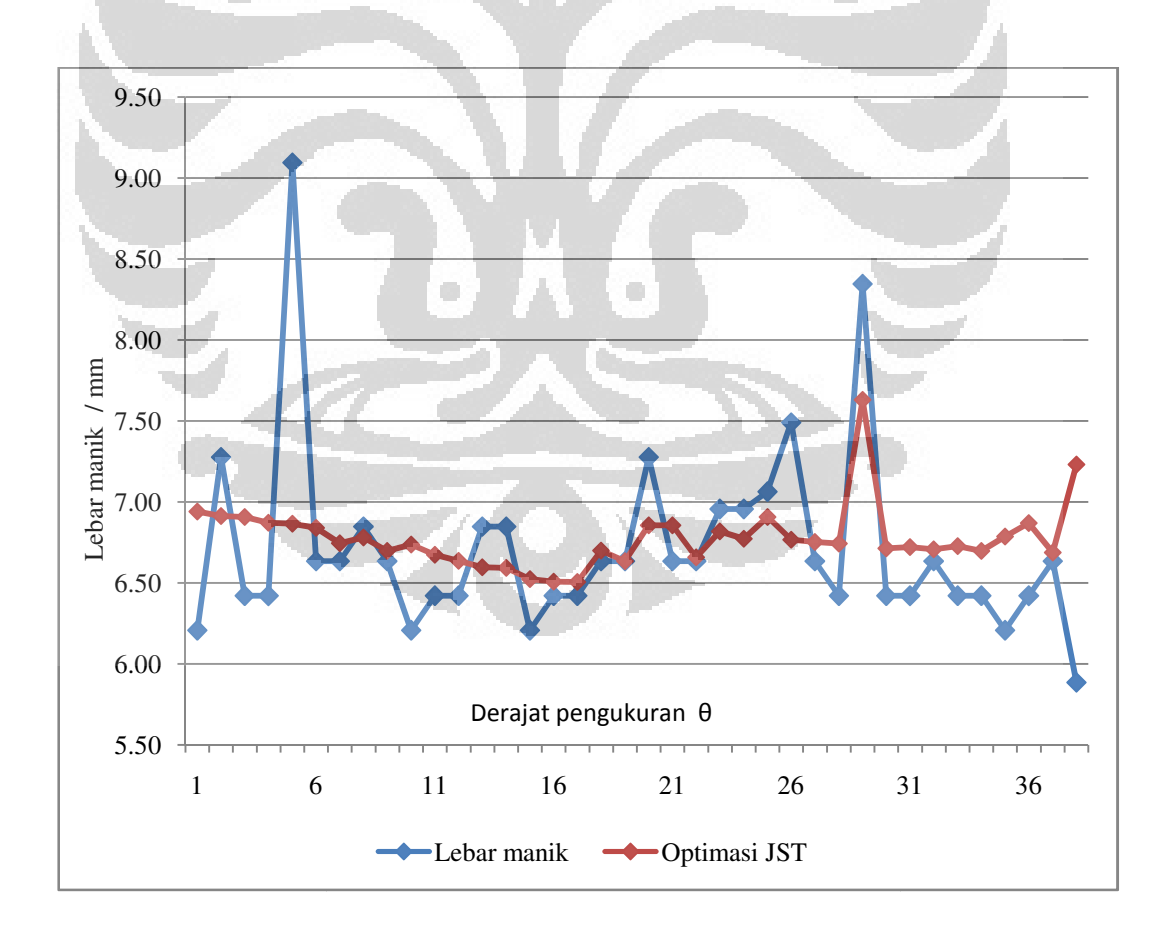

Grafik 7. Perband Perbandingan pengukuran dan hasil optimasi JST Data uji V.

Berikut ini adalah tabel dari hasil pengujian dari beberapa data pengukuran manik las

| Data           | Rata-<br>rata<br>lebar/<br>mm | Rata-rata<br>lebar<br>Optimasi<br>/mm | Error<br>dalam<br>$\%$ | Lebar<br>Max.<br>/mm | Lebar<br>Optimasi<br>Max. /mm | Error<br>dalam<br>$\%$ | Lebar<br>Optimasi<br>Min./mm | Lebar<br>Min.<br>/mm | Error<br>dalam<br>$\%$ |
|----------------|-------------------------------|---------------------------------------|------------------------|----------------------|-------------------------------|------------------------|------------------------------|----------------------|------------------------|
| $\mathbf{1}$   | 6.17                          | 6.17625                               | 0.999                  | 8.2                  | 8.2                           | 1.00                   | 5.09408                      | 5                    | 1.01                   |
| 2              | 6.42                          | 6.417521                              | 1.000                  | 7.3                  | 6.945338                      | 1.05                   | 5.945791                     | 5.4                  | 1.10                   |
| 3              | 6.62                          | 6.620443                              | $-1.000$               | 8                    | 7.029865                      | 1.14                   | 6.413293                     | 5.4                  | 1.19                   |
| $\overline{4}$ | 5.74                          | 5.740909                              | 1.000                  | 7                    | 5.999735                      | 1.17                   | 5.300315                     | 5                    | 1.06                   |
| 5              | 6.89                          | 6.88                                  | 1.001                  | 9.1                  | 7.630202                      | 1.10                   | 6.505335                     | 5.89                 | 1.10                   |
|                |                               |                                       |                        |                      |                               |                        |                              |                      |                        |

Tabel 4.7.1. Hasil uji 5 data pengukuran manik las

Tabel 4.7.2. Perbandingan hasil pengelasan dengan kecepatan

| No. | Ampere | Voltase | <b>Jarak</b> | Kecepatan/ | Lebar    | Optimasi   | Error  |
|-----|--------|---------|--------------|------------|----------|------------|--------|
|     |        |         | Tip          | cm/menit   | manik    | <b>JST</b> | dalam% |
|     | 180.00 | 18.00   | 4.00         | 8.60       | 5.740909 | 5.740909   |        |
|     | 180.00 | 18.00   | 4.00         | 7.48       | 6.168182 | 6.176252   | 0.1209 |
|     | 180.00 | 18.00   | 4.00         | 5.43       | 6.620455 | 6.620443   | 0,06   |
|     |        |         |              |            |          |            |        |

Tabel 4.7.1. menjelaskan hasil pengolahan data pengukuran sebanyak 5 sampel pengelasan menggunakan jaringan syaraf tiruan untuk mengoptimasi lebar manik las, dengan rentang nilai rata-rata lebar manik pengukuran langsung pada 5,74 -6,89 mm, dengan rentang ukuran hasil optimasi JST pada 5,74 – 6,88 mm, bila target lebar manik optimasi yang diharapkan sebesar 6,5mm maka data terbaik mendekati nilai tersebut adalah pada data pengukuran 2, dengan Tegangan 20 Volt, Arus 180 Ampere, jarak 4 mm, kecepatan 8,6 cm/menit, dengan nilai error optimasi sebesar 1,0% 1,0%. Dan Tabel 4.7.1. merupakan hasil perbandingan kecepatan yang berbeda terhadap lebar manik yang dihasilkan dengan parameter arus dan tegangan yang sama, secara umum table menjelaskan bahwa semakin cepat maka kampuh yang dihasilkan akan semakin kecil

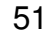

### **BAB 5**

#### **KESIMPULAN DAN SARAN**

### **Kesimpulan**

Dari hasil penelitian yang telah dilakukan dapat di ambil beberapa kesimpulan sebagai berikut:

- 1. Berdasarkan hasil uji coba, secara umum perangkat pengelasan telah mampu melakukan proses pengelasan pipa pipa. Dengan proses pengujian sebanyak 10 kali, menggunakan rentang arus yang digunakan 180 ± 220 Amper Ampere, Tegangan  $18 \pm 22$  Volt, kecepatan 5,43 cm/menit, 7,48 cm/ menit dan 8,6 cm/menit. 180 ± 220 Ampere, Tegangan 18 ± 22 Volt, kecepatan 5,43 cm/menit, 7,48 cm/menit dan 8,6 cm/menit.<br>
2. Berdasarkan hasil pengujian, masih sering terjadi *error* pada system
- penggerak putaran yaitu motor *stepper*, indikasinya dapat dilihat pada titik *error* maksimum grafik pengukuran manik ( lihat Tabel 4.7.1 1. ). Seperti pada data uji I, *error* maksimum sebesar 8,2 mm, data uji II maksimum sebesar 7,3mm, data uji III maksimum sebesar 8,0mm, data uji IV maksimum sebesar 7,0 mm, data uji V maksimum sebesar 9,1 mm. *Error* yang terjadi berupa gerakan berulang pada putaran motor *stepper* sehingga menyebabkan lebar manik bertambah lebar lebar.
- 3. Optimasi yang dilakukan oleh jaringan syaraf tiruan berupa hasil lebar manik las yang mendekati lebar target yang diharapkan, dengan mereduksi nilai *error* yang terjadi terhadap hasil las sebelumnya, seperti yang terlihat pada grafik 1 ± grafik 5, komparasi lebar manik hasil pengukuran manual dengan lebar manik hasil optimasi jaringan syaraf tiruan.
- 4. Untuk mendapatkan manik dengan target 6,5 mm berdasarkan data pengujian dan simulasi yang dilakukan dengan jaringan syarat tiruan maka parameter yang digunakan adalah arus 180 Ampere, tegangan 20 volt, jarak tip 4mm dan kecepatan pengelasan 8,6 cm/detik

### **Saran**

1. Aparatus perlu dikembangkan kembali supaya dapat melakukan proses pengelasan secara horizontal horizontal.

- 2. Penelitian lebih lanjut lanjut adalah mengenai pengontrolan kecepatan motor *stepper* dengan menggunakan beberapa metode pintar pintar.
- 3. Penelitian lebih lanjut adalah mengenai pengelasan kampuh / sambungan dengan penetrasi menggunakan apparatus yang telah dibuat dibuat.
- 4. Penelitian lebih lanjut adalah mengenai pengembangan fungsi apparatus untuk pengisian / *filler* kampuh kampuh.

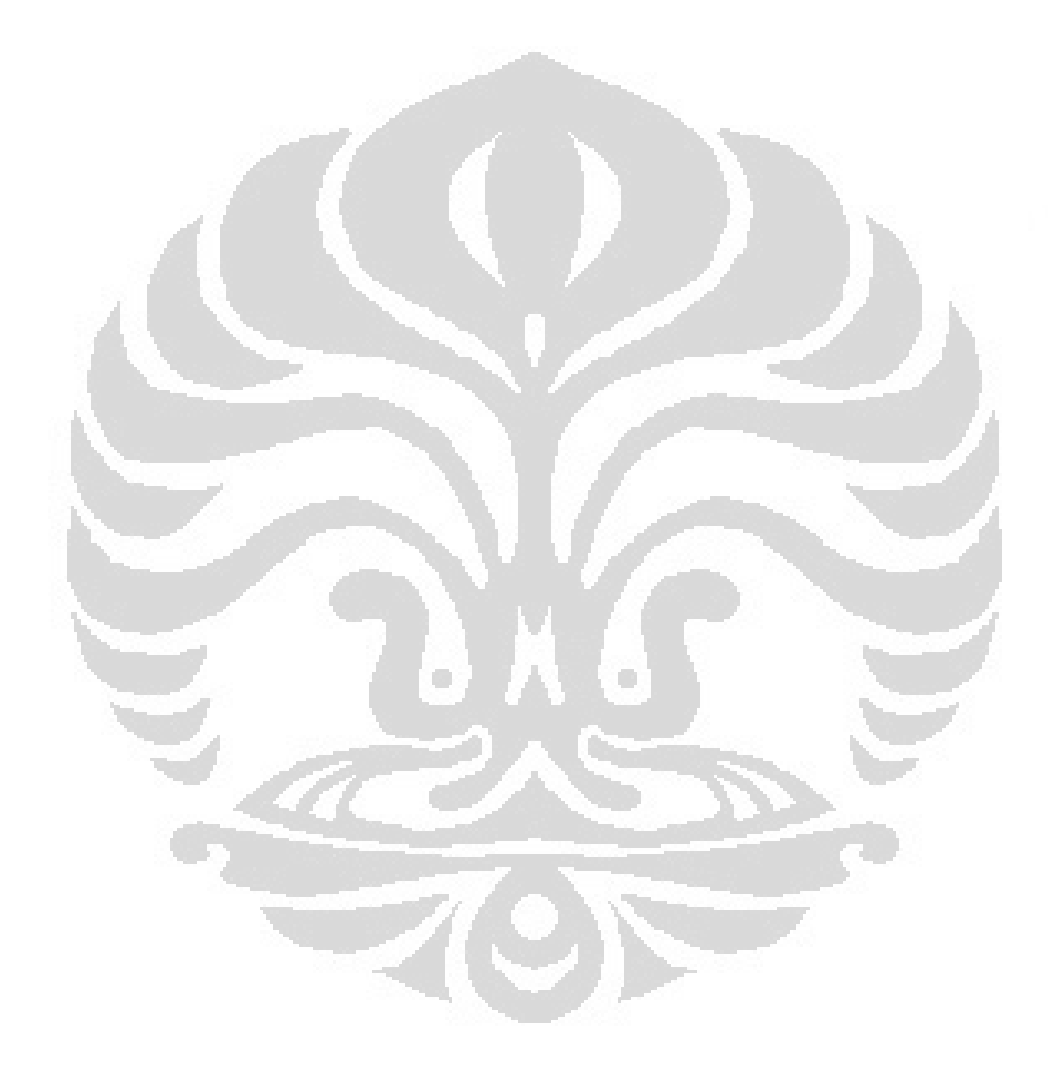

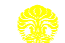

Pengembangan prototipe..., Erwanto, FT UI, 2011

# **DAFTAR PUSTAKA:**

- 1. http://deltaschooloftrades.com/mig%20welding.htm. Diakses tanggal 7 Januari 2011 jam 21:35 WIB
- 2. Howard B. Cary, Pipe Welding Procedure, 2007, pp V
- 3. http://www.himaone.net. Diakses tanggal 9 Maret 2011 jam 23:25 WIB
- 4. Baskoro AS, Kabutomori M, Suga Y (2009) Welding penetration control of fixed pipe in TIG welding using fuzzy inference system. J Solid Mech Mater Eng JSME 3(1): 38 38–48
- 5. Baskoro, A.S., Masuda, R., Kabutomori, M. and Suga, Y., Welding Penetration Control for A luminum Pipe Welding Using Omnidirectional Vision-based Monitoring of Molten Pool, Quarterly Journal of The Japan Welding Society, 2009, Vol. 27 No. 2.
- 6. Baskoro, A.S., Masuda, R., Kabutomori, M. and Suga, Y., An application of genetic algorithm for edge detection of molten pool in fixed pipe welding, Int J Adv Manuf Technol (2009) 45:1104 45:1104–1112
- 7. Bambang Purwahyudi, Soebagio, Mauridhi Hery Purnomo Purnomo., Perbandingan jaringan syaraf tiruan observer dan jaringan syaraf tiruan genetic algorithm observe untuk estimasi kecepatan motor induksi, *Seminar Nasional Aplikasi Teknologi Informasi 2005 (SNATI 2005 2005) ISBN: 979-756-061-, 2005 ,*
- 8. Chen H., Lv F., Lin T., Chen S., Closed-loop control of robotic arc welding system with full penetration monitoring, Journal of Intelligent Robot System, 2009, Vol. 56, pp. 565 565-578.
- 9. Lee CW, Na SJ (1996) A Study on the influence of reflected arc light on vision sensors for welding automation. Weld J 75(12):379 75(12):379–387
- 10. K,-Y. Bae<sup>a.\*</sup>, T,-H. Lee<sup>a</sup>, K-C. Ahn<sup>b</sup>, An optical sensing system for seam tracking and weld pool control in gas metal arc welding of steel pipe. Journal of material processing technology 120 (2002) 458-465 loop control of robotic arc weldin<br>
ournal of Intelligent Robot Systen<br>
influence of reflected arc light c<br>
ld J 75(12):379–387<br>
n optical sensing system for sea<br>
al arc welding of steel pipe. Journa<br>
02) 458-465<br>
1tml. Di
- 11. http://www.advantage-eng.com/index-15.html. Diakses tanggal 27 Juni 2011 jam 21:15 WIB
- 12. Hermawan A, Jaringan syaraf tiruan, 2006, jogyakarta.
- 13. Howard B. Cary, Modern Welding Techology 2<sup>nd</sup> Edition, 1989 Pp. 471
- 14. K. Devakumaran, M. Ravi Reddy and P.K. Ghosh, experiment investigation on the transverse shrinkage stress and distortion generated in butt welded joints, International Symposium of Research, ISRS, 2004
- 15. Wiryadinata Romi, Perancangan roket terkendali pesawat dilengkapai chip yang terintegrasi algoritma cerdas, Seminar Nasional Aplikasi Teknologi Informasi 2007, 16 Juni 2007, Yogyakarta

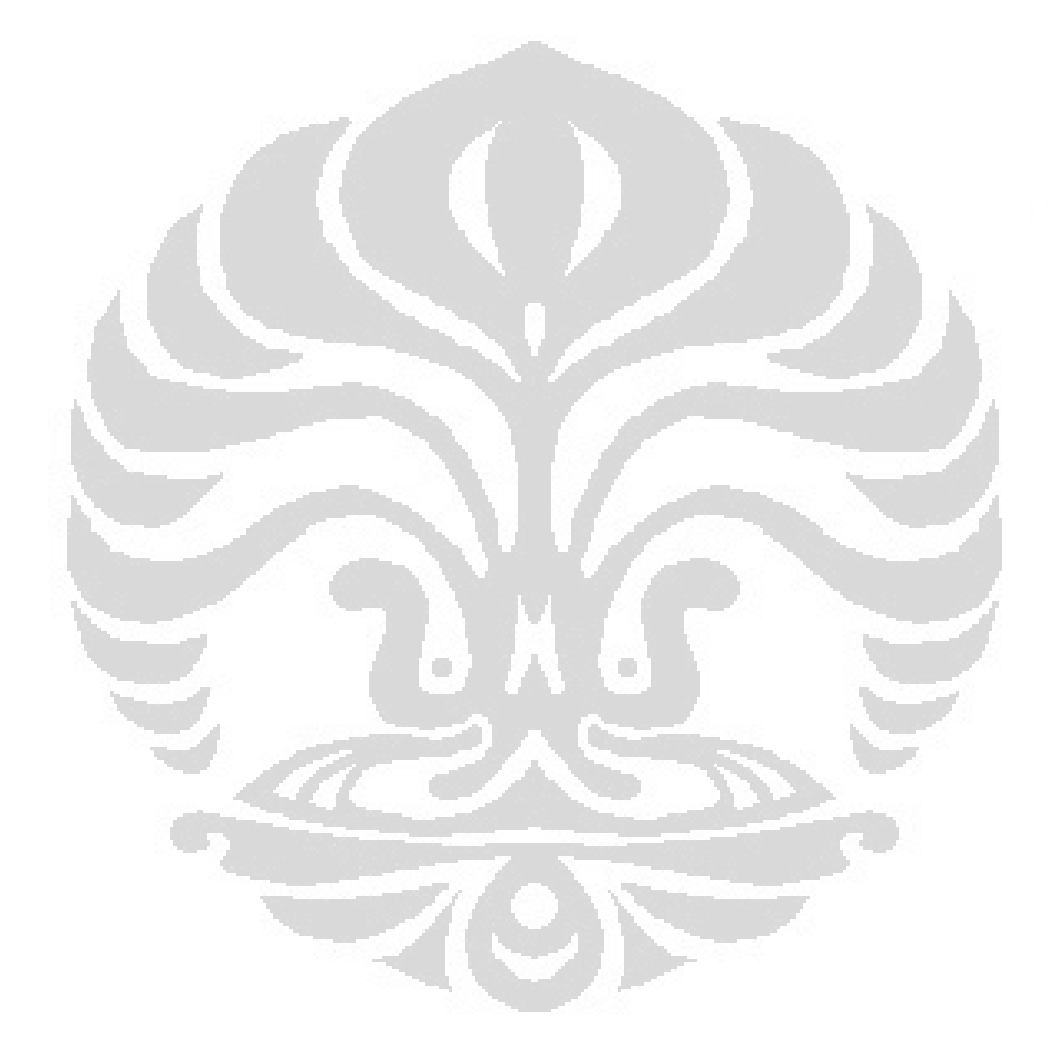

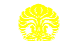

Pengembangan prototipe..., Erwanto, FT UI, 2011
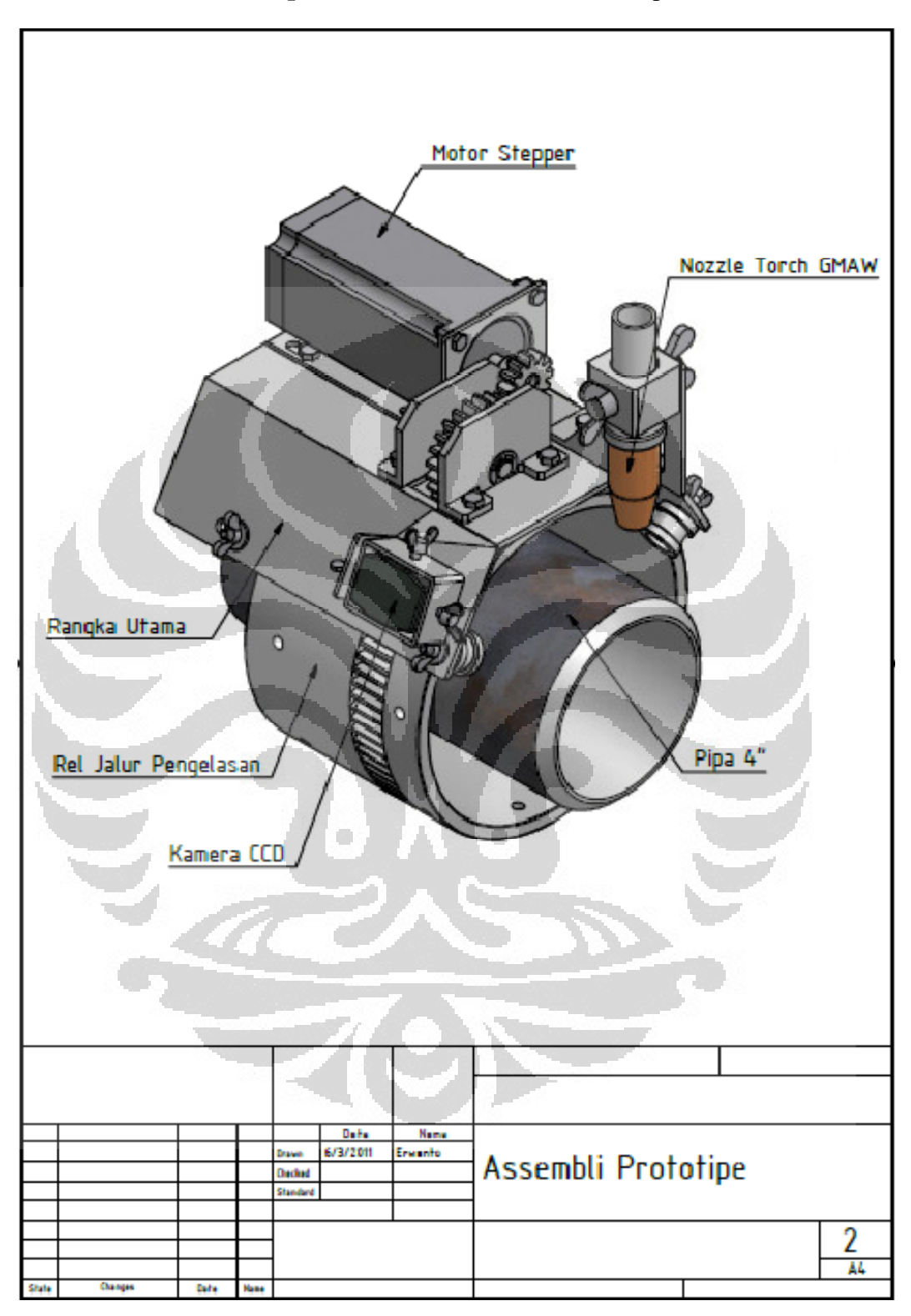

**Lampiran I I.** Gambar Perakitan Prototipe

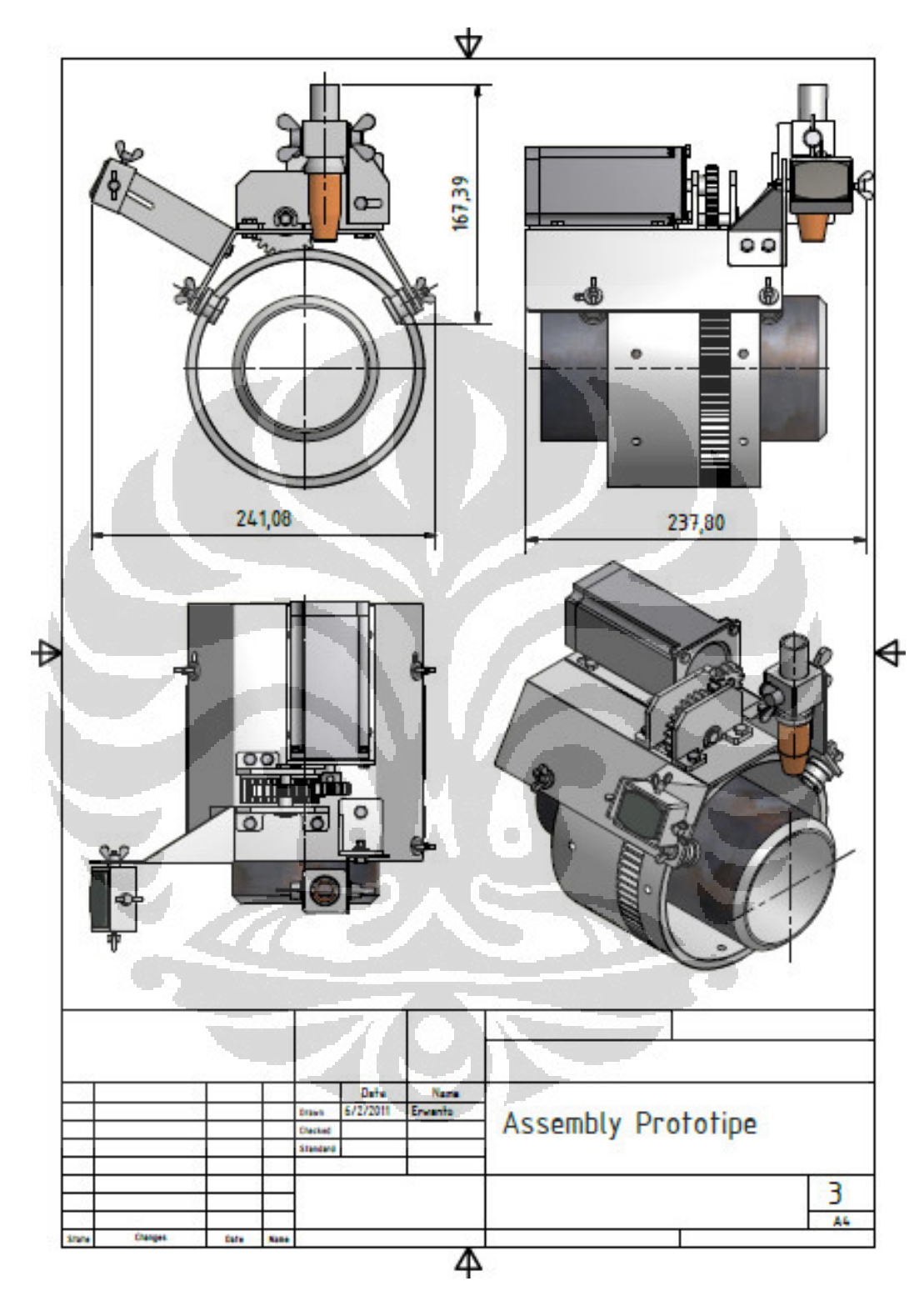

**Lampiran 2 2.** Gambar Isometri Perakitan Prototipe

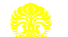

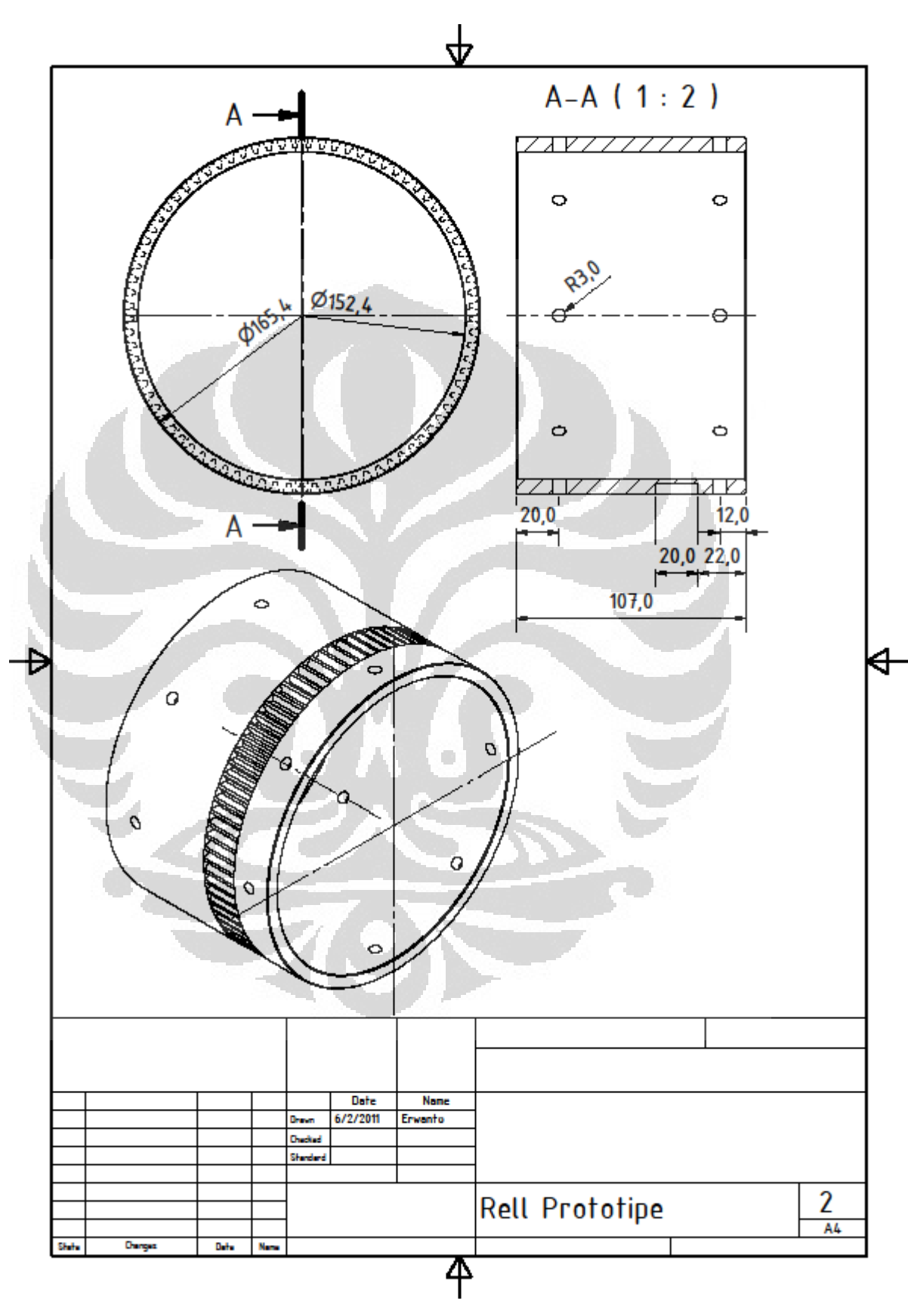

**Lampiran 3 .** Gambar bagian Rell Prototipe

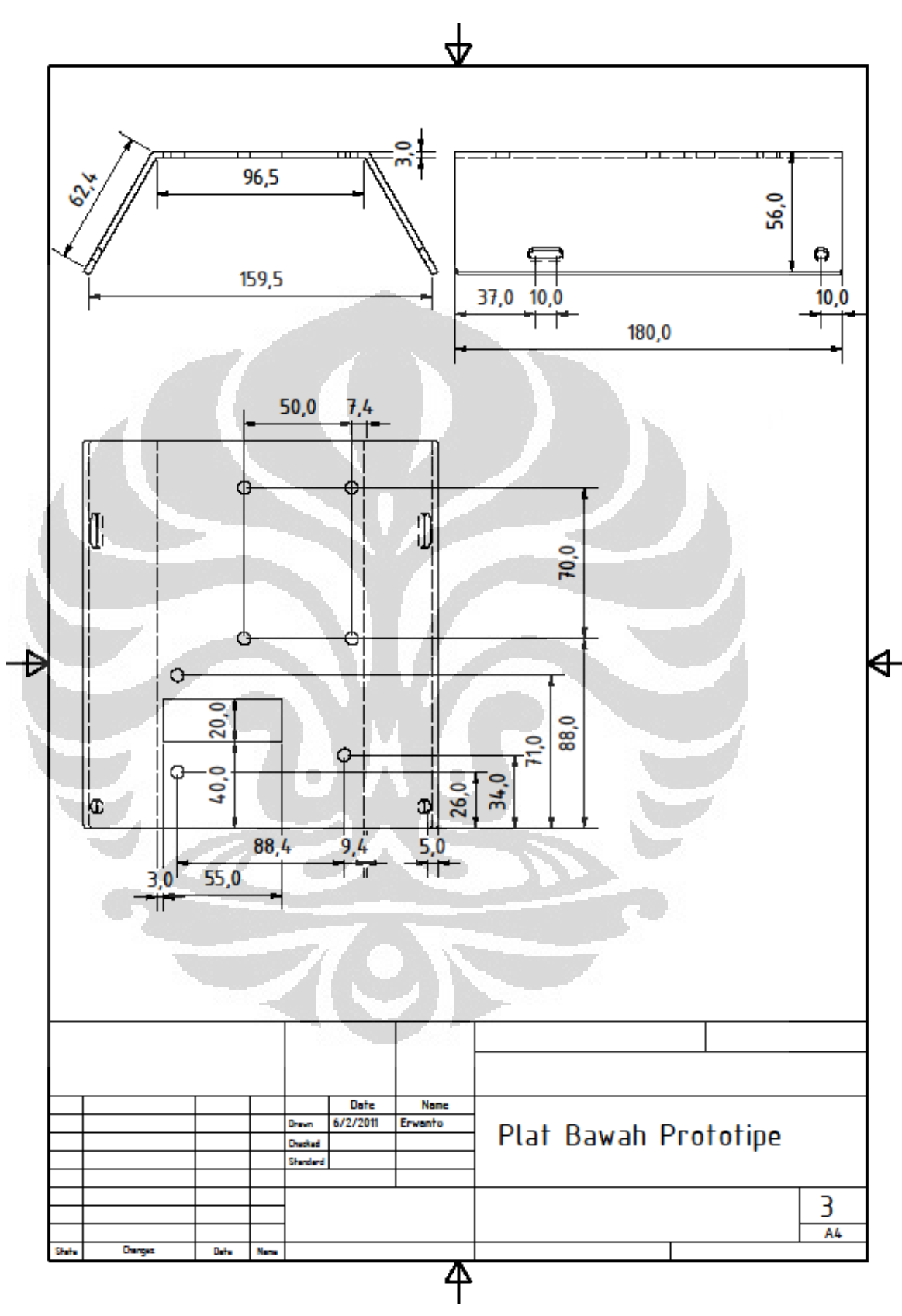

**Lampiran 4 .** Gambar bagian plat bawah prototipe

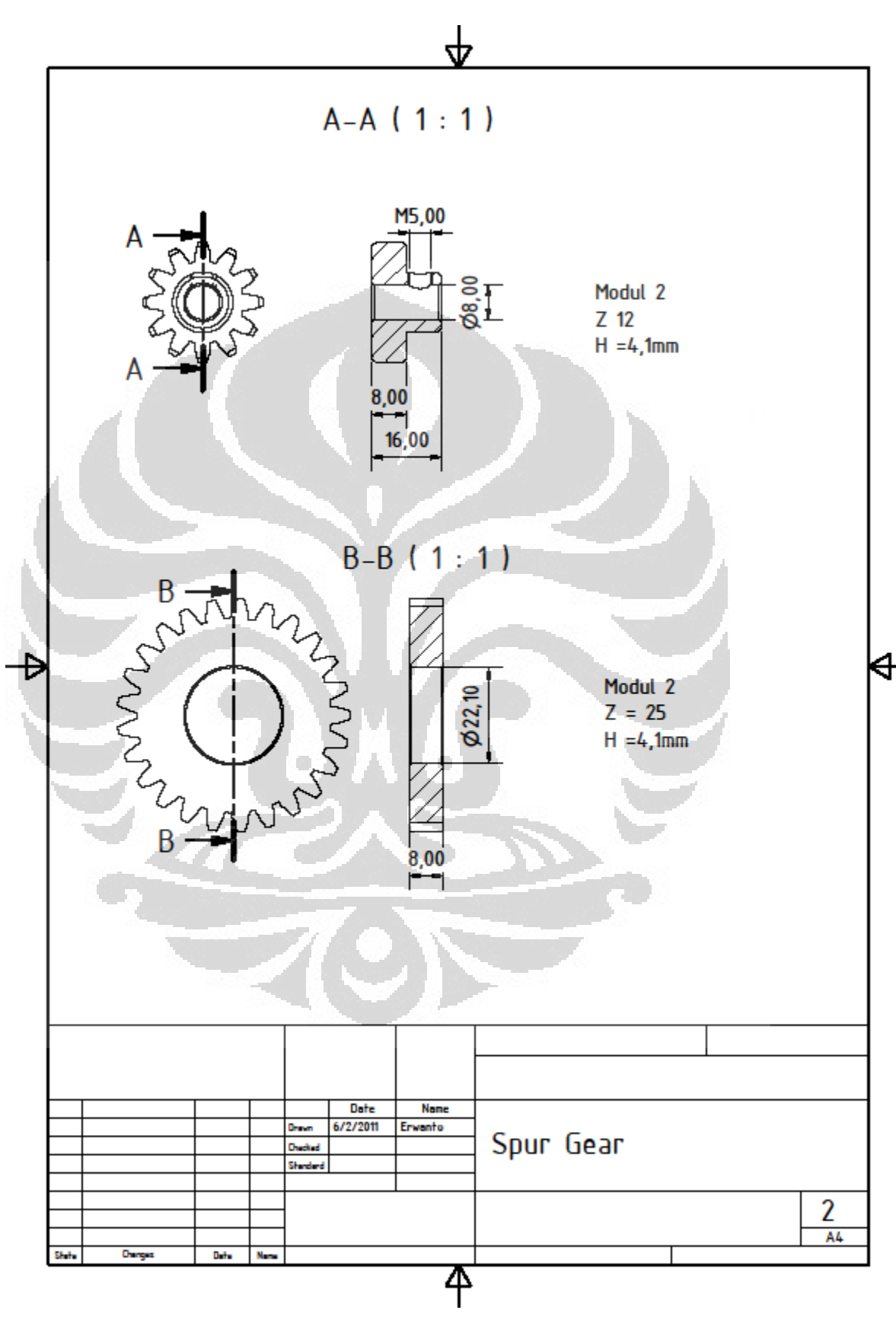

**Lampiran 5 .** Gambar bagian *Spur Gear*

Pengembangan prototipe..., Erwanto, FT UI, 2011

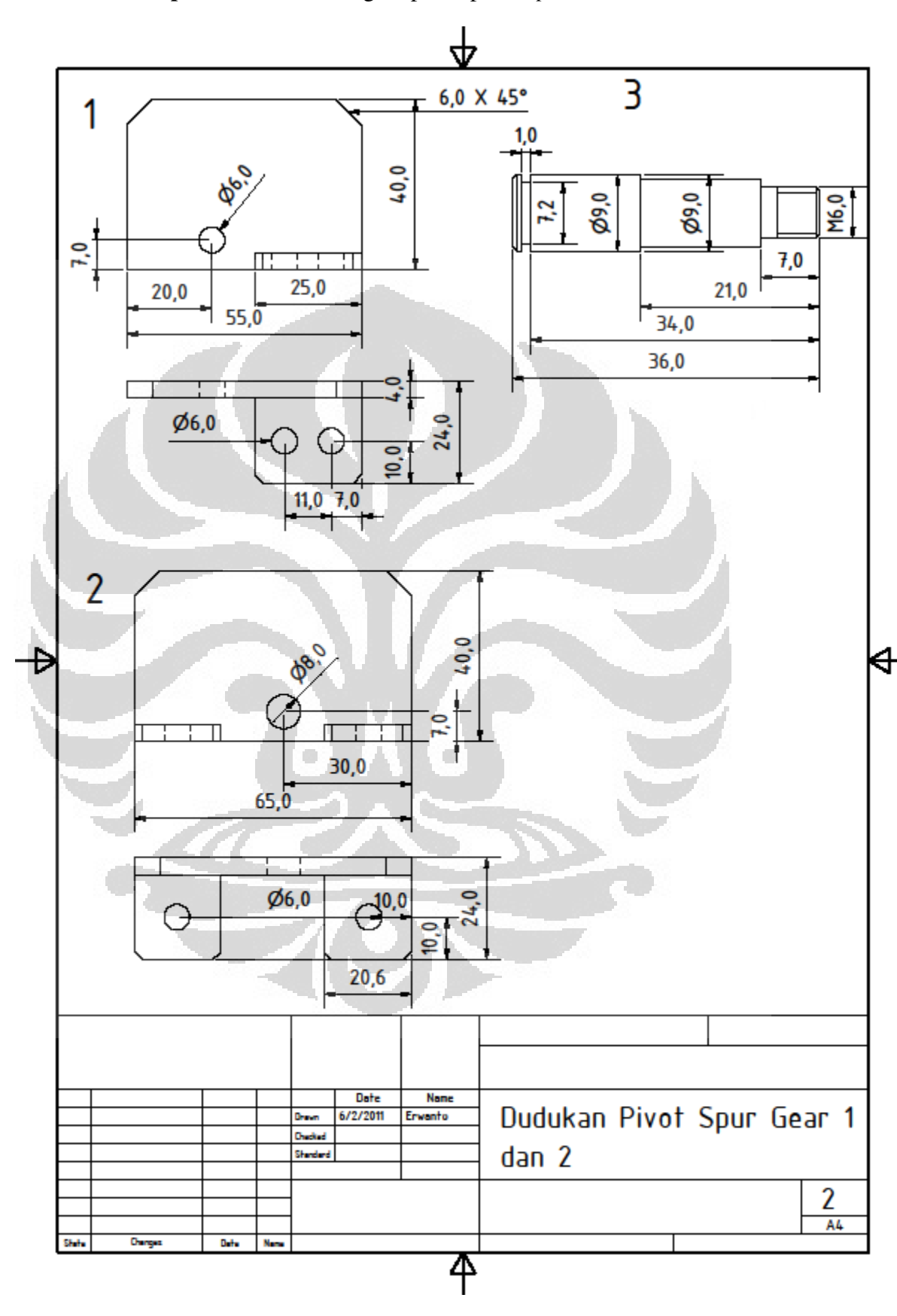

**Lampiran 6 .** Gambar bagian poros pivot *Spur Gear* 1 dan 2

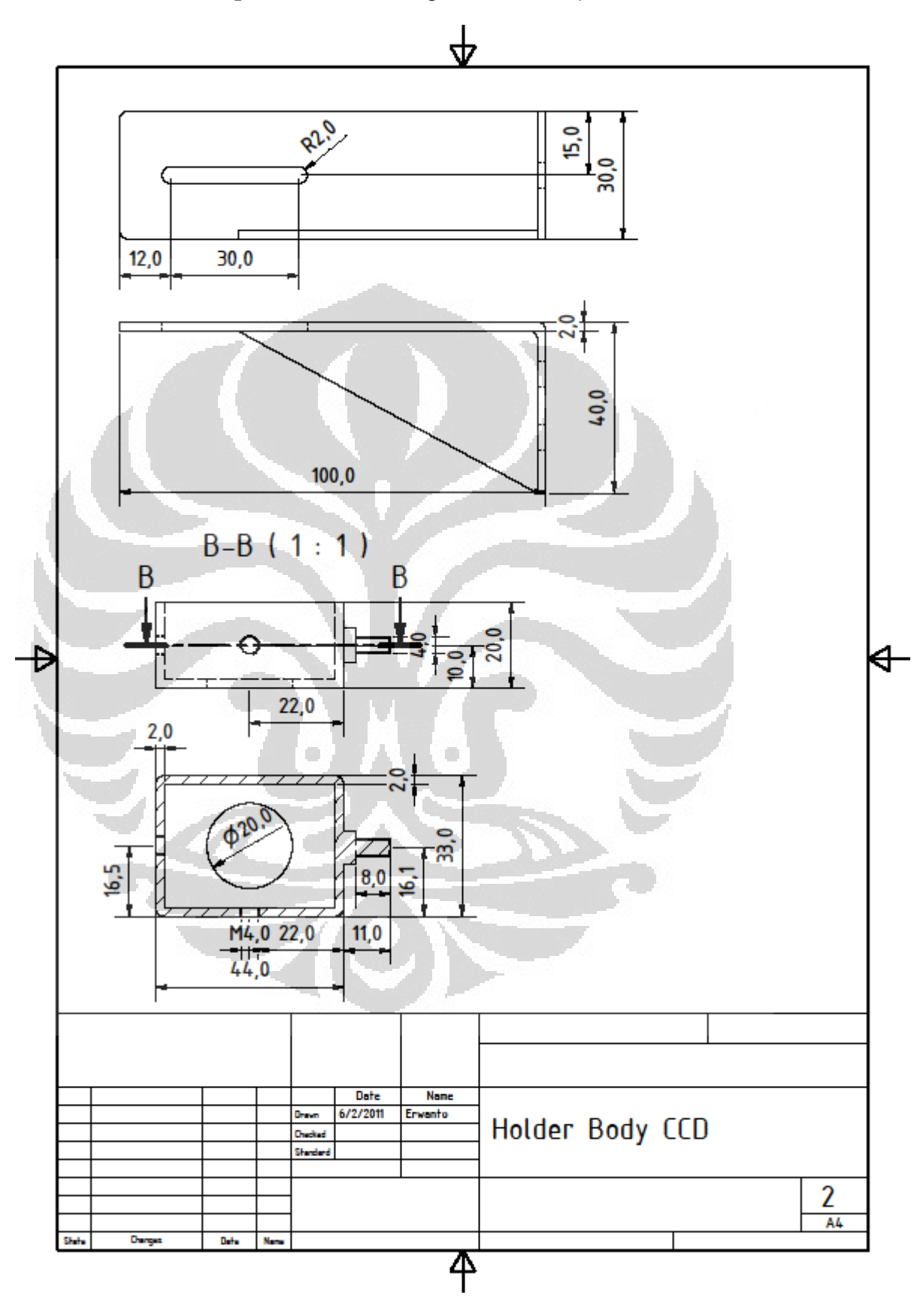

**Lampiran 7 .** Gambar bagian *holder body CCD*

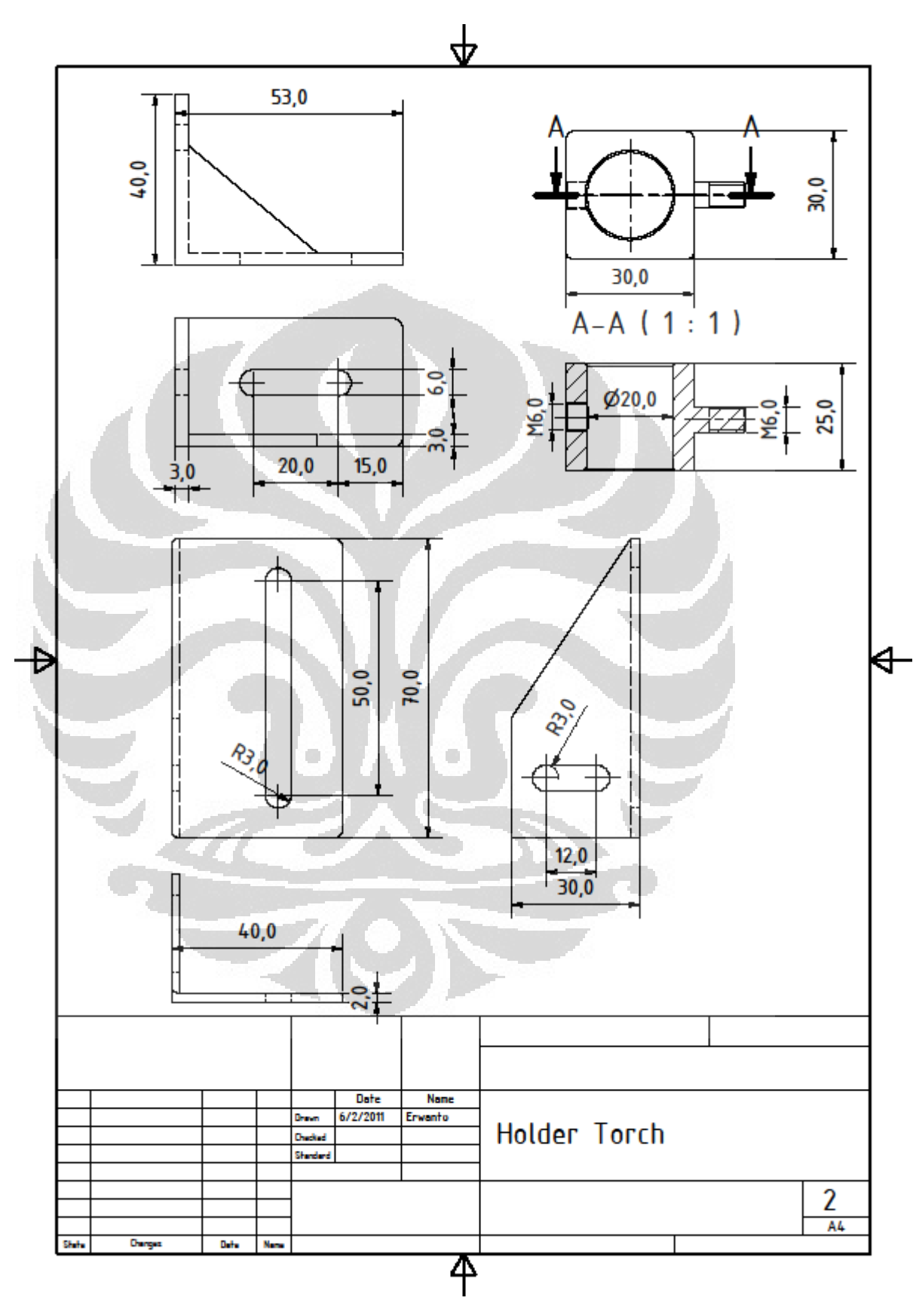

**Lampiran 8 .** Gambar bagian *holder Torch*

### Lampiran 9. Bahasa program pengolahan citra

### Program video

clear all close all

vid = videoinput('winvideo',2,'RGB24\_320x240'); triggerconfig(vid,'manual'); set(vid,'FramesPerTrigger',1); set(vid,'TriggerRepeat', Inf); set(vid,'TriggerFrameDelay',30); start(vid);

```
%[data time ] = getdata(vid);
```

```
fid = fopen('hasil_manik_las.txt<sup>',</sup>'w');
fprintf (fid, '| Theta | Lebar manik las | Kecepatan | \n');
fprintf (fid, '---
              ------------------------------------------\n'); 
nteta=0; 
nkecepatan=0; 
for i=i:30 
trigger(vid); 
im= getdata(vid,1); 
th=im2bw(im); 
                                                     O
crop = imcrop(th,[150 120 100 70]);
         mcrop(th,[150 1<br>wareaopen(crop<br>ill(HN3,'holes');
HN3=bwareaopen(crop,300);
IL2=imfill(HN3,'holes'
figure,imshow(IL2);
```

```
fl=IL2;
```
%m=baris & n=kolom

```
[m n]=size(fl);
minim=zeros(1,m) 
maksi=zeros(1,m); 
for i=1:m 
  minim(1,i)=1; for j=1:n 
    if minimum(1,i) = fl(i,i)minim(1,i)=fl(i,j); end
    if maksi(1,i) <= fl(i,j)maksi(1,i)=fl(i,j); end
   end
```

```
end
```

```
[m,n]=size(IL2);
S=round(m/2); 
x=1;%nilai awal
for kolom=1:n-1; %looping kolom
 Cari=IL2(S,kolom+1)
Cari=IL2(S,kolom+1)-IL2(S,kolom) %persamaan untuk mencari nilai putih
   if Cari==1 && IL2(S,1)==0
 titik_awal(x)=kolom;
titik_awal(x)=kolom;%mencatat posisi kolom untuk titik awal
%mencatat x = x + 1:
   elseif Cari<0 
      titik_akhir(x)=kolom;
     x=x+1;
   end
end
titik awal
titik_akhir 
lebar_manik_piksel=titik_akhir(2)
lebar_manik_piksel=titik_akhir(2)-titik_awal(1) 
Lihat(i,1)=lebar_manik_piksel;
nteta=nteta+12; 
kecepatan=(2*pi*83/(1*60));
   figure,imshow(IL2);
fprintf (fid, '| %3.0f ',nteta);
                             ',lebar_manik_piksel); 
   fprintf (fid, '| %7.2f '
   fprintf (fid, '| %7.2f '
                            ',kecepatan); 
                                                  o
  fprintf (fid, ' \n');
             \frac{1}{2}end
fprintf (fid, '------------------------------------------
fclose (fid); 
Lihat 
stop(vid)
```
### **Lampiran 10 10.** Pemprograman Kontrol putaran motor *stepper*

Pemprograman Kontrol putaran motor stepper

/\*\*\*\*\*\*\*\*\*\*\*\*\*\*\*\*\*\*\*\*\*\*\*\*\*\*\*\*\*\*\*\*\*\*\*\*\*\*\*\*\*\*\*\*\*\*\*\*\*\*\*\*\* This program was produced by the CodeWizardAVR V2.03.4 Standard Automatic Program Generator © Copyright 1998-2008 Pavel Haiduc, HP InfoTech s.r.l. http://www.hpinfotech.com Project : Putaran Torsi Motor Stepper Version : 2008 <sup>64</sup>

Date : 3/21/2011

Author : Erwanto

Company :

Comments:

- Chip type : ATmega8535
- Program type : Application

Clock frequency : 12.000000 MHz

Memory model : Small

External RAM size : 0

Data Stack size : 128

\*\*\*\*\*\*\*\*\*\*\*\*\*\*\*\*\*\*\*\*\*\*\*\*\*\*\*\*\*\*\*\*\*\*\*\*\*\*\*\*\*\*\*\*\*\*\*\*\*\*\*\*\*/

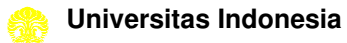

#include <mega8535.h>

#include <delay.h>

#include <stdio.h>

// Declare your global variables here

unsigned int waktu;

unsigned char a;

// Declare your global variables here

void main(void)

{

// Declare your local variables here

// Input/Output Ports initialization

// Port A initialization

// Func7=Out Func6=Out Func5=Out Func4=Out Func3=Out Func2=Out Func1=Out Func0=Out

// State7=0 State6=0 State5=0 State4=0 State3=0 State2=0 State1=0 State0=0

PORTA=0x00;

DDRA=0xFF;

## // Port B initialization

// Func7=Out Func6=Out Func5=Out Func4=Out Func3=Out Func2=Out Func1=Out Func0=Out te6=0 State5=0 State4=0 State3=0 State2=0 State1=0 State0=0<br>Lization<br>Lization<br>Lization<br>Lization<br>Lization<br>Lization<br>Lization<br>Lization<br>Lization<br>Lization<br>Lization<br>Lization<br>Lization<br>Lization<br>Lization<br>Lization State5=0 State4=0

// State7=0 State6=0 State5=0 State4=0 State3=0 State2=0 State 1=0

PORTB=0x00;

DDRB=0xFF;

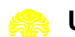

// Port C initialization

// Func7=In Func6=In Func5=In Func4=In Func3=In Func2=In Func1=In Func0=In // State7=T State6=T State5=T State4=T State3=T State2=T State1=T State0=T PORTC=0x00; 66<br>ization<br>nc6=In Func5=In Func4=In Func3=In Func2=In Func1=In Func0=In<br>te6=T State5=T State4=T State3=T State2=T State1=T State0=T<br>ization

DDRC=0x00;

// Port D initialization

// Func7=In Func6=In Func5=In Func4=In Func3=In Func2=In Func1=In Func0=In // State7=T State6=T State5=T State4=T State3=T State2=T State1=T State0=T PORTD=0x00;

DDRD=0x00;

// Timer/Counter 0 initialization // Clock source: System Clock // Clock value: Timer 0 Stopped // Mode: Normal top=FFh // OC0 output: Disconnected TCCR0=0x00; TCNT0=0x00;

OCR0=0x00;

// Timer/Counter 1 initialization

- // Clock source: System Clock
- // Clock value: Timer 1 Stopped

- // Mode: Normal top=FFFFh
- // OC1A output: Discon Discon.
- // OC1B output: Discon.
- // Noise Canceler: Off
- // Input Capture on Falling Edge
- // Timer 1 Overflow Interrupt: Off
- // Input Capture Interrupt: Off
- // Compare A Match Interrupt: Off
- // Compare B Match Interrupt: Off
- TCCR1A=0x00;
- TCCR1B=0x00;
- TCNT1H=0x00;
- TCNT1L=0x00;
- ICR1H=0x00;
- ICR1L=0x00;
- OCR1AH=0x00;
- OCR1AL=0x00;
- OCR1BH=0x00;
- OCR1BL=0x00;
- // Timer/Counter 2 initialization
- // Clock source: System Clock
- // Clock value: Timer 2 Stopped
- // Mode: Normal top=FFh
- // OC2 output: Disconnected

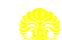

ASSR=0x00;

TCCR2=0x00;

TCNT2=0x00;

OCR2=0x00;

// External Interrupt(s) initialization

// INT0: Off

// INT1: Off

// INT2: Off

MCUCR=0x00;

MCUCSR=0x00;

// Timer(s)/Counter(s) Interrupt(s) initialization upt(s) initialization<br>ter(s) Interrupt(s) initialization<br>rator: initialization<br>rator: Off

TIMSK=0x00;

// Analog Comparator initialization

```
// Analog Comparator: Off
```
// Analog Comparator Input Capture by Timer/Counter 1: Off

ACSR=0x80;

```
SFIOR=0x00;
```
waktu=50;

```
for (a=0;a<=100;a++)
```
{

PORTA=0b00001110;//MIN1=1 MIN2=0 hitam=on

PORTB=0b00001101;//MIN1=0 MIN2=1 biru=on

```
 delay_ms(waktu);
```
}

}

```
 PORTA=0b00001110;//MIN1=1 MIN2=0 hitam=on
    PORTB=0b00001110;//MIN1=0 MIN2=1 hijau=on 
    delay_ms(waktu); 
    PORTA=0b00001101;//MIN1=1 MIN2=0 merah=on
 PORTB=0b00001110;//MI
PORTB=0b00001110;//MIN1=0 MIN2=1 hijau=on 
    delay_ms(waktu); 
    PORTA=0b00001101;//MIN1=1 MIN2=0 merah=on 
    PORTB=0b00001101;//MIN1=0 MIN2=1 biru=on 
    delay_ms(waktu); 
while (1) 
   { 
   // Place your code here
   }; 
       ce 69
```
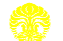

# EMS (Embedded Module Series) 5 A H-Bridge

EMS 5 A H-Bridge merupakan driver H-Bridge yang didisain untuk menghasilkan drive 2 arah dengan arus konfinyu<br>sampai dengan 5 A pada tegangan 5 Volt sampai 40 Volt. Modul<br>ini dilengkapi dengan rangkaian sensor arus beban yang dapat digunakan sebagai umpan balik ke pengendali. Modul ini mampu men-drive beban-beban induktif seperti misalnya relay, solenoida, motor DC, motor stepper, dan berbagai macam beban lainnya.

#### Spesifikasi

- 1. Terdiri dari 1 driver full H-Bridge beserta rangkaian aurrent sense.
- 2. Mampu melewatkan arus kontinyu 5 A.
- 
- 2. Mange tegangan output untuk beban: 5 V sampai 40 V.<br>3. Range tegangan output untuk beban: 5 V sampai 40 V.<br>4. Input kompatibel dengan level tegangan TTL dan CMOS.<br>5. Jalur catu daya input (VCC) terpisah dari jalur catu
- beban (V Mot). 6. Output tri-state.
- 
- 7. Dilengkapi dengan dioda eksternal untuk pengaman beban in duktif.<br>B. Frekvensi PWM sampai dengan 10 KHz.
- 9. Active Current Limiting.
- 10.Protelsihubungan singkat.
- 
- 11.Proteksiovertemperature.
- 12.Undervoltage Shutdown.

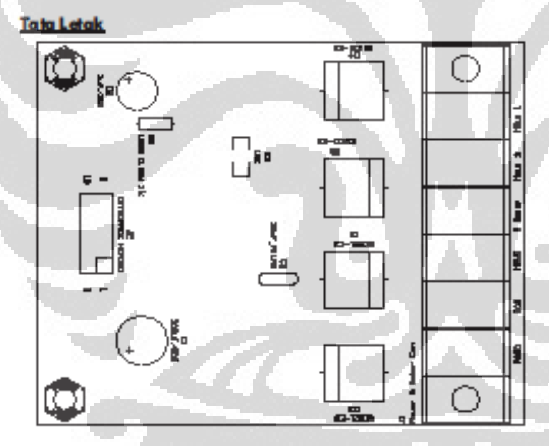

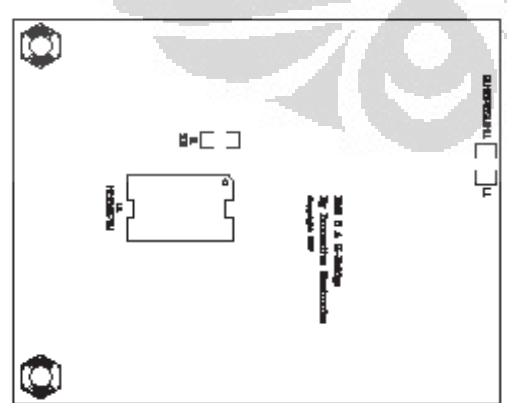

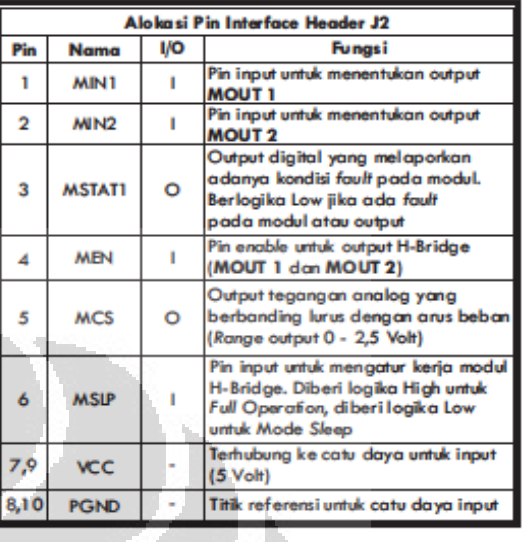

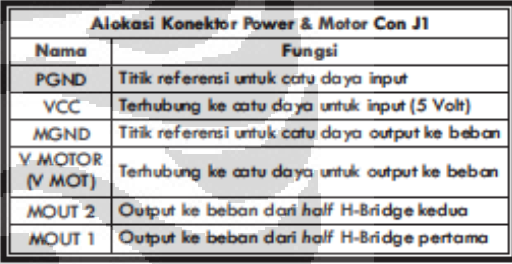

Tabel kebenaran dari modul H-Bridge adalah sebagai berikut:

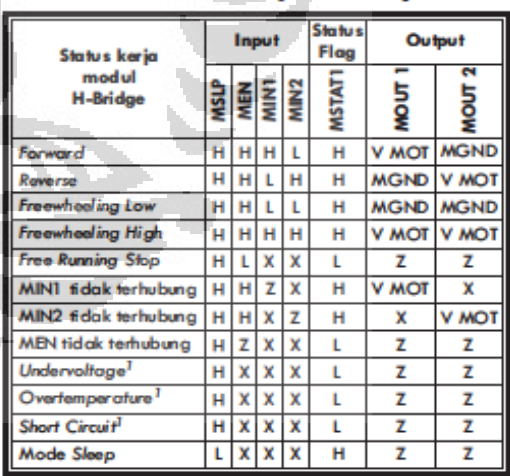

<sup>1</sup> Deskripsi lebih jelas tentang status kerja tersebut dapat dilihat pada datasheet IC yang telah disertakan.

**Universitas Indonesia**

Keterangan:

 $H = H$ igh  $X =$  don't care  $L = Low$ Z = High Impedance (Tri-state)

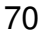

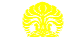

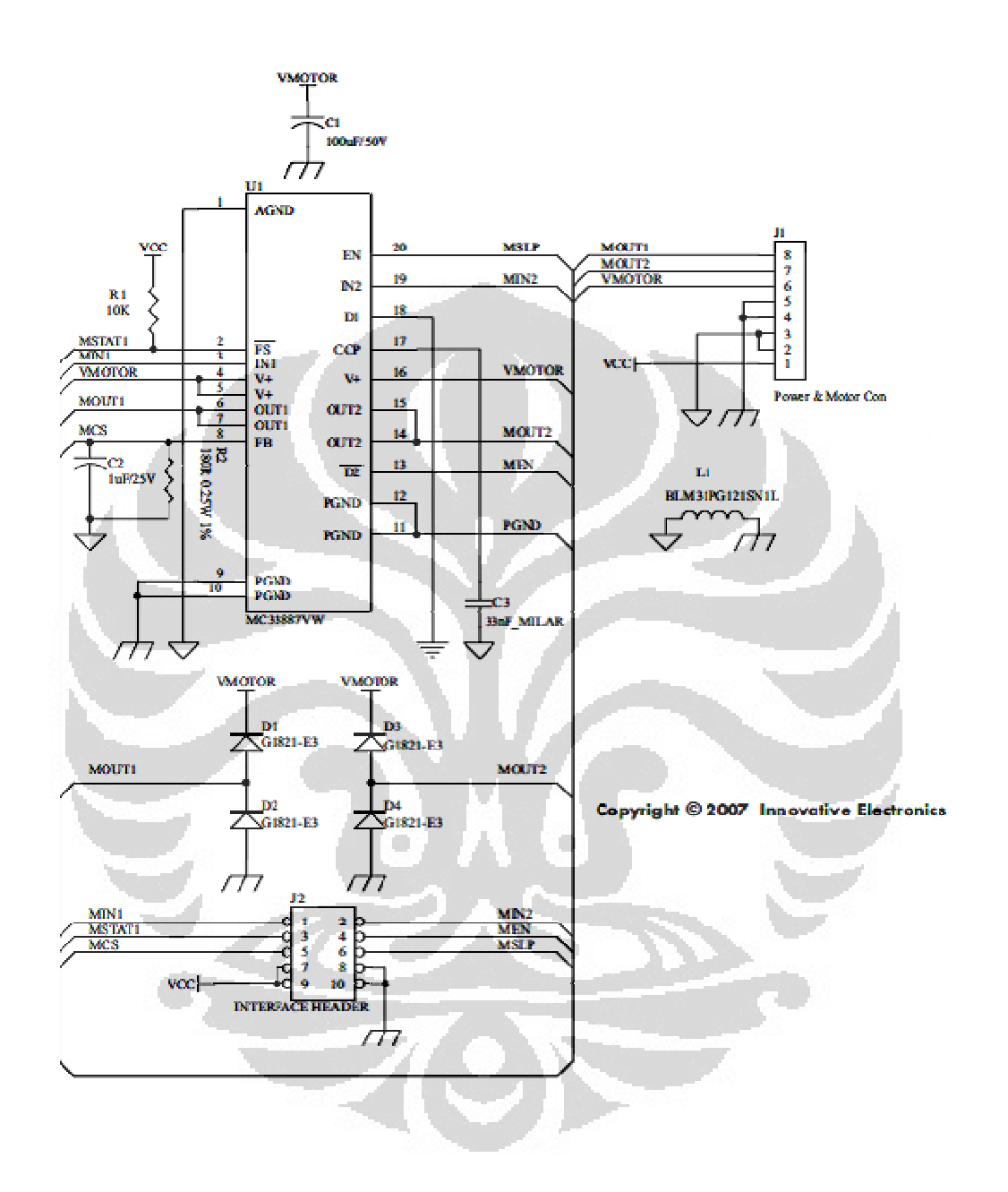

### **Lampiran 12 12.** Gambar diagram rangkaian H Bridge 5A

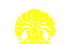

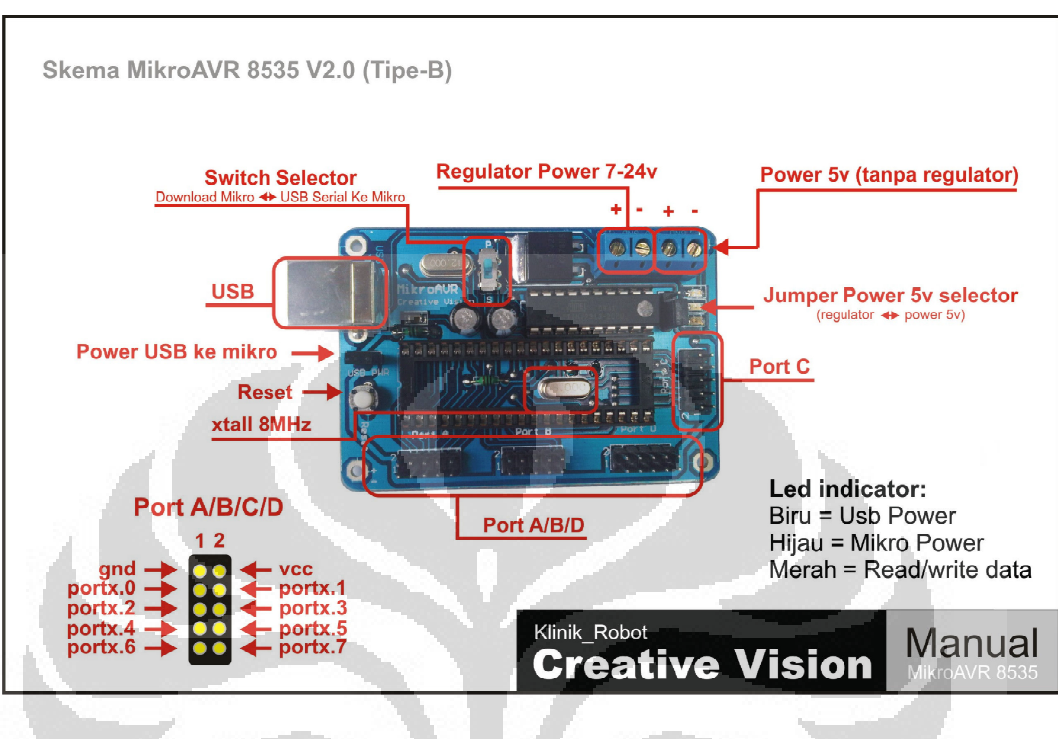

### **Lampiran 1 13.** Gambar skema mikroAVR 8535

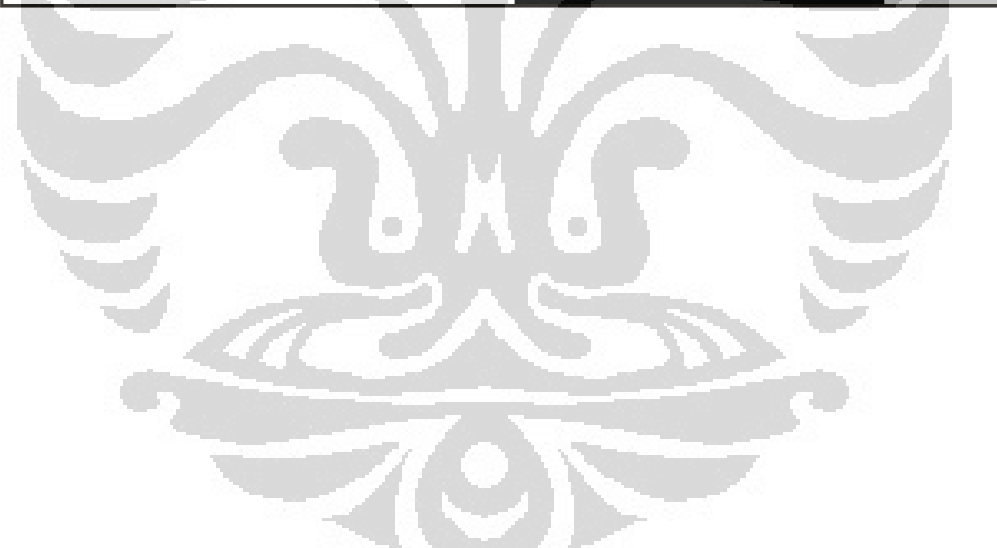

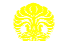

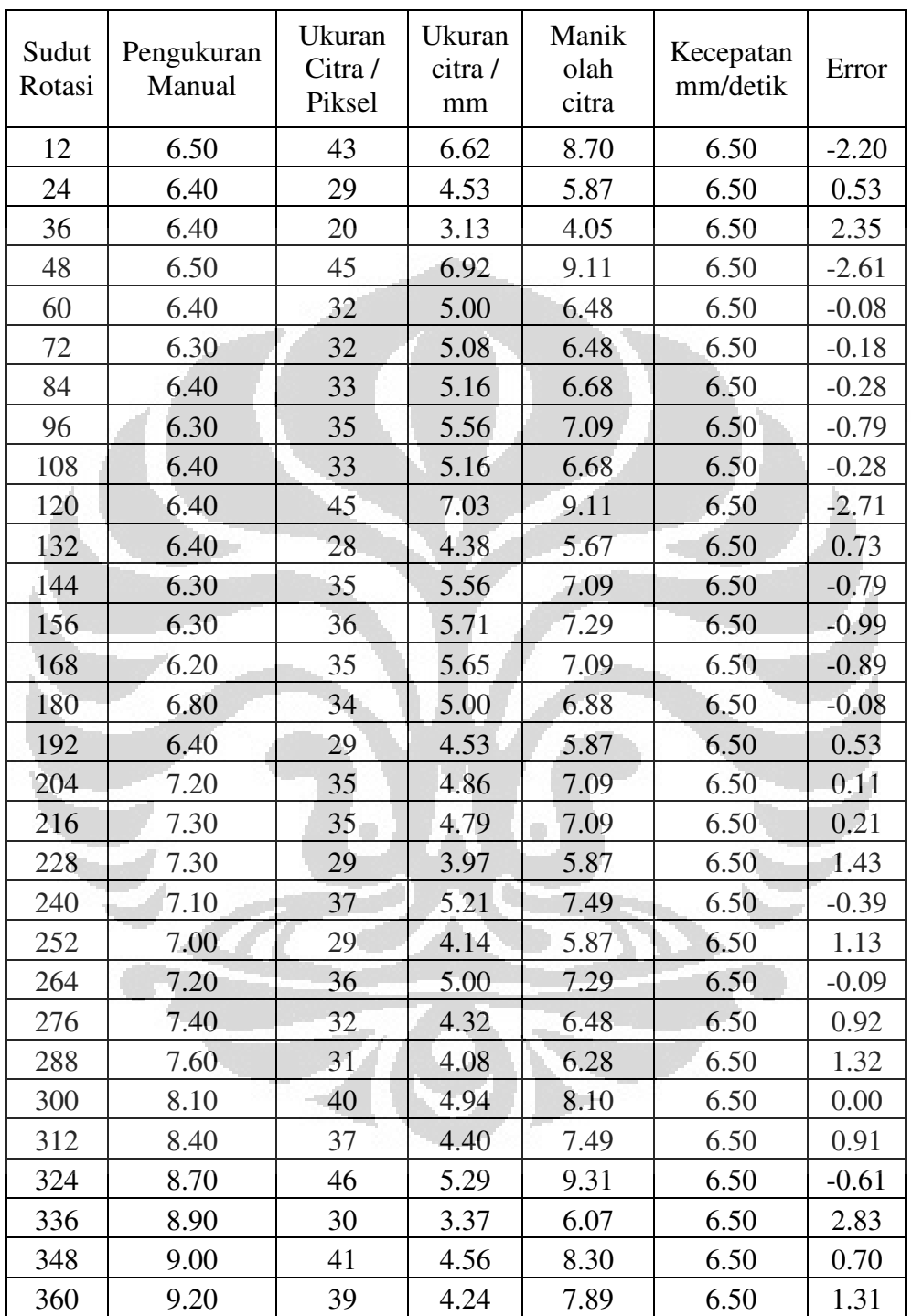

### **Lampiran 1 14.** Tabel data lebar manik dan hasil olah citra

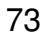

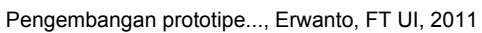

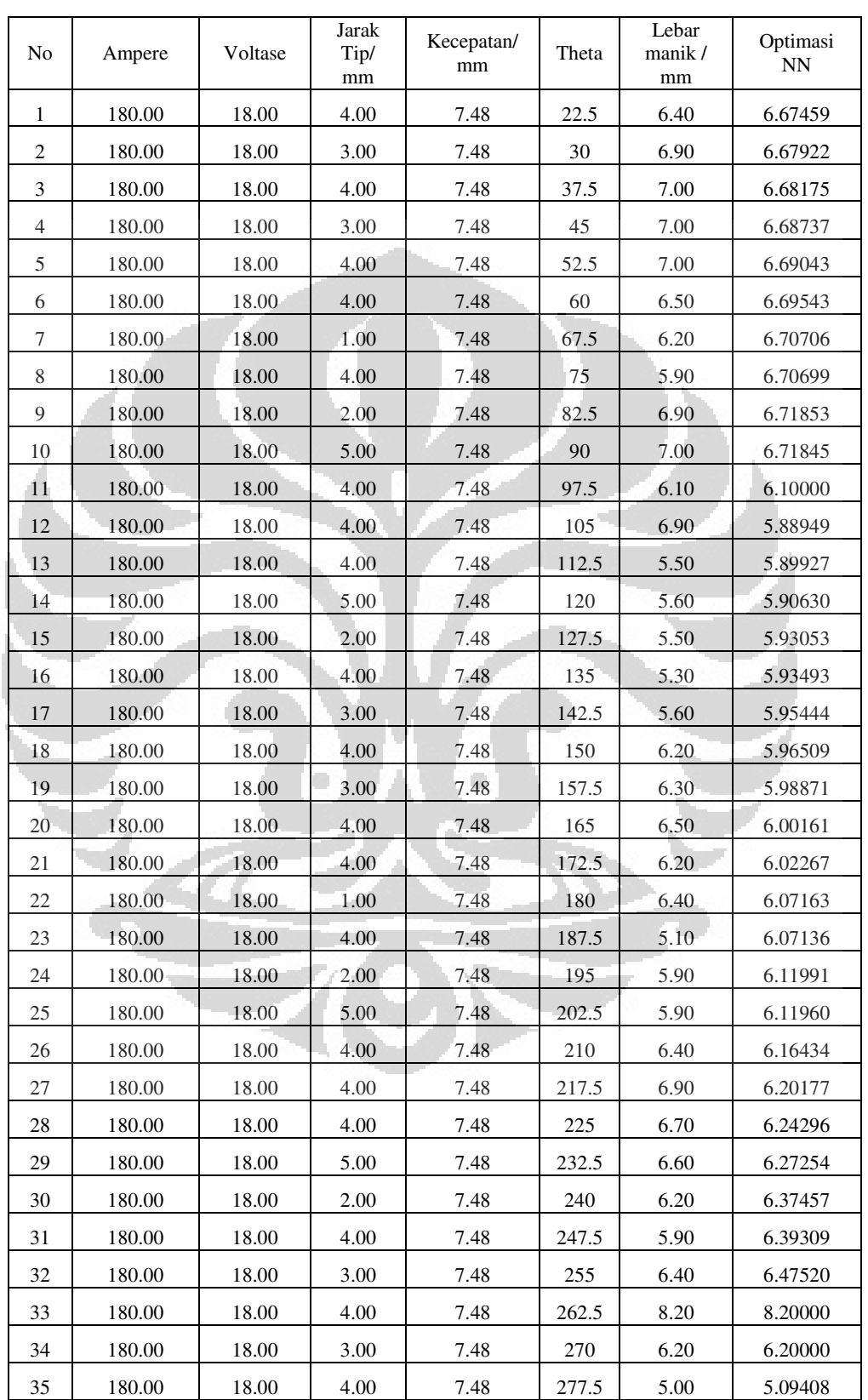

# **Lampiran 15.** Tabel data 1 lebar manik dan hasil optimasi Jaringan syaraf tiruan

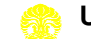

| 36 | 180.00 | 18.00 | 4.00    | 7.48 | 285   | 5.40 | 5.18273 |
|----|--------|-------|---------|------|-------|------|---------|
| 37 | 180.00 | 18.00 | 1.00    | 7.48 | 292.5 | 5.40 | 5.38878 |
| 38 | 180.00 | 18.00 | 4.00    | 7.48 | 300   | 5.50 | 5.38766 |
| 39 | 180.00 | 18.00 | 2.00    | 7.48 | 307.5 | 5.40 | 5.59199 |
| 40 | 180.00 | 18.00 | 5.00    | 7.48 | 315   | 5.30 | 5.59068 |
| 41 | 180.00 | 18.00 | 4.00    | 7.48 | 322.5 | 6.20 | 5.77895 |
| 42 | 180.00 | 18.00 | 4.00    | 7.48 | 330   | 6.10 | 5.93644 |
| 43 | 180.00 | 18.00 | 4.00    | 7.48 | 337.5 | 5.70 | 6.10975 |
| 44 | 180.00 | 18.00 | 5.00    | 7.48 | 345   | 6.10 | 6.23421 |
|    |        | 6,17  | 6.17625 |      |       |      |         |

**Lampiran 16.** Tabel data 2 lebar manik dan hasil optimasi Jaringan syaraf tiruan

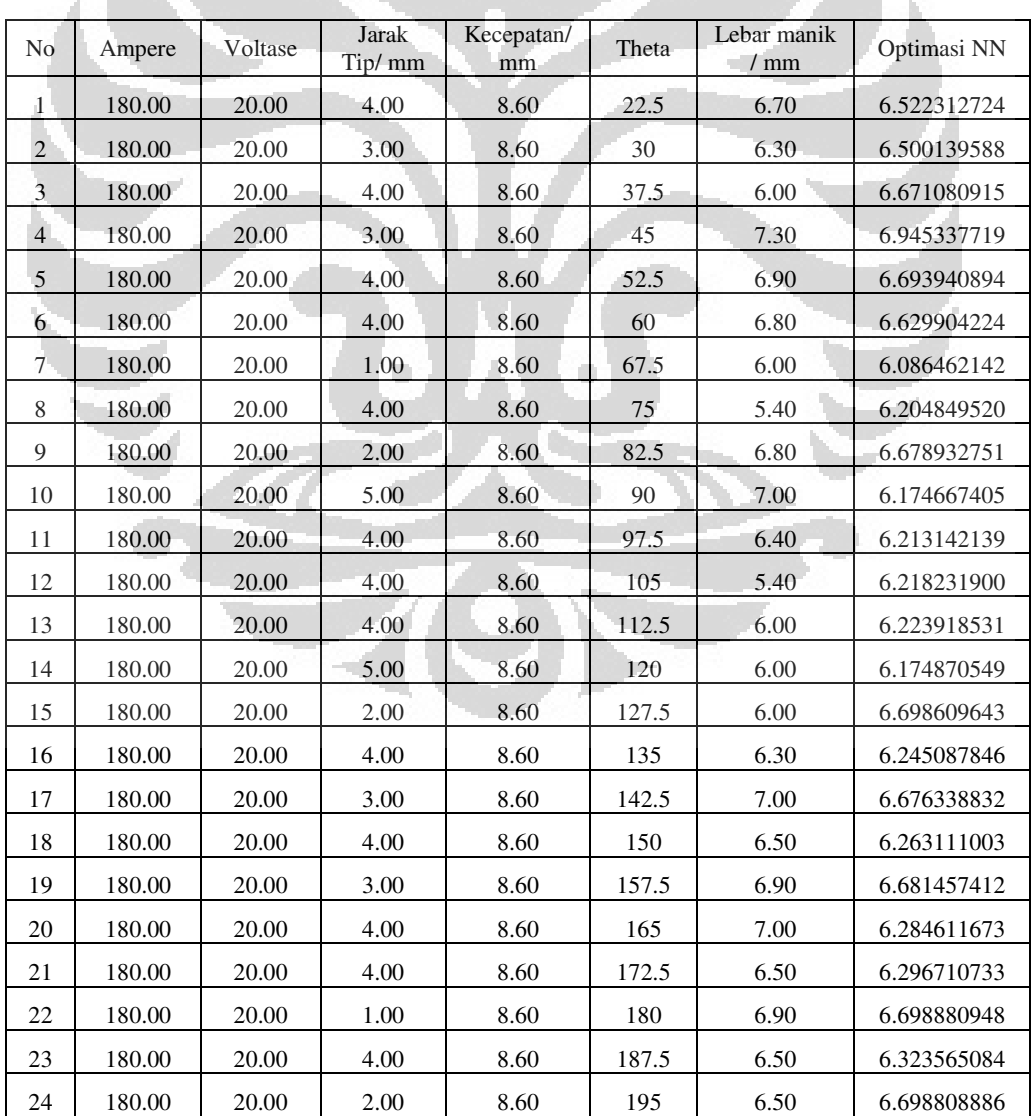

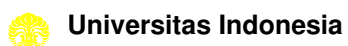

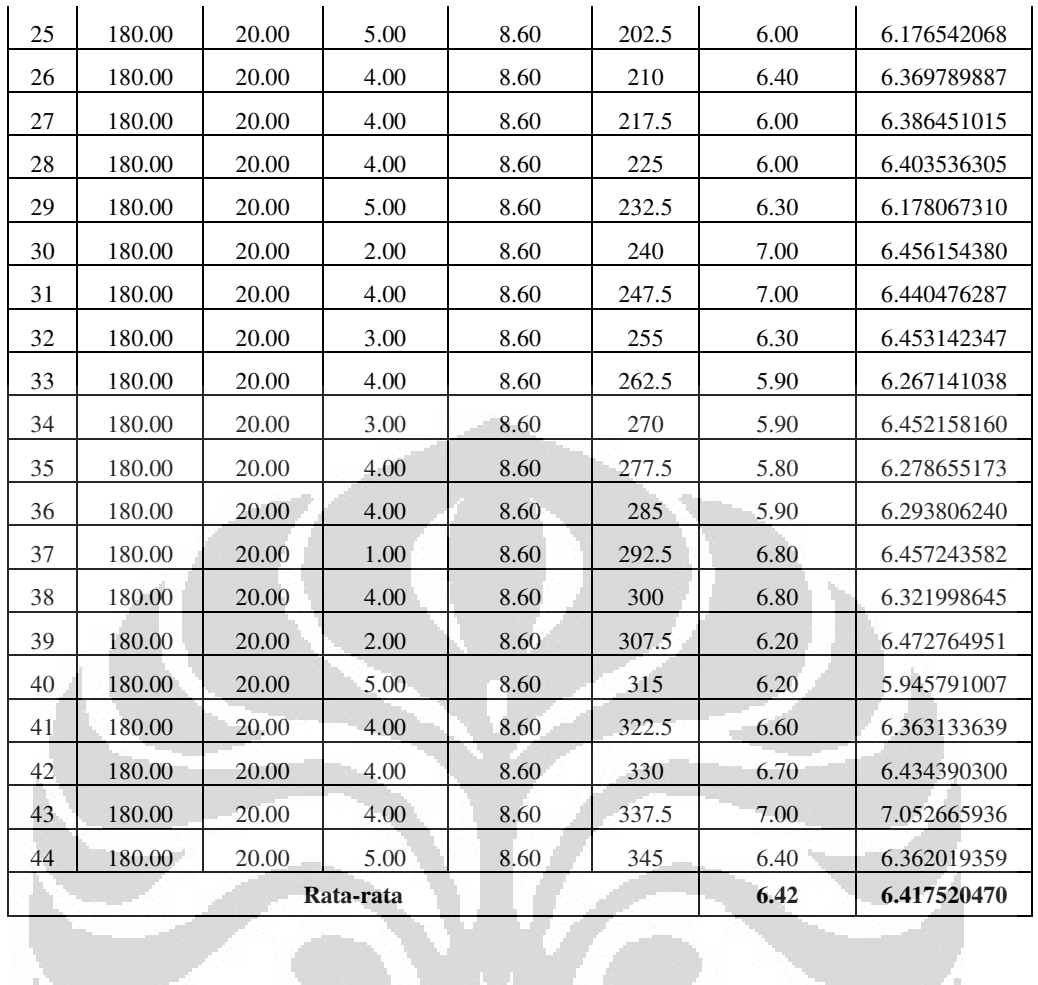

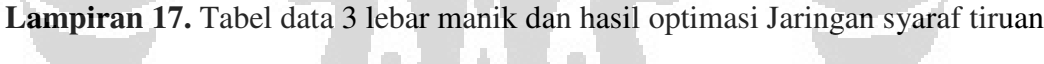

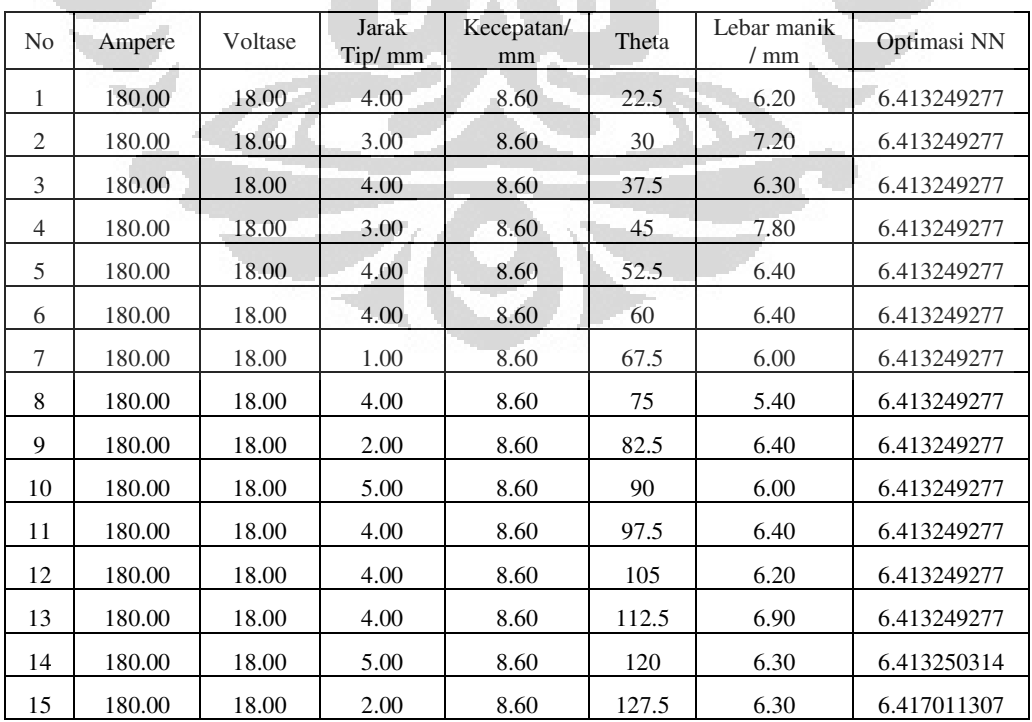

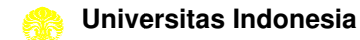

| 16        | 180.00 | 18.00 | 4.00 | 8.60 | 135   | 7.00     | 6.859233331 |
|-----------|--------|-------|------|------|-------|----------|-------------|
| 17        | 180.00 | 18.00 | 3.00 | 8.60 | 142.5 | 7.00     | 6.863976898 |
| 18        | 180.00 | 18.00 | 4.00 | 8.60 | 150   | 6.50     | 6.863977737 |
| 19        | 180.00 | 18.00 | 3.00 | 8.60 | 157.5 | 7.00     | 6.863977737 |
| 20        | 180.00 | 18.00 | 4.00 | 8.60 | 165   | 6.50     | 6.863977737 |
| 21        | 180.00 | 18.00 | 4.00 | 8.60 | 172.5 | 6.90     | 6.863977737 |
| 22        | 180.00 | 18.00 | 1.00 | 8.60 | 180   | 6.80     | 6.863977612 |
| 23        | 180.00 | 18.00 | 4.00 | 8.60 | 187.5 | 7.00     | 6.863977737 |
| 24        | 180.00 | 18.00 | 2.00 | 8.60 | 195   | 7.00     | 6.861125248 |
| 25        | 180.00 | 18.00 | 5.00 | 8.60 | 202.5 | 7.00     | 6.863977737 |
| 26        | 180.00 | 18.00 | 4.00 | 8.60 | 210   | 6.80     | 6.862875972 |
| 27        | 180.00 | 18.00 | 4.00 | 8.60 | 217.5 | 6.40     | 6.486523344 |
| 28        | 180.00 | 18.00 | 4.00 | 8.60 | 225   | 6.40     | 6.483011976 |
| 29        | 180.00 | 18.00 | 5.00 | 8.60 | 232.5 | 6.30     | 6.483012035 |
| 30        | 180.00 | 18.00 | 2.00 | 8.60 | 240   | 6.30     | 6.483011880 |
| 31        | 180.00 | 18.00 | 4.00 | 8.60 | 247.5 | 6.90     | 6.483011880 |
| 32        | 180.00 | 18.00 | 3.00 | 8.60 | 255   | 6.10     | 6.483011880 |
| 33        | 180.00 | 18.00 | 4.00 | 8.60 | 262.5 | 6.30     | 6.483011880 |
| 34        | 180.00 | 18.00 | 3.00 | 8.60 | 270   | 6.90     | 6.483011881 |
| 35        | 180.00 | 18.00 | 4.00 | 8.60 | 277.5 | $6.50 -$ | 6.483011880 |
| 36        | 180.00 | 18.00 | 4.00 | 8.60 | 285   | 6.30     | 6.483011880 |
| 37        | 180.00 | 18.00 | 1.00 | 8.60 | 292.5 | 6.30     | 7.029913351 |
| 38        | 180.00 | 18.00 | 4.00 | 8.60 | 300   | 6.30     | 6.483012055 |
| 39        | 180.00 | 18.00 | 2.00 | 8.60 | 307.5 | 6.80     | 7.029912684 |
| 40        | 180.00 | 18.00 | 5.00 | 8.60 | 315   | 7.10     | 6.483011902 |
| 41        | 180.00 | 18.00 | 4.00 | 8.60 | 322.5 | 6.70     | 6.704476757 |
| 42        | 180.00 | 18.00 | 4.00 | 8.60 | 330   | 7.00     | 7.023745662 |
| 43        | 180.00 | 18.00 | 4.00 | 8.60 | 337.5 | 8.00     | 7.029865030 |
| 44        | 180.00 | 18.00 | 5.00 | 8.60 | 345   | 7.00     | 6.984366323 |
| Rata-rata |        |       |      |      |       | 6.62     | 6.620443000 |
|           |        |       |      |      |       |          |             |

**Lampiran 18.** Tabel data 4 lebar manik dan hasil optimasi Jaringan syaraf tiruan

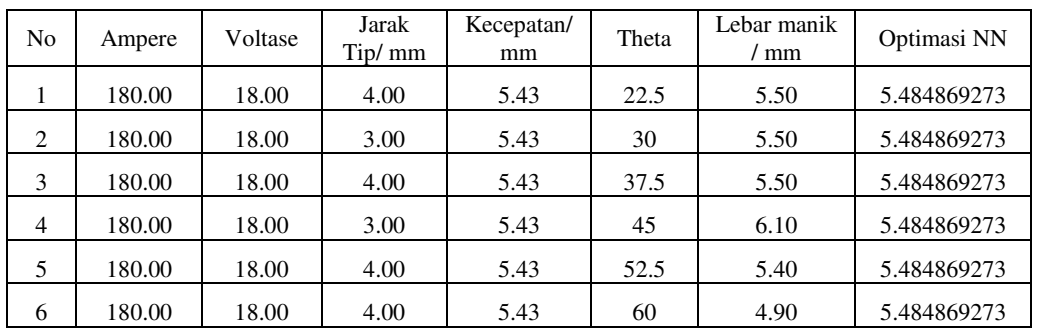

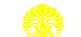

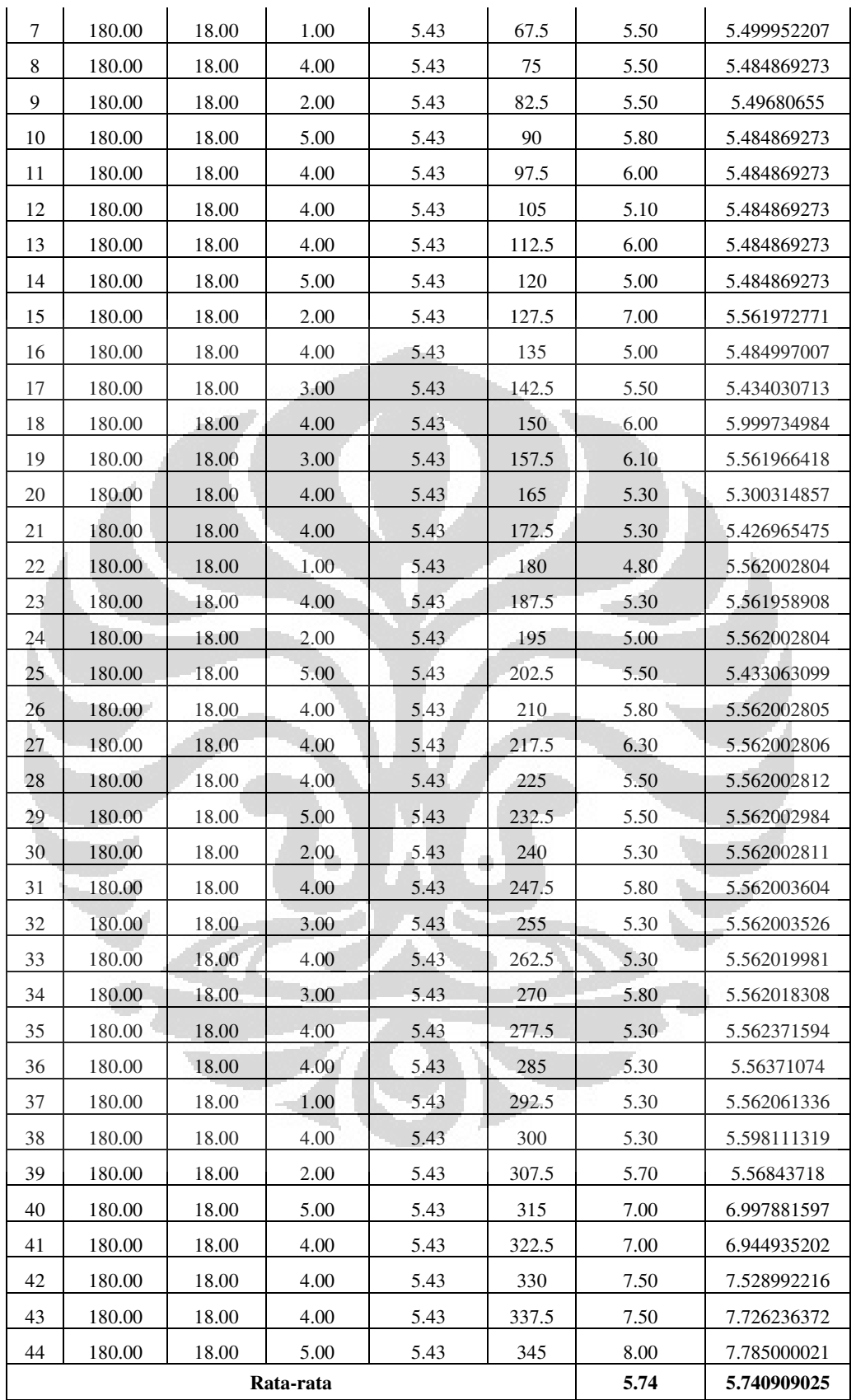

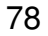

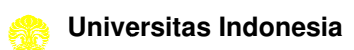

| No             | Ampere | Voltase | Jarak<br>Tip/mm | Kecepatan/<br>mm | Theta | Lebar manik<br>$/$ mm | Optimasi NN |
|----------------|--------|---------|-----------------|------------------|-------|-----------------------|-------------|
| 1              | 200.00 | 18.00   | 4.00            | 8.60             | 22.5  | 6.21                  | 6.939565862 |
| $\mathbf{2}$   | 200.00 | 18.00   | 3.00            | 8.60             | 30    | 7.28                  | 6.912333253 |
| 3              | 200.00 | 18.00   | 4.00            | 8.60             | 37.5  | 6.42                  | 6.906710607 |
| $\overline{4}$ | 200.00 | 18.00   | 3.00            | 8.60             | 45    | 6.42                  | 6.871362994 |
| $\mathfrak s$  | 200.00 | 18.00   | 4.00            | 8.60             | 52.5  | 9.10                  | 6.864171368 |
| 6              | 200.00 | 18.00   | 4.00            | 8.60             | 60    | 6.63                  | 6.838909244 |
| 7              | 200.00 | 18.00   | 1.00            | 8.60             | 67.5  | 6.63                  | 6.744109659 |
| 8              | 200.00 | 18.00   | 4.00            | 8.60             | 75    | 6.85                  | 6.780196037 |
| 9              | 200.00 | 18.00   | 2.00            | 8.60             | 82.5  | 6.63                  | 6.697003336 |
| 10             | 200.00 | 18.00   | 5.00            | 8.60             | 90    | 6.21                  | 6.736324969 |
| 11             | 200.00 | 18.00   | 4.00            | 8.60             | 97.5  | 6.42                  | 6.673871676 |
| 12             | 200.00 | 18.00   | 4.00            | 8.60             | 105   | 6.42                  | 6.635017619 |
| 13             | 200.00 | 18.00   | 4.00            | 8.60             | 112.5 | 6.85                  | 6.595632017 |
| 14             | 200.00 | 18.00   | 5.00            | 8.60             | 120   | 6.85                  | 6.592961588 |
| 15             | 200.00 | 18.00   | 2.00            | 8.60             | 127.5 | 6.21                  | 6.523656768 |
| 16             | 200.00 | 18.00   | 4.00            | 8.60             | 135   | 6.42                  | 6.508236939 |
| 17             | 200.00 | 18.00   | 3.00            | 8.60             | 142.5 | 6.42                  | 6.505334484 |
| 18             | 200.00 | 18.00   | 4.00            | 8.60             | 150   | 6.63                  | 6.69958934  |
| 19             | 200.00 | 18.00   | 3.00            | 8.60             | 157.5 | 6.63                  | 6.634131989 |
| 20             | 200.00 | 18.00   | 4.00            | 8.60             | 165   | 7.28                  | 6.855826008 |
| 21             | 200.00 | 18.00   | 4.00            | 8.60             | 172.5 | 6.63                  | 6.855338046 |
| 22             | 200.00 | 18.00   | 1.00            | 8.60             | 180   | 6.63                  | 6.656718976 |
| 23             | 200.00 | 18.00   | 4.00            | 8.60             | 187.5 | 6.96                  | 6.818175512 |
| 24             | 200.00 | 18.00   | 2.00            | 8.60             | 195   | 6.96                  | 6.771503157 |
| 25             | 200.00 | 18.00   | 5.00            | 8.60             | 202.5 | 7.06                  | 6.907352399 |
| 26             | 200.00 | 18.00   | 4.00            | 8.60             | 210   | 7.49                  | 6.766384641 |
| 27             | 200.00 | 18.00   | 4.00            | 8.60             | 217.5 | 6.63                  | 6.75327093  |
| 28             | 200.00 | 18.00   | 4.00            | 8.60             | 225   | 6.42                  | 6.74211971  |
| 29             | 200.00 | 18.00   | 5.00            | 8.60             | 232.5 | 8.35                  | 7.630202415 |
| 30             | 200.00 | 18.00   | 2.00            | 8.60             | 240   | 6.42                  | 6.713673499 |
| 31             | 200.00 | 18.00   | 4.00            | 8.60             | 247.5 | 6.42                  | 6.721192391 |
| 32             | 200.00 | 18.00   | 3.00            | 8.60             | 255   | 6.63                  | 6.706388218 |
| 33             | 200.00 | 18.00   | 4.00            | 8.60             | 262.5 | 6.42                  | 6.726538343 |
| 34             | 200.00 | 18.00   | 3.00            | 8.60             | 270   | 6.42                  | 6.697902635 |
| 35             | 200.00 | 18.00   | 4.00            | 8.60             | 277.5 | 6.21                  | 6.786479388 |
| 36             | 200.00 | 18.00   | 4.00            | 8.60             | 285   | 6.42                  | 6.868905741 |

**Lampiran 19.** Tabel data 5 lebar manik dan hasil optimasi Jaringan syaraf tiruan

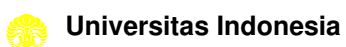

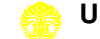

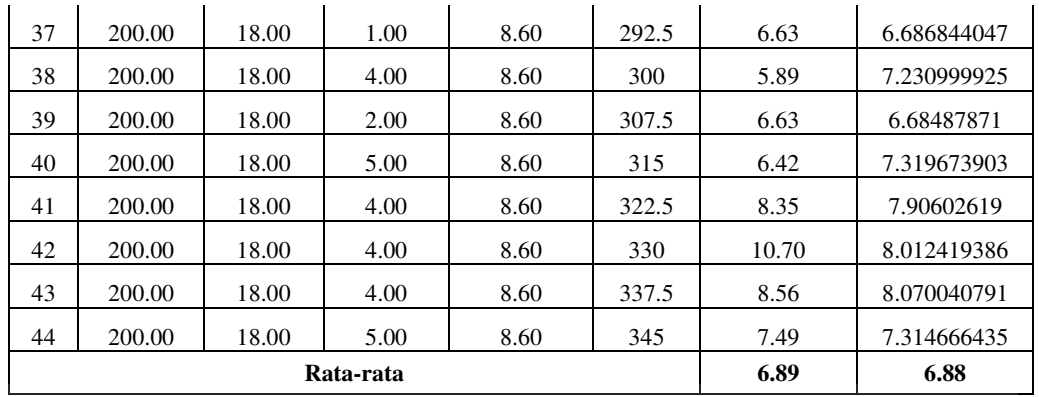

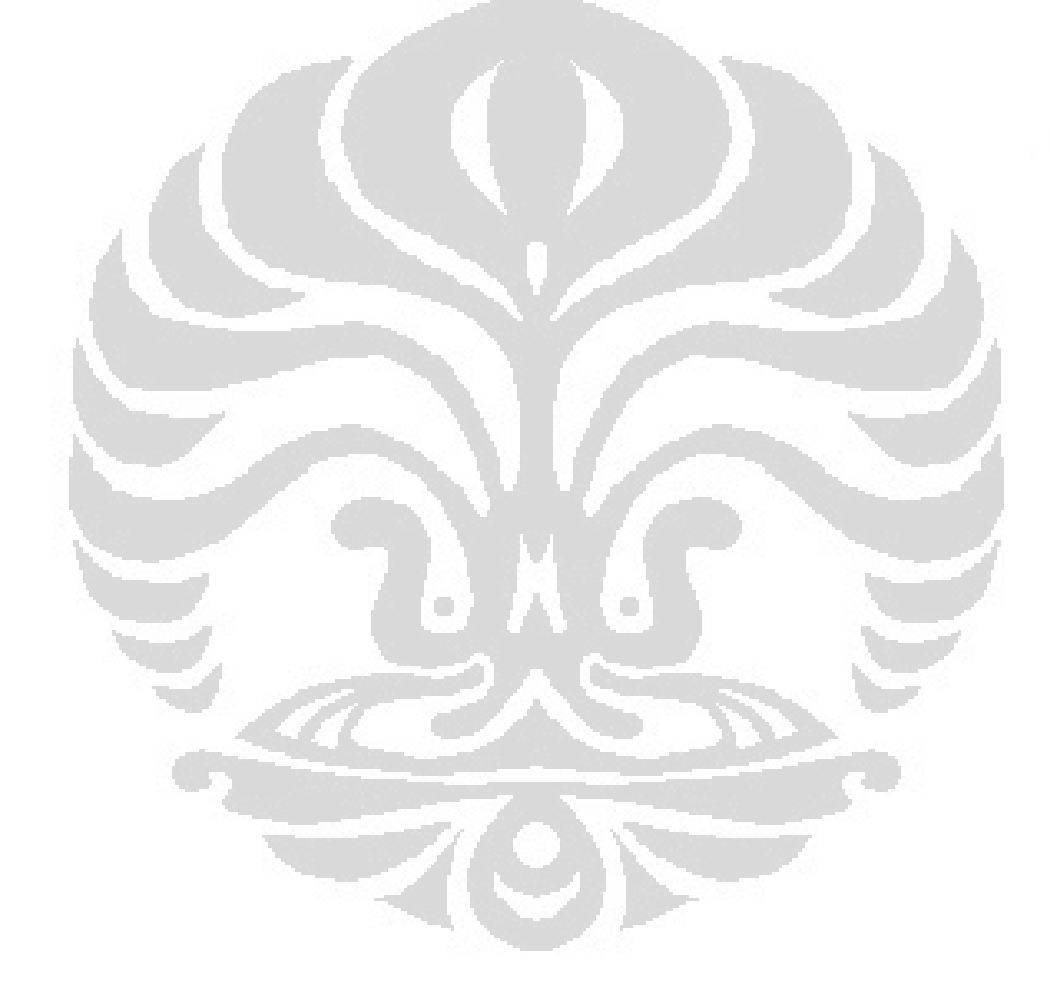

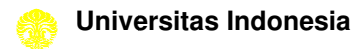

80